# **METODOLOGIA PARA LA SELECCIÓN E INSTALACIÓN DE SISTEMAS DE PUESTA A TIERRA COMO APOYO AL PERSONAL OPERATIVO DE CENS**

**(Autor) NICOLAS HERNANDEZ DIAZ**

**PROGRAMA DE INGENIERÍA ELÉCTRICA DEPARTAMENTO DE INGENIERÍAS ELÉCTRICA, ELECTRÓNICA, SISTEMAS Y TELECOMUNICACIONES FACULTAD DE INGENIERÍAS Y ARQUITECTURA**

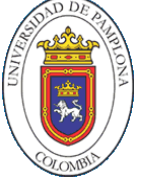

**UNIVERSIDAD DE PAMPLONA**  PAMPLONA, Diciembre 19 de 2020

# **METODOLOGIA PARA LA SELECCIÓN E INSTALACIÓN DE SISTEMAS DE PUESTA A TIERRA COMO APOYO AL PERSONAL OPERATIVO DE CENS**

**(Autor) NICOLAS HERNANDEZ DIAZ** 

## **Trabajo de grado presentado como requisito para optar al título de INGENIERO ELÉCTRICO**

**Director: ALDO PARDO GARCÍA**  Ing. MSc. PhD. **apardo13@unipamplona.edu.com**

**Codirector: CAMILO ANDRES IBARRA**  Ing. **CAMILO.IBARRA@cens.com.co**

**PROGRAMA DE INGENIERÍA ELÉCTRICA DEPARTAMENTO DE INGENIERÍAS ELÉCTRICA, ELECTRÓNICA, SISTEMAS Y TELECOMUNICACIONES FACULTAD DE INGENIERÍAS Y ARQUITECTURA**  PAMPLONA, noviembre 19 de 2020

Primeramente, a Dios, por ser el inspirador y darnos fuerza para continuar en este proceso de obtener uno de los anhelos más deseados, a mis padres, por estar conmigo, por enseñarme a crecer y a que si caigo debo levantarme, por apoyarme y guiarme, por ser las bases que me ayudaron a llegar hasta aquí.

El presente trabajo es dedicado a mi familia y novia, quienes han sido parte fundamental para escribir este libro, ellos son quienes me dieron grandes enseñanzas y los principales protagonistas de este "sueño alcanzado".

Dedicatoria

#### **AGRADECIMIENTOS**

Quiero expresar mi gratitud a Dios, quien con su bendición llena siempre mi vida; me van a faltar páginas para agradecer a las personas que se han involucrado en la realización de este trabajo, sin embargo, merecen reconocimiento especial mi Madre Emma Piedad Diaz Montero y mi Padre Carlos Arnulfo Velásquez Pérez que con su esfuerzo y dedicación me ayudaron a culminar mi carrera universitaria y me dieron el apoyo suficiente para no decaer cuando todo parecía complicado e imposible.

Asimismo, agradezco infinitamente a mi novia Yesica y a mis Hermanas que con sus palabras me hacen sentir orgulloso de lo que soy y de lo que les puedo enseñar. Ojalá algún día yo me convierta en esa fuerza para que puedan seguir avanzando en su camino.

# **TABLA DE CONTENIDO**

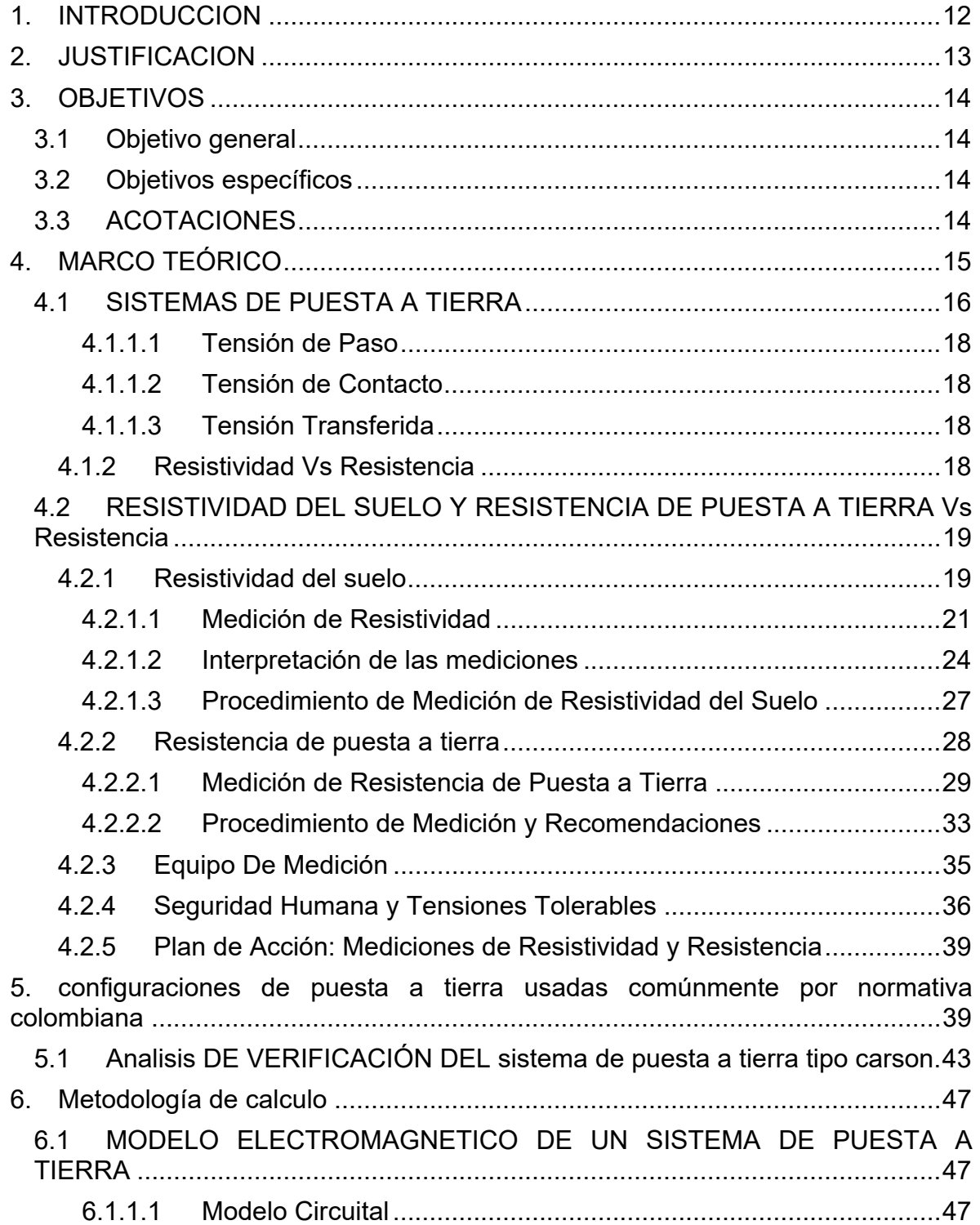

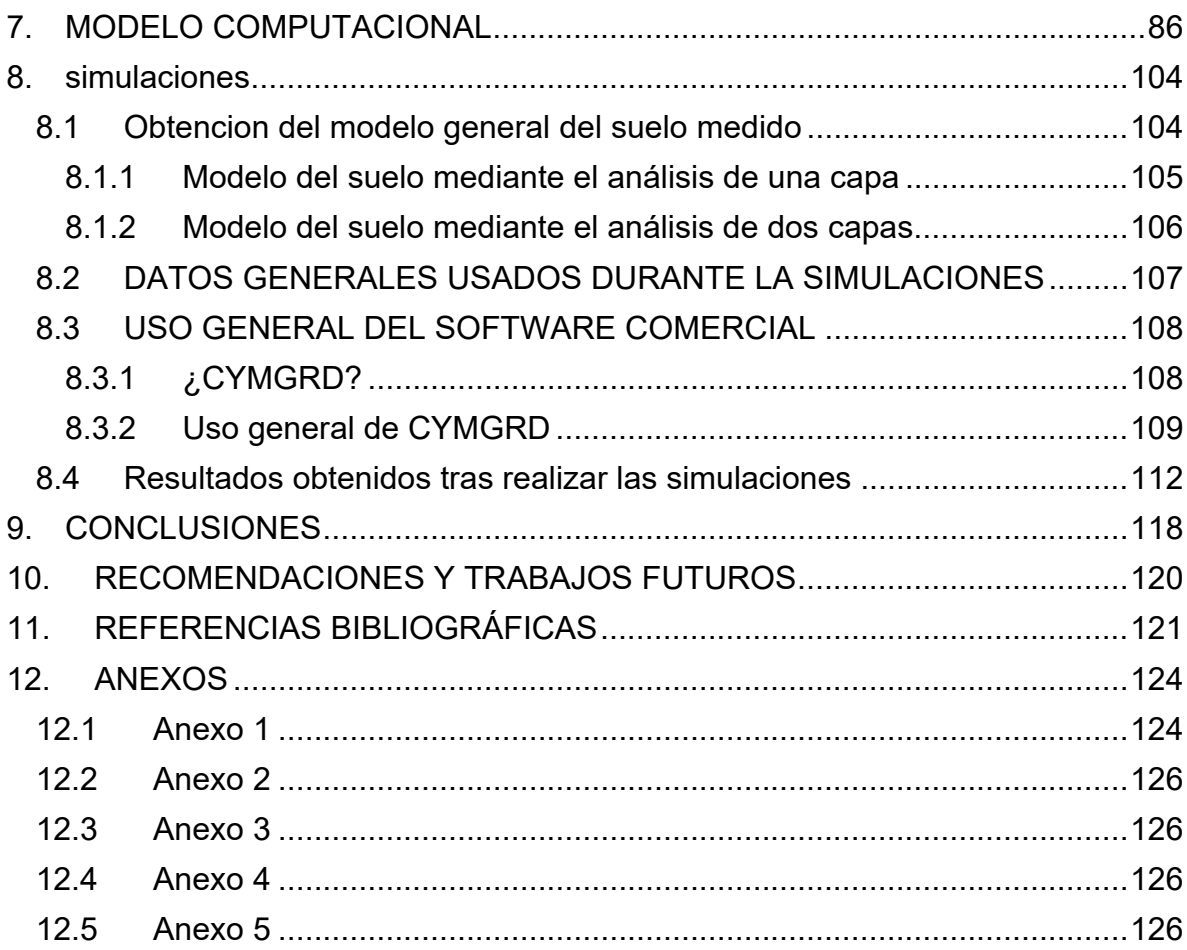

# **LISTA DE TABLAS**

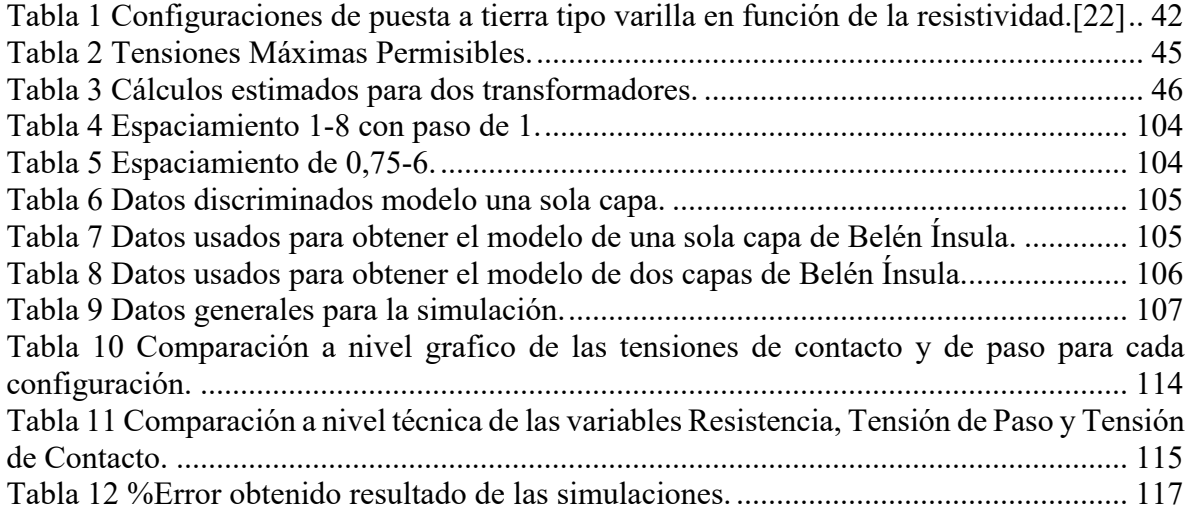

# **LISTA DE FIGURAS**

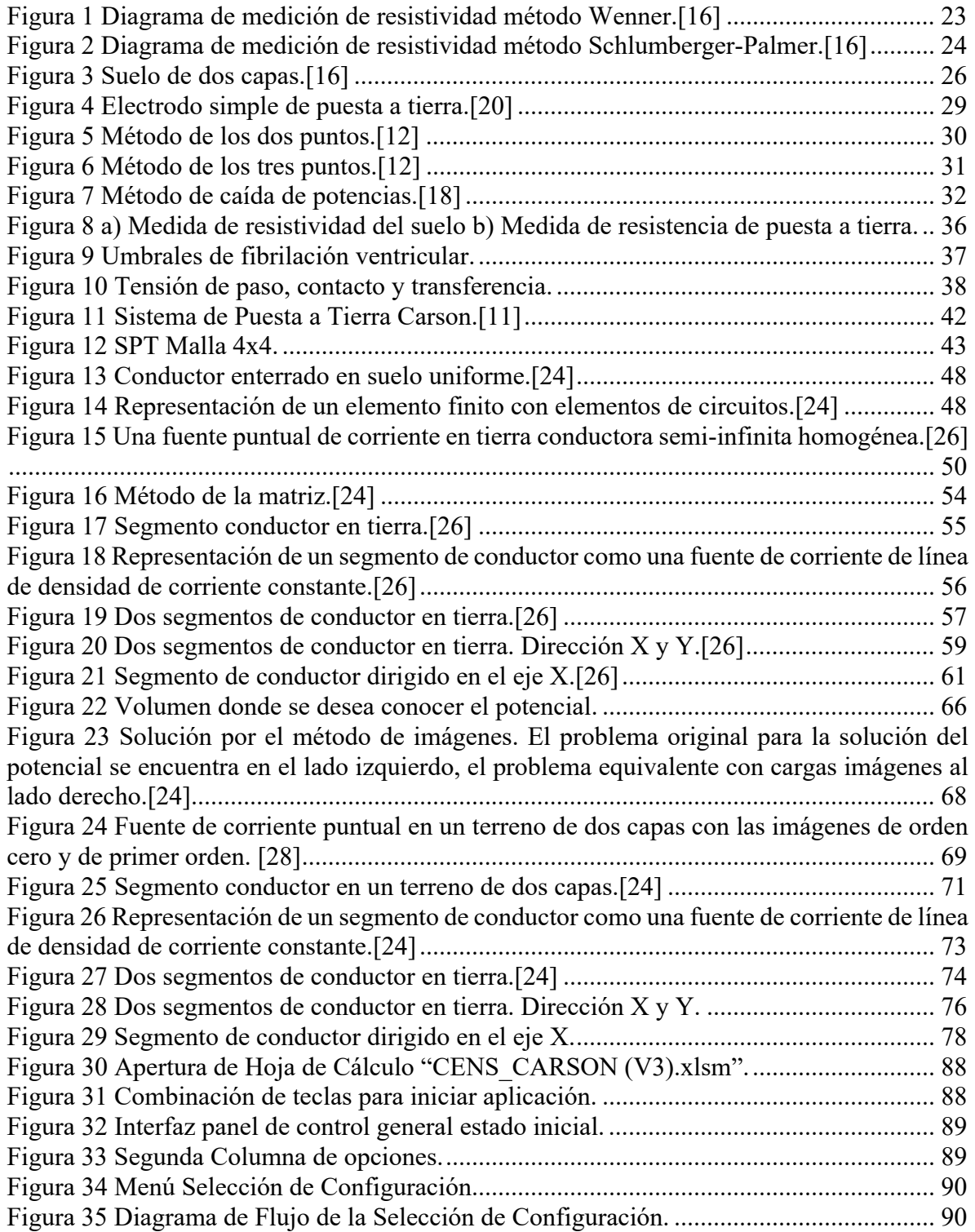

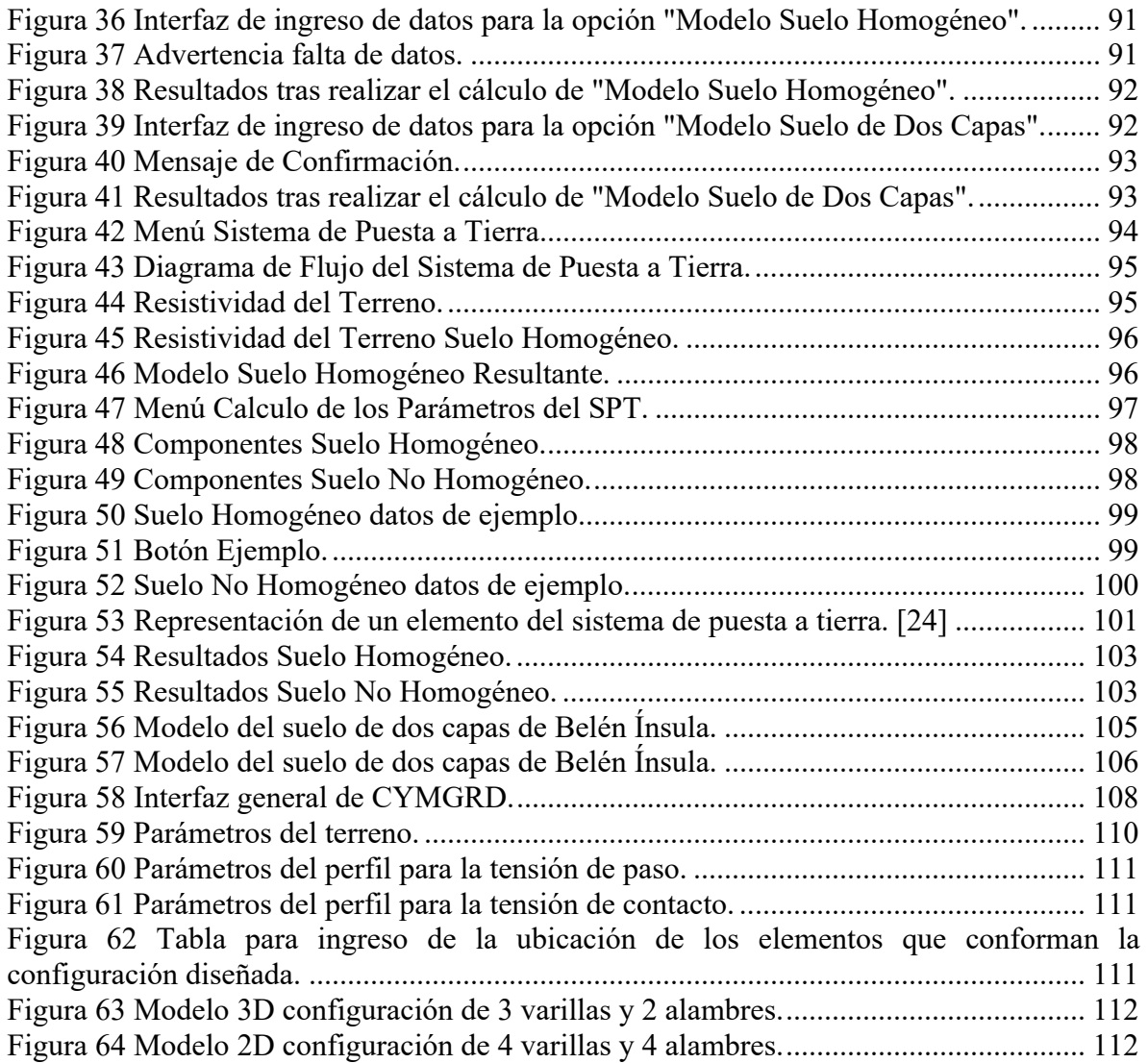

# **RESUMEN**

Se desea crear una metodología que permita al personal técnico de la empresa CENS (Centrales Eléctricas de Norte de Santander) optimizar el proceso de selección e instalación de la puesta a tierra de los transformadores de distribución de acuerdo a las características del sitio donde se van a ejecutar los trabajos; lo anterior con la finalidad de mitigar el impacto que fallas, sobretensiones, contactos indirectos, descargas atmosféricas entre otros, provocan en los sistemas eléctricos, así como los inconvenientes y sobrecostos que se presentan al no tener una metodología clara para seleccionar e instalar dichos sistemas. Todo esto en pro de una futura normativa CENS que permita dar cumplimiento a requisitos legales, reducir los costos relacionados con la destrucción total o parcial de los elementos eléctricos que se instalan en la red y finalmente optimizar la vida útil de los activos de la compañía.

## **1. INTRODUCCION**

La quema de transformadores por descargadas atmosféricas presenta una problemática con implicaciones de nivel social, económicas y ambientales dentro de toda compañía que preste el servicio de energía eléctrica de lo cual la empresa CENS (Centrales Eléctricas de Norte de Santander) no está exento, este problema se debe a niveles isoceráunicos bastantes altos en algunas zonas de Norte de Santander, el nivel isoceráunico representa el número de días por año que se percibe auditivamente un rayo o descarga atmosférica [1] dicho nivel está determinado por variables como la latitud y altitud de la zona en la cual se realiza la medición, además regiones tipo montañosas presentan mayor densidad de descargas atmosféricas por área, que regiones de tipo templadas u oceánicas, además una realidad que se vive en la instalación de transformadores de distribución a cargo de la empresa es que estos se deben instalar en terrenos rocosos y arenosos que presentan resistividades altas lo que no es conveniente para la disipación de la energía tipo rayo.

La instalación de sistemas de puesta a tierra para transformadores de distribución localizados en zonas con altos niveles isoceraúnicos, no es un aspecto nuevo, sin embargo, innovaciones en este ámbito que difieran de metodologías internacionales actualmente aceptadas, es un campo poco explorado; la iniciativa de usar metodologías no convencionales para el análisis de sistemas de puesta a tierra ofrece una perspectiva novedosa [2], el desarrollo de herramientas que realicen la selección del sistema de puesta a tierra de manera inteligente, y en tiempo récord como apoyo a profesionales del área es un tema actual de alto impacto e importancia [3].

Este trabajo tiene como objetivo el desarrollo de una metodología para la selección e instalación de sistemas de puesta a tierra, específicamente para transformadores de distribución ubicados especialmente en terrenos que presenten altas tasas de descargas atmosféricas; este documento consta de 4 partes principales, la primera corresponde a la revisión de normativa referente a sistemas de puesta a tierra y las configuraciones mas usadas por O.R. como lo son CODENSA y EPM, la segunda consiste en la validación de las configuraciones propuestas por estos dos O.R. mediante normativa internacional o teoría aceptada por parte de la comunidad científica, la tercera consiste en la integración tanto de la primera parte como la segunda en un aplicativo que sirva como apoyo para la selección e instalación de SPT y por último la cuarta presente comparaciones de los resultados obtenidos mediante el aplicativo desarrollado y software comercial certificado.

## **2. JUSTIFICACION**

El personal operativo de CENS no cuenta actualmente con una normativa clara, mucho menos con una metodología, para apoyar el proceso de selección e instalación de sistemas de puesta a tierra (SPT) asociada a sus transformadores de distribución. Esta situación difícilmente garantiza que estos SPTs instalados por la empresa cumplan con lo establecido regulatoriamente y por lo mismo podrían representar un riesgo para la seguridad de las personas en su cercanía. Sobre todo, teniendo en cuenta que por algunas características ambientales en parte de la zona de influencia de la compañía se presentan gran cantidad de descargas atmosféricas, generando también un alto riesgo de que estos activos físicos productivos operen inadecuadamente y su vida útil se vea reducida, representando para la empresas perdidas de dinero en función de la ejecución de estrategias de mantenimiento continuo por deterioro o daño del equipo eléctrico, así como por interrupciones no previstas en el servicio.

Ahora bien, mediante esta nueva metodología para la selección e instalación de puesta a tierra que se desea introducir, se espera se mitiguen los daños causados por las descargas atmosféricas a los equipos que se encuentran en funcionamiento, así mismo se logre apoyar la estandarización de este tipo de metodología y con ello se alcance el propósito principal, garantizar la seguridad de las personas y la continuidad del servicio.

# **3. OBJETIVOS**

# **3.1 OBJETIVO GENERAL**

Desarrollar una metodología para la selección e instalación de sistemas de puesta a tierra para los transformadores de distribución a cargo de la empresa CENS.

# **3.2 OBJETIVOS ESPECÍFICOS**

- Revisar bibliografía y normativa relacionada con el diseño, modelamiento y cálculo de sistemas de puesta a tierra para transformadores de distribución, así como las diferentes configuraciones usadas comúnmente por normativa colombiana.
- Estructurar el procedimiento requerido para calcular los parámetros asociados a sistemas de puesta a tierra para transformadores de distribución, teniendo en cuenta diferentes configuraciones con base en normativa colombiana.
- Desarrollar un aplicativo que sirva como sistema de integración de las buenas prácticas propuestas por normativa colombiana en la selección e instalación de sistemas de puesta a tierra para transformadores de distribución.
- Validar los resultados obtenidos mediante el aplicativo con Software comercial propiedad de la empresa CENS.

# **3.3 ACOTACIONES**

El alcancé de este proyecto se reduce a una metodología para la selección e instalación de sistemas de puesta a tierra en transformadores de distribución, por limitaciones de tiempo se espera corroborar tal metodología a nivel de simulación, sin embargo, si la empresa consigue los permisos necesarios para contrastar el comportamiento de los resultados de la metodología desarrollada con los obtenidos en campo, estos se esperan documentar; esta última actividad no será considerada como un objetivo en este documento.

La normativa colombiana base para el desarrollo de este proyecto es y será únicamente la propuesta por EPM (Empresas Públicas de Medellín) y CODENSA; esto se debe a condiciones previstas por el CET (Centro de Excelencia Técnica) de CENS en sus buenas prácticas para la instalación de sistemas de puesta a tierra en transformadores de distribución.

# **4. MARCO TEÓRICO**

Los sistemas eléctricos de potencia encargados de la generación, transmisión y distribución del fluido eléctrico son claramente los activos más importantes para un OR (Operador de Red), de lo cual CENS S.A E.S.P (Centrales Eléctricas de Norte de Santander S.A E.S.P) no es indiferente, al contrario, al encontrarse prestando sus servicios en Cúcuta y su área metropolitana, en el departamento Norte de Santander, sur del departamento del Cesar y sur del departamento de Bolívar, con un total de cuatro (4) regionales ubicadas en los municipios de Pamplona, Ocaña, Tibú y Aguachica y 39 localidades que atienden 47 municipios [4], cualquier comportamiento irregular en sus activos en operación representan para la empresa perdidas lucrativas no previstas, situación que es muy reiterativa en los transformadores en campo y en lugares de alta concentración de descargas atmosféricas; el porcentaje de fallas en transformadores por incidencia atmosférica en Colombia puede ser verificada en [5], [6], y las zonas con mayor incidencia de descargas atmosféricas en [1], además costos relacionados a las pérdidas de activos en [7].

Se hace indispensable trazar una solución que reduzca la destrucción total o parcial de transformadores asociados a descargas atmosféricas [8] del sistema de puesta a tierra, este propósito puede ser alcanzado mediante la disminución de la resistencia del SPT (Sistema de Puesta a Tierra) de manera que se garantice una vía segura que facilite la disipación de la corriente proveniente de descargas atmosféricas y así reducir en un gran porcentaje los posibles daños en aislamientos tanto del transformador como de activos aledaños al mismo [9]; trabajos se han realizado tanto a nivel teórico [10] como en campo de SPT convencionales y sus respectivas configuraciones; estudios de normatividad [11], [12], [13], análisis computacional y puesta en marcha, de una alternativa del sistema actual de puesta a tierra de transformadores de distribución de media tensión a baja tensión se encuentran consignados y evaluados en trabajos como [3], [14], . Dentro de los resultados obtenidos, los que más destacan son los obtenidos por el grupo de Potencia y Energía de la Facultad de Ingeniería de la Universidad de los Andes, grupo que diseñó de manera exitosa un modelo de grado computacional adecuado para explicar el comportamiento del sistema de puesta a tierra tipo CARSON [2], planeado por CODENSA [14] como una opción para domar la falta de equipos de operación.

Los trabajos mencionados sirvieron para verificar el cumplimiento de los parámetros de seguridad del sistema de puesta a tierra [15], además este tipo de prácticas permite formar ingenieros en la operación de los sistemas de puesta a tierra, tanto en la medición como en la construcción y conexión al sistema eléctrico.

Cabe mencionar que el trabajo desarrollado entre CODENSA y el grupo de Potencia y energía de la Facultado de Ingeniería, fue reconocido por el primer puesto en

Innovación-Accenture 2013 para el sector Energía. Así mismo, el segundo puesto del premio Ámbar 2013 entregado por la Asociación Colombiana de Operadores de Sistemas de Distribución (ASOCODIS); estos reconocimientos dan pie al proyecto que desea desarrollar la empresa CENS en relación a la puesta en marcha de los sistemas de puesta tierra tipo CARSON para zonas con alta incidencia de descargas atmosféricas y la selección e instalación adecuada de sistemas de puesta a tierra convencionales, para con ello establecer así normativa aplicable tanto en la empresa CENS como en la normativa de grupo EPM (Empresas Públicas de Medellín).

# **4.1 SISTEMAS DE PUESTA A TIERRA**

El sistema de puesta a tierra es el conjunto de todos los elementos conductores equipotenciales de un sistema eléctrico que conecta los equipos eléctricos con el terreno (suelo) o una masa metálica de referencia común sin interrupciones o fusibles, que distribuye las corrientes de falla al suelo o a la masa, comprende electrodos, conexiones y cables. El sistema de puesta a tierra tienes dos objetivos principalmente:

- 1. Proporcionar los medios para disipar corrientes eléctricas a tierra sin exceder los límites de operación de la red y de los equipos.
- 2. Asegurar que las personas dentro de la instalación eléctrica y en sus vecindades, no estén expuestas al peligro de las corrientes eléctricas de choque, tensiones de paso, de toque o transferidas. [15]

El sistema de puesta a tierra consta de los bloques puesta a tierra (bajo tierra) y red equipotencial, donde la puesta a tierra corresponde a un conjunto de elementos conductores equipotencialmente conectados, en contacto eléctrico con el terreno, los principales componentes de una puesta a tierra son:

- Electrodos de puesta a tierra.
- ❖ Conductores enterrados.
- Conexiones mecánicas o de soldaduras.

Mientras que la red equipotencial corresponde al conjunto de elementos y conductores que no están en contacto con el suelo como son:

- Conductor a tierra.
- ❖ Barrajes o conductores equipotenciales.
- ❖ Conductores de enlace.
- $\div$  Puentes de conexión equipotencial.

De acuerdo a la norma colombiana (RETIE) [13] se debe resaltar que el sistema de puesta a tierra tiene como finalidades la seguridad de las personas, la protección de las instalaciones y la compatibilidad electromagnética. Las funciones de un sistema de puesta a tierra son:

- Garantizar condiciones de seguridad a los seres vivos.
- Permitir a los equipos de protección despejar rápidamente las fallas.
- Servir de referencia común al sistema eléctrico.
- Conducir y disipar con suficiente capacidad las corrientes de falla, electrostática y de rayo.
- $\cdot$  Transmitir señales de RF en onda media y larga.
- Realizar una conexión de baja resistencia con la tierra y con puntos de referencia de los equipos.

Se debe tener presente que el criterio fundamental para garantizar la seguridad de los seres humanos, es la máxima energía eléctrica que pueden soportar, debida a las tensiones de paso, de contacto o transferidas y no el valor de resistencia de puesta a tierra tomado aisladamente. Sin embargo, un bajo valor de la resistencia de puesta a tierra es siempre deseable para disminuir la máxima elevación de potencial GPR por sus siglas en inglés (Ground Potential Rise). La máxima tensión de contacto aplicada al ser humano (o a una resistencia equivalente de 1000 Ω), está dada en función del tiempo de despeje de la falla a tierra, de la resistividad del suelo y de la corriente de falla [13].

Para un adecuado diseño de sistemas de puesta a tierra se deberá comprobar mediante un procedimiento de cálculo que los valores máximos de tensiones de paso, contacto y transferidos que puedan estar sometidos los seres humanos, no superen los umbrales de soportabilidad, según norma colombiana el procedimiento básico de diseño de un sistema de puesta a tierra sugerido es el siguiente:

- 1. Investigar las características del suelo, especialmente la resistividad.
- 2. Determinar la corriente máxima de falla a tierra, que debe ser entregada por el Operador de Red en media y alta tensión para cada caso particular.
- 3. Determinar el tiempo máximo de despeje de la falla para efectos de simulación.
- 4. Investigar el tipo de carga.
- 5. Cálculo preliminar de la resistencia de puesta a tierra.
- 6. Cálculo de las tensiones de paso, contacto y transferidas en la instalación.
- 7. Evaluar el valor de las tensiones de paso, contacto y transferidas calculadas con respecto a la soportabilidad del ser humano.
- 8. Investigar las posibles tensiones transferidas al exterior, debidas a tuberías, mallas, conductores de neutro, blindaje de cables, circuitos de señalización, además del estudio de las formas de mitigación.
- 9. Ajustar y corregir el diseño inicial hasta que se cumpla los requerimientos de seguridad.
- 10. Presentar un diseño definitivo. [13]

Las tensiones por las cuales se puede ver afectado una persona durante una falla en el área de puesta a tierra son:

### 4.1.1.1 Tensión de Paso

Es la tensión a la cual queda sometida una persona al dar un paso mientras se inyecta corriente en el área que se desplaza, lo que provoca un gradiente de potencial en la superficie del suelo, por lo tanto, un cierre de circuito a través del cuerpo debido a los pies, entre puntos a diferente potencial.

### 4.1.1.2 Tensión de Contacto

Es la tensión que se presenta cuando una persona hace contacto con una superficie metálica conectada a tierra durante una inyección de corriente a tierra, que se encontrara a la misma elevación de potencial de la tierra (GPR), mientras está de pie en un punto del suelo con un potencial menor quedando sometido a una tensión de contacto.

### 4.1.1.3 Tensión Transferida

Son tensiones de contacto que aparecen en puntos apartados del sistema de puesta a tierra, debido a una transferencia de la elevación de potencial de tierra (GPR) a través de un medio conductor, como tuberías metálicas, cables de control, neutros de baja tensión, entre otros.

Estas tensiones son restricciones fundamentales en el diseño de un sistema de puesta a tierra, con el ideal de que a cualquier perturbación no pueda circular por el cuerpo de una persona una corriente capaz de producir fibrilación ventricular, estos valores deben ser evaluados y verificados de forma precisa en el lugar donde se instala el sistema de puesta a tierra con el fin de asegurar valores máximos admitidos.

## 4.1.2 Resistividad Vs Resistencia

Existen dos parámetros fundamentales a la hora de diseñar o realizar un mantenimiento de un sistema de puesta a tierra, como son la resistividad del terreno o del suelo y la resistencia del sistema de puesta a tierra.

- 1. La medición de resistividad es útil para los siguientes propósitos:
- 2. Estimación de la resistencia de sistema de puesta a tierra.
- 3. Estimación de gradientes de potencial como tensiones de paso y contacto.
- 4. Cálculo del acoplamiento inductivo entre circuitos de potencia y comunicaciones cercanos.
- 5. Diseño de sistemas de protección catódica.
- 6. Diseño de mitigación AC para acoplamiento entre líneas de trasmisión y ductos
- 7. Llevar a cabo estudios geológicos.

Mientras que la medición de la resistencia de tierra y gradientes de potencial en la superficie de la tierra, debido a las corrientes de tierra se utilizan para llevar a cabo lo siguiente:

- 1. Verificar la adecuación de un nuevo sistema de conexión a tierra.
- 2. Detectar los cambios en un sistema de puesta a tierra existente.
- 3. Identificar tensiones peligrosas de paso y de contacto.
- 4. Determinar GPR para el diseño de protección para circuitos de potencia y comunicación.[16]

Estos dos conceptos pueden llegarse a confundir por tal razón, para medir la eficiencia y poder calcular de las tensiones de paso, contacto y transferidas de un sistema de puesta a tierra se debe referir a la resistencia, que señala que tan bien puede disipar al suelo la puesta a tierra una corriente de falla, mientras que las características eléctricas del suelo se mide a través de la resistividad, al medir resistencia se comprueba un sistema en particular, en cambio al medir resistividad se está realizando una prueba eléctrica del suelo o terreno como tal.

# **4.2 RESISTIVIDAD DEL SUELO Y RESISTENCIA DE PUESTA A TIERRA VS RESISTENCIA**

# 4.2.1 Resistividad del suelo

El suelo es un material bastante heterogéneo por tal razón su caracterización no es sencilla, varía según su composición y las condiciones del medio, los principales parámetros del comportamiento eléctrico del suelo son:

- 1. La resistividad  $ρ$  ( $Ω*m$ ) o su inverso la conductividad σ (S/m).
- 2. La permitividad o constante dieléctrica ε (F/m).
- 3. La permeabilidad magnética μ (H/m).

Estos parámetros no son constantes ni el espacio o tiempo ni en la frecuencia, sus variaciones dependen principalmente de:

- 1. Ρ, frecuencia, humedad del suelo, sustancias disueltas, y temperatura.
- 2. ε, frecuencia y humedad del suelo.

3. μ, aproximadamente constante.

Se debe realizar un análisis del suelo en función de la frecuencia ya que las fallas no solo se dan a frecuencia industrial sino a frecuencias de algunos MHz como son las descargas atmosféricas.

La resistividad del suelo se define como la resistencia que hay entre las caras de un cubo de un metro de lado, el cual es llenado con el suelo que se desea analizar, sus unidades son ohm-metro  $(Ω*m)$ , lo que corresponde a:

$$
R = \rho \frac{L}{A} \qquad \rho = R \frac{A}{L} \quad (1)
$$

Donde R es la resistencia medida entre las caras del cubo, L la longitud de la muestra, A es el área transversal del cubo, ρ es la resistividad aparente de la muestra de suelo dada la suposición de homogéneo.

La resistividad del suelo varía dependiendo su composición y de algunas condiciones físicas, y efectos climáticos hacen que, aunque teniendo un suelo de un solo material existan variaciones de resistividad respecto a la profundidad debido al nivel freático y el grado de compactación del material, los principales factores que determinan la resistividad son:

- 1. Tipo de suelos.
- 2. Composición química de las sales disueltas en el agua contenida.
- 3. Contenido de humedad.
- 4. Compactación.
- 5. Estratificación del suelo.
- 6. La temperatura. [17]

Un concepto importante es la resistividad aparente del suelo que resulta ser un parámetro que se obtiene al realizar medidas de resistividad del terreno por la mayoría de métodos existentes, la resistividad aparente es un indicador de la resistividad del suelo y de la profundidad de penetración de la corriente, proporciona datos de la estructura de la parte superior de la corteza terrestre, en el caso de tener un suelo homogéneo la resistividad verdadera es igual a la resistividad aparente del suelo, el valor de resistividad aparente se puede generalizar con la siguiente fórmula:

$$
\rho_a = k \frac{\Delta U}{I} \quad (2)
$$

Dónde:

- $\div$   $\rho_a$ , es la resistividad aparente.
- $\div k$ , coeficiente del arreglo utilizado para medir.
- $\triangleleft$  4*U*, Diferencia de potencial medido.
- ❖ I, Corriente inyectad a al suelo.

# 4.2.1.1 Medición de Resistividad

Realizar un estudio de la resistividad del suelo es el primer paso para el diseño de sistemas de puesta a tierra, el valor que se encuentre es uno de los principales factores para determinar la forma y la facilidad con la que se puede distribuir una corriente de falla en el suelo, además de cómo se distribuye los potenciales en éste, con el fin de tener las características de construcción del sistema de puesta a tierra. Las técnicas para la medición de la resistividad son esencialmente las mismas para la mayoría de casos de estudio, sin embargo, la interpretación de los datos obtenidos puede variar considerablemente, en especial en casos donde se encuentra suelos no uniformes, dado que este es el caso más común, mientras que son escasos los suelos donde se presentan resistividades constantes con respecto a la profundidad. Existen varios métodos de medición de resistividad que se enumeran a continuación: [16]

## *Información geológica y muestras de suelo*

A menudo, en el lugar donde un sistema de puesta a tierra se va a instalar, se realiza un trabajo geotécnico extenso, este trabajo implica generalmente la prospección geológica, que puede proporcionar una considerable cantidad de información sobre la naturaleza y la configuración del suelo. Estos datos podrían ser de gran ayuda para el ingeniero de diseño, que debe tratar de obtener por lo menos la siguiente información:

- 1. Tipo de suelo en cada capa.
- 2. Contenido de humedad.
- 3. pH del suelo.
- 4. Profundidad de las aguas subterráneas.[16]

El método consiste en recolectar una muestra representativa del área de interés. Esta porción de suelo debe ser recogida a una cierta profundidad en donde el terreno quede más inmune a las variaciones de las condiciones ambientales procurando no alterar las condiciones de compactación y, sobre todo, de humedad de la muestra. El proceso se basa en la medición de la resistencia de la muestra del suelo que llena un recipiente de dimensiones conocidas.

Este método deberá utilizarse sólo en casos donde las condiciones del sitio, ya sea por espacio o difícil acceso, no permitan aplicar el método de Wenner para caracterizar con más precisión la resistividad del terreno. En algunos casos es difícil obtener una aproximación útil de la resistividad del suelo mediante muestras debido a la dificultad de obtener muestras representativas y homogéneas y en duplicar la compactación original y contenido de humedad.

## *Método de la variación de la profundidad*

Consiste en medir la resistencia de puesta a tierra de un electrodo tipo varilla, las mediciones de resistencia de tierra de la varilla se repiten varias veces con un aumento incremental en la profundidad del suelo, el propósito de este método es forzar más corriente de prueba a través del suelo profundo. El valor de resistencia medida, reflejará la resistividad aparente para cada profundidad de la varilla. Se basa en la ecuación de resistencia a tierra de un electrodo en un suelo homogéneo y en los datos geométricos del electrodo, con el fin de obtener la resistividad del suelo.

$$
\rho = \frac{2\pi LR}{ln\left(\frac{4L}{a}\right) - 1} \quad (3)
$$

Dónde:

- ρ: resistividad del terreno
- L: longitud del electrodo
- a: radio del electrodo
- ❖ R: valor de la resistencia medida

El procedimiento comúnmente suele ser a partir de una varilla de puesta a tierra con marcas cada 20 o 30 centímetros, medir la resistencia y obtener valores de resistividad para cada profundidad del suelo, una desventaja de este método es que la varilla podría tener en un mal contacto con el suelo a lo largo de su longitud, por vibraciones cada vez que es movido, por lo tanto, hacer una conversión a la verdadera resistividad aparente es difícil. Este método proporciona información útil acerca de la naturaleza del suelo en las proximidades de la varilla (cinco a diez veces la longitud de la varilla).

## *Método de Wenner*

El método fue planteado por Frank Wenner en 1915, consiste en enterrar pequeños electrodos tipo varilla, en cuatro huecos en el suelo, a una profundidad "b" e

igualmente espaciados (en línea recta) una distancia "a" cómo se ilustra en la Figura 1. Una corriente de prueba que se pasa entre las dos sondas externas, y el potencial V entre las dos sondas internas se mide con un potenciómetro o un voltímetro de alta impedancia. Entonces, la relación V / I da la resistencia R en ohmios.

En este sondeo se deben separar progresivamente los electrodos de corriente y de tensión con respecto a un punto central fijo, para el cálculo de la resistividad aparente del suelo estudiado, se debe utilizar la siguiente fórmula:

$$
\rho = \frac{2\pi Ra}{\left(1 + \frac{2a}{\sqrt{a^2 + b^2}} - \frac{2a}{\sqrt{4a^2 + ab^2}}\right)} \quad (4)
$$

Cuando la profundidad b es pequeña comparada con la distancia a, es decir a>20b, el valor de la resistividad también se puede calcular como:

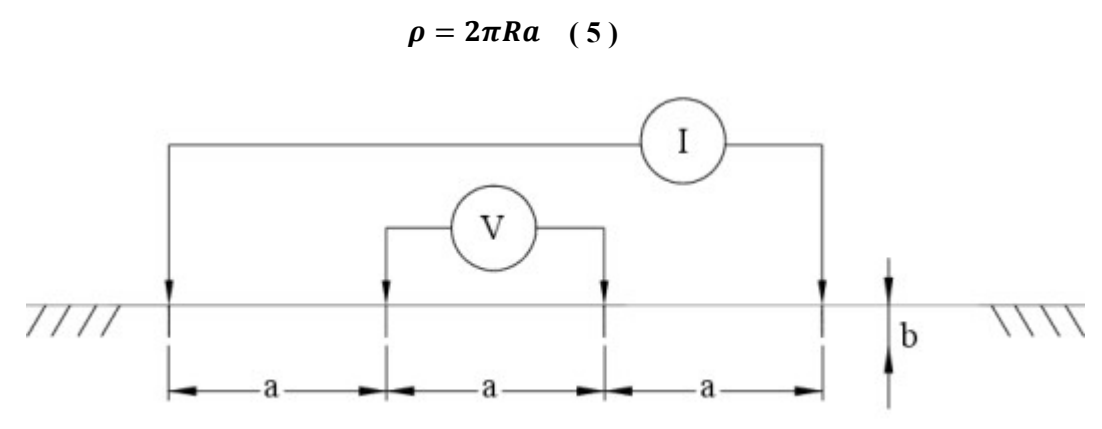

**Figura 1 Diagrama de medición de resistividad método Wenner.**[16]

El espaciamiento entre electrodos se varía desde unos pocos metros hasta un espaciamiento igual o mayor que la máxima dimensión esperada del sistema de puesta a tierra, el espaciamiento "a" del electrodo se interpreta como la profundidad aproximada a la cual se lee la resistividad del suelo. Es ventajoso tomar medidas a lo largo de varios perfiles en toda el área de interés, una buena elección es repetir la misma medida en el mismo lugar, pero 90º con respecto a la primera y revisar si los valores medidos se correlacionan.

## *Método de Schlumberger-Palmer*

Este método es una modificación del Wenner, donde los electrodos de emisión (corriente) y medición (tensión) están situados en línea recta, la diferencia de este arreglo radica en la separación entre electrodos es, aunque simétrica, desigual para la correspondiente entre los electrodos de tensión, entre estos y los de corriente,

como se observa en la Figura 11. La fórmula con la que se calcula la resistividad aparente es:

$$
\rho = 2\pi Ra \quad (6)
$$

La resistividad calculada por la ecuación anterior es la resistividad aparente a la profundidad aproximada de [2c + d] / 2, que es la distancia desde el centro de la prueba a las sondas exteriores existentes.

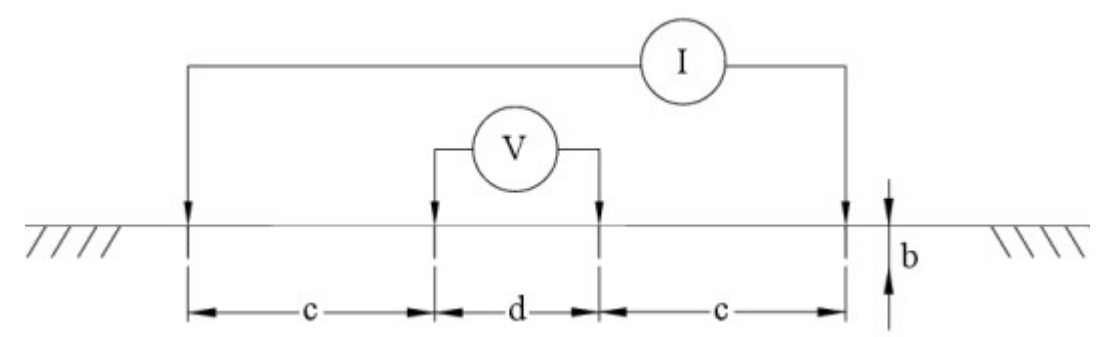

**Figura 2 Diagrama de medición de resistividad método Schlumberger-Palmer.**[16]

En el método Schlumberger-Palmer sólo se requiere que las sondas externas se reposicionen para las mediciones posteriores. La reducción del número de sondas a ser reposicionado para cada prueba hace que el método una elección más rápida para las pruebas a diferentes profundidades. Al igual que en el método Wenner es ventajoso tomar medidas a lo largo de varios perfiles en toda el área de interés, una buena elección es repetir la misma medida en el mismo lugar, pero 90 º con respecto a la primera y revisar si los valores medidos se correlacionan.

Una fortaleza del método es que debido a los valores muy reducidos de voltajes que se requieren medir para calcular la resistencia propios del método Wenner aquí son mayores debido a la cercanía de los electrodos de medición (tensión) con respecto a los de emisión (corriente), por lo tanto, se recomienda este método para medir resistividades aparentes para exploraciones de grandes profundidades del suelo.

## 4.2.1.2 Interpretación de las mediciones

La interpretación de las medidas obtenidas de resistividad aparente para diferentes profundidades del suelo es quizás la parte más difícil del proceso de medición, debido a que de los diferentes valores de resistividad entre los diferentes perfiles se debe seleccionar el valor de resistividad con el que se procederá a diseñar el sistema de puesta a tierra calculando al resistencia de la puesta a tierra y la distribución de potenciales en la superficie, la variación de la resistividad es grande y compleja debido a la heterogeneidad del suelo.

Por tal razón es necesario adoptar un modelo del suelo que permita una formulación del fenómeno de inyección de corriente a través de la puesta a tierra, que sea suficientemente sencillo y adecuado para determinar cálculos del sistema de puesta a tierra.

Para aplicaciones en ingeniería eléctrica, se pueden tener dos modelos que son los más usados el primero es un modelo de suelo homogéneo y el segundo es un modelo de dos capas horizontales homogéneas que es suficientemente preciso en muchos casos sin ser matemáticamente demasiado complicado, sin embargo, existen soluciones computacionales disponibles que efectivamente puede estimar modelos de múltiples capas del suelo para varias técnicas de medición y que se utiliza en condiciones de suelos complejos.

## *Suelo Homogéneo*

Se considera un suelo homogéneo si las mediciones de resistividad aparente no se apartan en un **30%** del valor máximo medido [15], Se puede asumir entonces que el valor promedio de las mediciones es la resistividad del terreno, también se puede se puede aplicar le método Box-Cox, el cual permite calcular un solo valor de resistividad con una probabilidad de 70% [17], la metodología del cálculo se presenta en la norma IEEE std 80 del 2000. [15] A partir de n datos obtenidos de resistividad en campo se aplica el siguiente procedimiento:

- 1. Se halla el promedio de la resistividad aparente xρ
- 2. Se tabulan los datos de resistividad aparente medida ρi
- 3. En una columna se colocan los logaritmos naturales de cada una de las medidas  $X_i = \ln(\rho i)$
- 4. Se halla la resistividad promedio de los logaritmos naturales como:

$$
\overline{X} = \frac{\sum_{i=1}^{i=n} X_i}{n} \quad (7)
$$

- 5. En otra columna se hallan los resultados de  $(X_i \overline{X})^2$
- 6. Se calcula la desviación estándar S

$$
S = \sqrt{\frac{\sum_{i=1}^{i=n} (X_i - \overline{X})^2}{n}}
$$
 (8)

- 7. De la distribución normal se toma Z para el 70%: 0,524411
- 8. Finalmente se halla la resistividad por la siguiente fórmula:

$$
\rho = antiln(S * Z - \overline{X}) \quad (9)
$$

#### *Suelo de dos capas horizontales*

Cuando no se puede asumir que el suelo es homogéneo, se propone una aproximación más adecuada del suelo real, mediante un modelo de dos capas horizontales homogéneas, una capa superior de profundidad finita y con diferente resistividad que la capa inferior de profundidad infinita, este modelo considera el hecho de que la parte superior del suelo siente la acción de las condiciones atmosféricas, y la capa de abajo es un suelo más estable y homogéneo.

Para cuando se utiliza el método de Wenner un modelo planteado por Thug en 1964 da excelentes resultados donde se relaciona la resistividad medida y los parámetros del suelo a dos capas, la relación esta dado por: [16]

$$
\rho(\alpha) = \rho_1 [1 + 4\Sigma_{n=1}^{\infty} \left( \frac{K^n}{\sqrt{1 + (2nh/a)^2}} - \frac{K^n}{\sqrt{4 + (2nh/a)^2}} \right)] \quad (10)
$$

$$
K = \frac{\rho_2 - \rho_1}{\rho_2 + \rho_1} \quad (11)
$$

Donde  $K$  es denominado el factor de reflexión entre las dos capas de suelo.

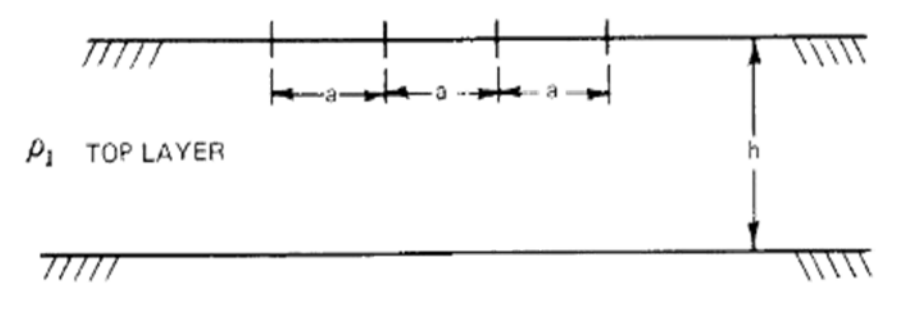

 $\rho_2$  DEEP LAYER

**Figura 3 Suelo de dos capas.**[16]

También se puede utilizar un método de aproximación gráfico de Sunde [15], este método toma valores de resistividad medidos utilizando la configuración Wenner. Los valores de los parámetros ρ1 y ρ2 son obtenidos de la inspección de la curva de resistividad medida, y la profundidad h de la capa superior es determinada por el método gráfico, el procedimiento Sunde consiste en:

- 1. Trazar la gráfica  $\rho_a$  vs. a, con los datos obtenidos en la medición.
- 2. Estimar, por inspección de la gráfica ρa vs. a, los valores de los parámetros ρ1 y ρ2.
- 3. Determinar la relación ρ2/ρ1 y seleccionar la correspondiente curva de la gráfica de Sunde o interpolar y dibujar curva en la gráfica.
- 4. Seleccionar el valor k en el eje ρa/ρ1, correspondiente al cambio de concavidad de la curva seleccionada en 3.
- 5. Obtener el valor correspondiente de a/h.
- 6. Obtener ρa del valor k seleccionada en 4 (ρa=kꞏρ1) y determinar el valor de a de la curva ρa vs. a.
- 7. Determinar el valor de h de la relación a/h.

Existe la posibilidad de adoptar otro tipo de modelos con más de dos capas o capas no horizontales, lo que plantea evaluar la distribución de corriente y de potenciales en medios mucho más complejos, los fundamentos para evaluar este tipo de suelos están basados en segmentación y teoría de imágenes, el cálculo de este tipo de modelos es complejo y exigente computacionalmente, por tal razón una aproximación adecuada es utilizar el modelo de dos capas, que presenta suficiente información del suelo, para fines eléctricos de puestas a tierra reducidos como los utilizados en trasformadores de distribución tipo poste.

## 4.2.1.3 Procedimiento de Medición de Resistividad del Suelo

De acuerdo al estudio de los diferentes métodos de medición y siguiendo como referencia la tabla del Anexo 1, la medidas de resistividad del terreno se realizarán con el método de los 4 puntos igualmente espaciados (Wenner), debido a sus múltiples ventajas para caracterizar el suelo de una área pequeña y representarlo en un modelo adecuado para el diseño del sistema de puesta a tierra, además las desventajas presentadas por este tipo de medición no aplican en las características del sistema de puesta a tierra que se utiliza en trasformadores de distribución.

Para medir la resistividad del suelo por el método Wenner se recomienda seguir los siguientes pasos con el fin de asegurar una medición confiable: [18] [19]

- 1. Realizar un reconocimiento visual del área para identificar obstáculos próximos o previsibles, registrando los inconvenientes encontrados.
- 2. Durante la medida, deben registrarse datos que ayuden a una caracterización estacional, como fecha de la medición, fecha de la última lluvia acontecida, periodo seco o lluvioso.
- 3. Definir un número de perfiles de medición de acuerdo con la magnitud del área donde se va a encontrar el sistema de puesta a tierra, se recomienda realizar dos perfiles como mínimo, perpendiculares entre si desde el centro del terreno, para encontrar interferencias por objetos conductores enterrados o cercanos. [16] Debe procurarse hacer mediciones hasta con separaciones de los electrodos de 3 veces más que la máxima longitud previsible del sistema de puesta a tierra. [16]
- 4. Los electrodos a utilizar deben estar bien alineados e igualmente espaciados.
- 5. Los electrodos deben ser enterrados (en lo posible) a una misma profundidad. La profundidad no debe exceder el 5% de la separación mínima de los electrodos (5 a 10 cm). Es aconsejable una mayor profundidad para terrenos arenosos, de tal forma que se asegure un contacto íntimo entre el electrodo y el terreno (si esto impide cumplir el límite de 5%, para el cálculo se debe aplicar la ecuación no simplificada).
- 6. Los electrodos y placas deben estar bien limpios y exentos de óxido para posibilitar un buen contacto con el suelo.
- 7. Las mediciones deberán realizarse preferiblemente en un periodo seco. No se deben realizar mediciones en condiciones atmosféricas adversas, teniendo en cuenta la posibilidad de ocurrencia de rayos.
- 8. Debe utilizarse calzado y guantes aislados para realizar las medidas.
- 9. Se deben descartar los valores de resistividad que tengan una desviación mayor al 50% en relación con su promedio. En este último caso, el promedio correspondiente para cada espaciamiento deberá recalcularse nuevamente.
- 10. En caso de que el área se cruzada por líneas de trasmisión o distribución debe realizarse las mediciones en forma transversal a la trayectoria de las líneas para disminuir la posibilidad de interferencias.
- 11. Se recomienda en la presencia de estructuras metálicas enterrados parcialmente o completamente como rieles, tuberías, cercas metálicas, grandes cimientos de los edificios, entre otros, su influencia puede ser minimizada con mediciones perpendiculares a la ruta de dicha estructura o ubicar la medición lo más lejos posible. [16]
- 12. Si se quiere conocer la resistividad del suelo en una puesta a tierra existente, es obligatorio realizar la medición en una zona cercana a la misma, con características similares y con la misma conformación geológica, a una separación igual o mayor a tres veces la máxima longitud del sistema de puesta a tierra.[18]

#### 4.2.2 Resistencia de puesta a tierra

Si se analiza un simple electrodo de puesta a tierra como se muestra en la Figura 4, su resistencia está constituida por tres factores principalmente:

- 1. La resistencia del propio electrodo compuesta por el metal que lo compone y de las conexiones con el sistema eléctrico.
- 2. La resistencia del contacto del electrodo con la tierra.
- 3. La resistencia del suelo, desde la superficie del electrodo hacia afuera, hasta la tierra remota que se toma como una sección alejada donde la inyección de corriente no manifiesta ningún efecto.

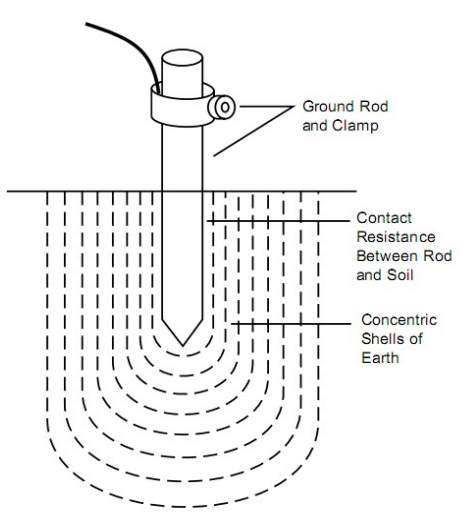

**Figura 4 Electrodo simple de puesta a tierra.**[20]

Las dos primeras presentan valores mucho más bajos que la componente del suelo, debido a los materiales con los que se fabrica el electrodo que son de muy baja resistencia, del contacto entre el electrodo y la tierra esté libre de pintura o grasa, y que el electrodo este firmemente enterrado, por tal razón la resistencia del sistema de puesta a tierra está constituido principalmente por la resistencia del suelo circundante al electrodo.

Diferentes autores han desarrollado expresiones analíticas para el cálculo de la resistencia de puesta a tierra para diferentes configuraciones geométricas del sistema de puesta a tierra y modelos del suelo, con el fin de facilitar y evaluar el comportamiento del sistema.

#### 4.2.2.1 Medición de Resistencia de Puesta a Tierra

El valor de la resistencia de puesta a tierra es un indicador bastante importante del estado del sistema y es de relevancia hacerle un seguimiento, por lo tanto, es importante realizar mediciones antes de que se ponga en funcionamiento el sistema e incluirlas periódicamente en el mantenimiento preventivo de los sistemas eléctricos debido a cambios que puedan ocurrir en el terreno.

La medición de resistencia de puesta a tierra garantizando que se encuentre en los valores menores de lo establecido en la norma técnica colombiana RETIE [13] no certifica el funcionamiento adecuado del sistema por lo tanto se hace necesario medir las tensiones de paso, contacto y transferidas estén en los rangos tolerables por el ser humano con el fin de garantizar la seguridad de las personas.

#### *Método de los dos puntos*

En este método se mide una resistencia total entre la resistencia del electrodo de tierra que se requiere medir en serie con un electrodo auxiliar. Se supone que la resistencia del electrodo auxiliar a ser insignificante en comparación con la resistencia de la puesta a tierra, por lo tanto, se recomienda utilizar tubería metálica de agua con este fin, por lo que se puede asumir valores de resistencia menores a  $1$  Ω. [16]

Este método presenta muchos inconvenientes, como son encontrar un electrodo auxiliar adecuado, grandes errores cuando la resistencia a medir es de pocos Ohmios, si la conexión del electrodo auxiliar está cercano al sistema de puesta a tierra a medir, entonces la resistencia mutua entre los dos puede también ser una fuente de error en la medida, esta metodología es aplicable a puesta de tierras pequeñas y para tener un estimativo sin precisión del valor de la resistencia debido a los errores que pueda presentar.

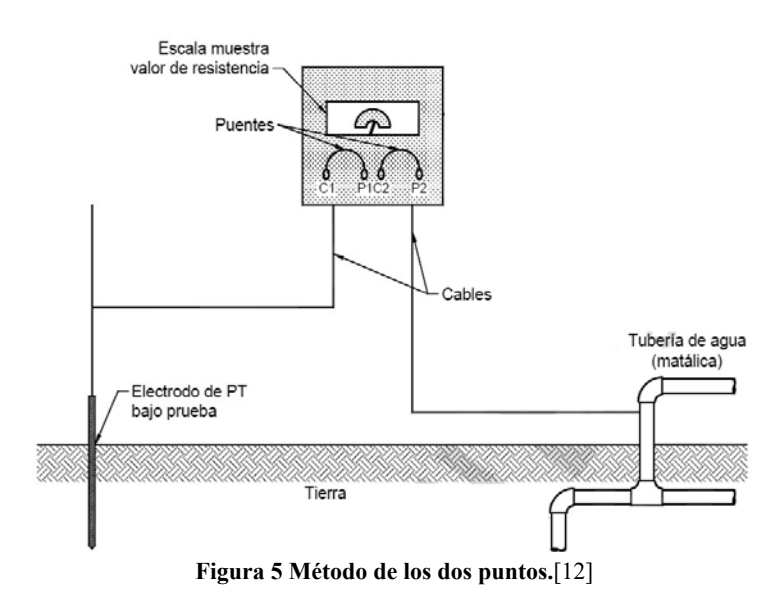

#### *Método de los tres puntos*

Este método implica el uso de dos electrodos auxiliares con sus resistencias a tierra designadas como R2 y R3, mientras que la resistencia del sistema de puesta a tierra a medir se designa R1, es recomendable que la resistencias tengan una medida en el mismo orden de magnitud, se mide la resistencia entre cada par de electrodos como en el método anterior, designando valores sucesivamente de  $r_{12}$ ,  $r_{13}$  y  $r_{23}$  para llegar a un valor final de la resistencia de puesta a tierra como se muestra a continuación:

$$
r_{12} = r_1 + r_2, etc \quad (12)
$$

$$
r_1 = \frac{r_{12} - r_{23} + r_{13}}{2} \quad (13)
$$

En la práctica se recomienda que las distancias entre los tres electrodos sean mayores a la mayor distancia que se pueda encontrar en el arreglo geométrico del sistema de puesta a tierra preferiblemente 10 metros o más, debido a resistencias mutuas entre electrodo, no es recomendable utilizar para sistemas grandes o complejos en su estructura.

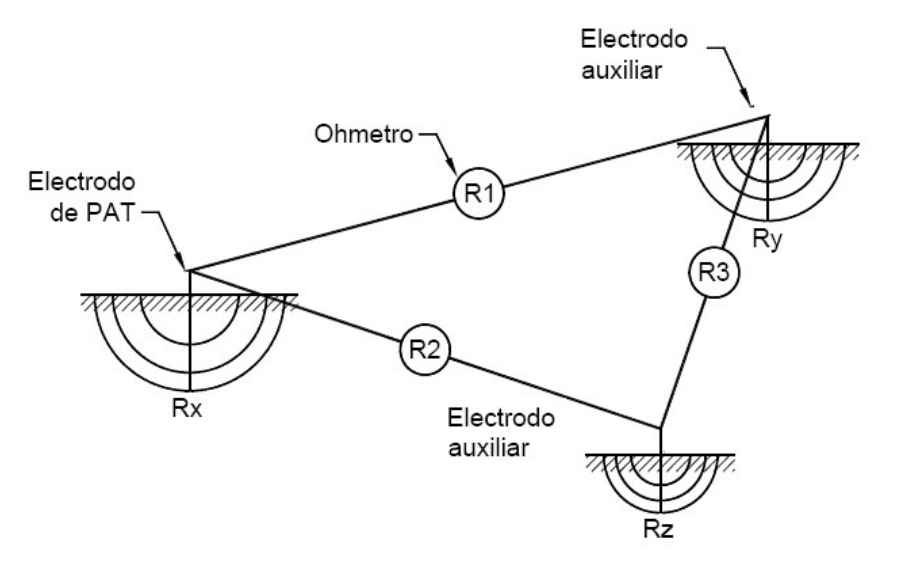

**Figura 6 Método de los tres puntos.**[12]

#### *Método de la caída de potencial*

Este método tiene varias modalidades dependiendo de la ubicación de los electrodos de medición, el método consiste en pasar una corriente entre el electrodo o sistema de puesta a tierra a medir y un electrodo de corriente auxiliar (C) en una tierra remota y medir la tensión entre la puesta a tierra bajo prueba y un electrodo de potencial auxiliar (P) como se muestra en la Figura 16, la relación diferencia de potencial y la corriente inyectada corresponde a la resistencia de puesta a tierra. Se puede realizar un barrido cambiando el electrodo de potencial conectándolo inicialmente cerca al sistema a medir hasta llegar al electrodo de corriente, se realiza una gráfica del valor de la resistencia contra la distancia del electrodo de potencial, buscando una zona horizontal de resistencia constante en su parte intermedia que será el valor que estabiliza la curva, y se considera el valor de la resistencia del sistema de puesta a tierra.

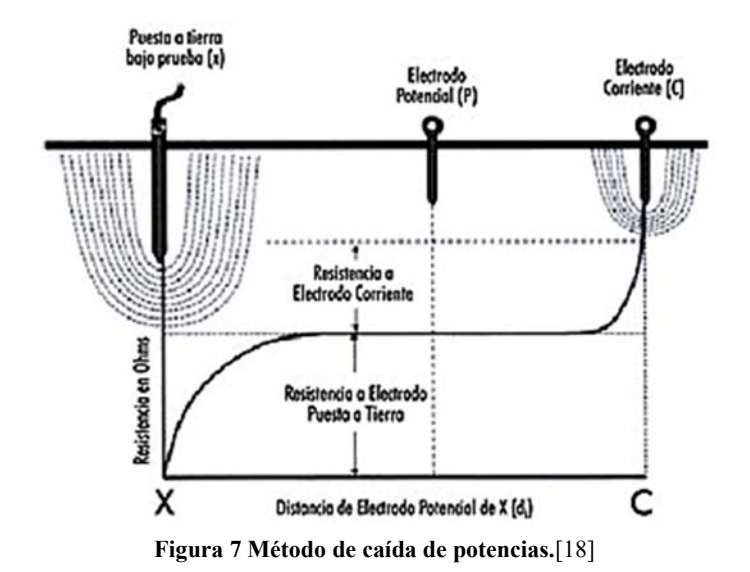

La medida de resistencia por este método genera gradientes de potencial en el suelo como producto de la inyección de corriente, por tal razón si los electrodos se encuentran muy cercanos entre sí, se puede presentar solapamiento de gradientes generados por cada electrodo generando una medición errónea y una resistencia medida que se incrementa demasiado con respecto a la distancia, por lo tanto cuando no se encuentre una zona horizontal de resistencia estable es necesario ubicar el electrodo de corriente a mayor distancia del sistema a medir, con el fin de no generar solapamiento entre los gradientes de los electrodos, generando una zona estable más prolongada dando un valor de resistencia del sistema correcto, consecuentemente se requiere un método para determinar la distancia donde se colocara el electrodo de corriente.

Existen dos métodos para ubicar los electrodos de medición con el fin de reducir la cantidad de medidas y no realizar un perfil completo de la resistencia de puesta a tierra, el primero se conoce como el método del 62% que se refiere que al ubicar el electrodo de potencial a un 62% de la distancia desde el sistema a medir y el electrodo de corriente (tierra remota), el valor de la resistencia es el verdadero y se encuentra en una zona estable del perfil de resistencia como se muestra en la Figura 16, conviene revisar si este valor varia un poco con la posición por lo que se pueden hacer dos medidas más con el fin de asegurarse de estar en la zona estable y de que el valor de resistencia es el real, estas dos medidas pueden ser acercándose y alejándose un 10% de distancia para confirmar que el valor de la resistencia no varía es más de un 5 %, si esto no sucede se recomienda alejar el electrodo de corriente, ya que la medida está siendo influenciada por superposición de gradientes de potencial entre los electrodos.

El segundo es el método de la pendiente que se utiliza para medir sistemas de puesta a tierra de tamaño considerable, o la posición del centro del sistema es

inaccesible, en este caso el electrodo de potencial se conecta al 20, 40 y 60 % de la distancia del electrodo de corriente, y se mide valores de resistencia, en cada distancia obteniendo valores  $R_1, R_2, y, R_3$  respectivamente, para poder calcular el valor del cambio de la pendiente con respecto a la distancia como:

$$
\mu = \frac{R_3 - R_2}{R_2 - R_1} \quad (14)
$$

Con este valor se ubica en la tabla encontrada en [21] o en la IEEE 81 [16] donde para cada valor de µ existe un valor de k, el cual es un multiplicador de la distancia donde se encuentra el electrodo de corriente, y donde se pondrá el electrodo de potencial para encontrar el valor real de resistencia de puesta a tierra.

### *Medición con Pinza*

La mayoría de mediciones que se realizan en la práctica corresponde a sistemas de puesta a tierra que se encuentran en funcionamiento, haciendo parte del sistema eléctrico por tal razón es difícil y peligroso desconectar el sistema de puesta a tierra, entonces se recurre a medir la resistencia a partir de una pinza no invasiva que abraza la bajante del sistema de puesta a tierra y se basa en que el sistema de distribución es puesto a tierra en diferentes puntos de la red, lo que se puede aproximar a un conjunto de resistencias en paralelo con un valor muy pequeño que se puede ignorar, y medir la resistencia del con una relación del voltaje inducido y la corriente medida por la bajante del sistema de puesta a tierra.

Este método posee varias limitaciones, presenta un gran error si en la medición la reactancia inductiva de la pantalla muti-tierra o neutro del sistema bajo prueba sea significativa en comparación con la resistencia que se está midiendo, además también este método implica ignorar la resistencia longitudinal de los cables que conectan los sistemas de puesta a tierra y los efectos mutuos entre ellas, su aplicabilidad es limitada a electrodos conectados a sistemas de puesta a tierra con más de un punto de baja impedancia, la presencia de cables de guarda conectado al sistema de puesta a tierra puede influir en la medida dada.

#### 4.2.2.2 Procedimiento de Medición y Recomendaciones

El método más utilizado y confiable para la medición de puestas a tierra de tamaño reducido como el utilizado en transformadores de distribución es el método de caída de potencial aplicando el análisis del 62%, al realizar un estudio de los principales métodos incluidos en norma internacional, como se muestran en el anexo B, el método seleccionado es este, gracias a sus ventajas en la medida de la resistencia de puesta a tierra y es el método que utiliza el telurómetro con el que cuenta CODENSA S.A. E.S.P como se verá en el siguiente capítulo.

La distancia entre el sistema de puesta a tierra y el electrodo de corriente (C), debe ser superior a 6,5 veces la mayor dimensión lineal del sistema de puesta a tierra bajo estudio. Esta distancia nunca debe ser inferior a 30 metros para un sólo electrodo o varilla. El electrodo de potencial (Y) debe ser colocado al 62% entre el sistema de puesta a tierra y el electrodo de corriente (Z) como muestra la Figura 10

Se debe realizar varias mediciones de la resistencia de puesta a tierra para diferentes ubicaciones del electrodo de potencial (Y), sin mover el electrodo de corriente (Z). Para comprobar la exactitud de los resultados y asegurar que el electrodo bajo prueba está fuera del área de influencia del de corriente, se deberá cambiar de posición el electrodo de potencial (Y) un 10% hacia el electrodo de corriente (Z). Luego se corre el electrodo de potencial un 10% (respecto al punto inicial) hacia el sistema de puesta a tierra bajo estudio y se toma una tercera medida.

Si hay un cambio significativo en el valor de la resistencia (mayor al 10%) se debe incrementar la distancia entre el electro de corriente (C) y la puesta a tierra repitiendo el procedimiento anterior, hasta que el valor de resistencia medido se mantenga casi invariable. Es aconsejable repetir el proceso de medición en una dirección distinta lo que aumenta la confiabilidad de los resultados.

Consideraciones de Medición

- 1. Los electrodos y placas deben estar bien limpios y exentos de óxido para posibilitar el contacto con el suelo.
- 2. Los electrodos de tensión y corriente deben estar firmemente clavados en el suelo y tener un buen contacto con tierra.
- 3. Se recomienda realizar las medidas en días de suelo seco, para obtener el mayor valor de resistencia de puesta a tierra de la instalación.
- 4. Desconectar todos los componentes del sistema de puesta a tierra en estudio.
- 5. La puesta a tierra bajo estudio y los electrodos de prueba deben estar en línea recta.
- 6. Antes de realizar la medición se recomienda realizar una medición la tensión generada por corrientes espurias entre el sistema de puesta a tierra y la tierra remota (electrodo de corriente) la cuales se perciben por su efecto en la elevación de potencial de superficie (GPR).

Consideraciones de Seguridad

Cuando se realiza la medición de la resistencia de puesta a tierra, se podría quedar expuesto a gradientes de potencial letales que pueden existir entre la puesta a tierra a medir y la tierra remota. Para ello es importante tener muy presente las siguientes recomendaciones: [18]

- 1. No deben ser realizadas mediciones en condiciones atmosféricas adversas.
- 2. La puesta a tierra debe estar desconectada de las bajantes de los cables de guarda, del neutro del sistema y de las tierras de los equipos.
- 3. Se deben utilizar guantes aislados y calzados con suela dieléctrica.
- 4. Uno de los objetivos de la medición es establecer la localización de la tierra remota, tanto para los electrodos de potencial como de corriente; Por tanto, las conexiones de estos electrodos deben ser tratadas como una fuente de posible potencial entre los cables de conexión y cualquier punto sobre la tierra. Es importante tener precauciones en la manipulación de todas las conexiones.
- 5. Bajo ninguna circunstancia se deben tener las dos manos o partes del cuerpo humano, dispuestas de forma que completen o cierren el circuito entre puntos de posible alta diferencia de potencial.
- 6. Se debe procurar que alrededor del electrodo de corriente no haya curiosos ni animales durante la medida.
- 7. La medición de Resistencia de Puesta a Tierra cuando existen Descargadores de Sobretensión (DPS) es de especial cuidado, puesto que pueden aparecer, en el momento de la medida, corrientes extremadamente altas, de corta duración, debido a descargas eléctricas atmosféricas, por el funcionamiento propio del DPS. En un DPS aislado y puesto a tierra, la bajante o conductor de puesta a tierra nunca debe ser desconectada para realizar la medición, porque la base del DPS puede estar al potencial de la línea, si se llega a presentar una sobretensión durante la medición.[16]

## 4.2.3 Equipo De Medición

Según la norma IEC-61557 (1997) e IEEE 81 (2012) se recomienda utilizar un telurómetro digital electrónico con una precisión de ±1% rango de medición de 0,0 a 20.000 Ω y con una señal de audio aguda que indique si existe alguna anomalía en la medición, el equipo con el que cuenta la empresa CODENSA S.A. E.S.P es un telurómetro digital para medidas de resistencia de puesta a tierra y resistividad del suelo de la empresa AEMC instruments con un numero de referencia 4620, el instrumento de medida cuenta con todas las certificaciones de calidad y presenta las siguientes características:

- 1. Mide resistividad del terreno por el método de los 4 puntos o Wenner
- 2. Mide resistencia de puesta a tierra por el método de la caída de potencial (2 y 3 puntos)
- 3. Ejecuta ensayos de tensión de paso y de contacto.
- 4. Auto-rango, automáticamente selecciona la mejor escala de medida.
- 5. Diseñado para rechazar altos niveles de ruido eléctrico o interferencias
- 6. Leds indicadores de alto nivel de ruido, alta resistencia del electrodo auxiliar y fallas en las conexiones [20]

En las siguientes figuras proporcionadas en el manual del equipo se puede observar cómo realizar las medidas de resistividad del terreno y de resistencia de puesta a tierra, a partir del método Wenner y caída de potencial respectivamente.

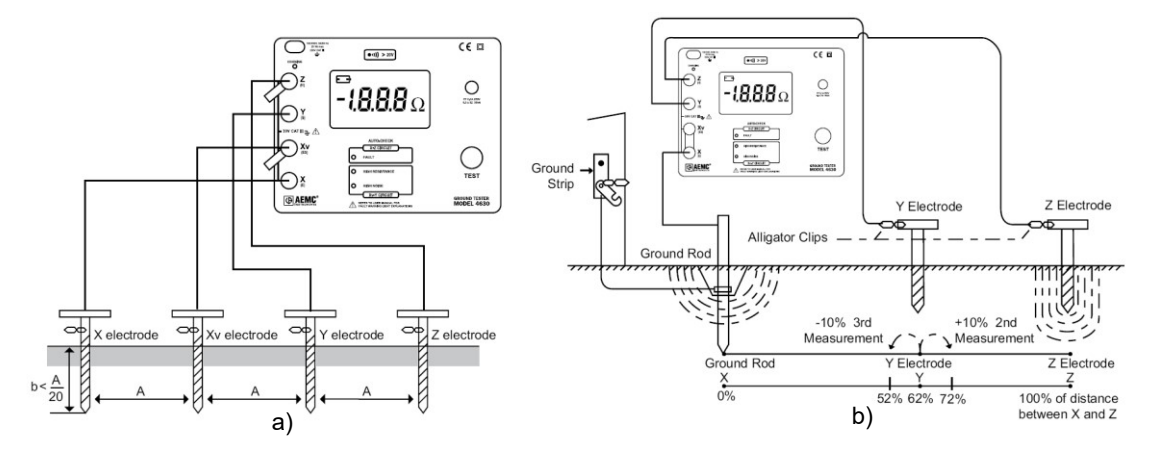

**Figura 8 a) Medida de resistividad del suelo b) Medida de resistencia de puesta a tierra.** 

### 4.2.4 Seguridad Humana y Tensiones Tolerables

Para establecer el funcionamiento adecuado de un sistema de puesta a tierra el criterio fundamental es garantizar condiciones seguras del personal que labore o esté presente en cercanías del sistema cuando una falla a tierra aparezca. Por tal razón se requiere conocer los efectos de una corriente sobre el cuerpo humano, ya que es imposible garantizar que no fluya una corriente sobre el ser humano en alguna condición de falla o de operación normal de la red eléctrica, por lo tanto, se deben establecer algunos límites tolerables de este tipo de corrientes sobre el ser humano.

Existen muchos estudios de carácter probabilísticos para determinar los limites razonablemente seguros de corrientes sobre el ser humano, uno de ellos fue realizado durante 30 años por Dalziel quien estudió los efectos de la corriente en el cuerpo humano, y propuso una sencilla ecuación que permite evaluar el umbral de corriente con riesgo de fibrilación ventricular, el cual es un efecto con una probabilidad alta de ser mortal. Está ecuación es la referencia en la norma IEEE 80 std 2000, Retie y muchas normas a nivel mundial para establecer las tensiones y corrientes permisibles, la ecuación propuesta es: [15], [21]

$$
I_f = \frac{k}{\sqrt{t_s}} \quad (15)
$$

Donde:

 $\cdot \cdot t_s$  es la duración,

- $\mathbf{\hat{P}}$  *I<sub>f</sub>* es la corriente máxima sin riesgo de fibrilación,
- k es igual a 0,116 para una persona con masa de 50 Kg y 0,157 para una masa de 70  $Kg$ .

Esta fórmula permite establecer las tensiones permisibles, que por causa de gradientes de potencial en la superficie del suelo durante la disipación de una corriente de falla pueda ser sometido un ser humano, con el fin de ser la restricción fundamental de un sistema de puesta a tierra en su diseño y funcionamiento. Esta ecuación es utilizada en fallas que tienen una duración desde los 30 milisegundos hasta unos 3 segundos. [15], [18]

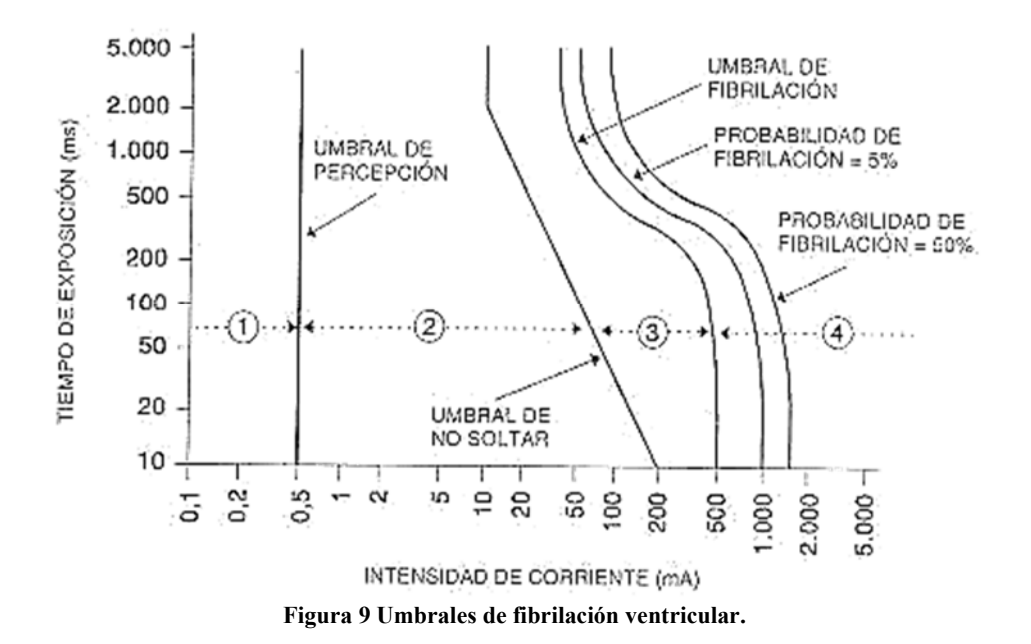

Según norma para efectos del diseño de una puesta a tierra de subestaciones se deben calcular las tensiones máximas admisibles de paso, de contacto y transferidas, las cuales deben tomar como base una resistencia del cuerpo de 1000 Ω y cada pie como una placa de 200 cm2 aplicando una fuerza de 250 N. [13]

Pará el cálculo las tensiones tolerables cabe resaltar que estas dependerán en gran medida de la duración de la falla permitida por el sistema de protección y la corriente máxima de la falla a tierra, además de aspectos como la impedancia del cuerpo humano y la resistividad del suelo, la ecuación utilizada para el cálculo de la tensión de voltaje tolerable resulta de la ecuación de máxima corriente de fibrilación y de un circuito equivalente entre el suelo y el cuerpo humano dependiendo la disposición de este durante la falla. [15]
$$
V_{tolerable} = (R_{equivalence} + R_{cuerpo}) * \frac{0,116}{\sqrt{t_s}} \quad (16)
$$

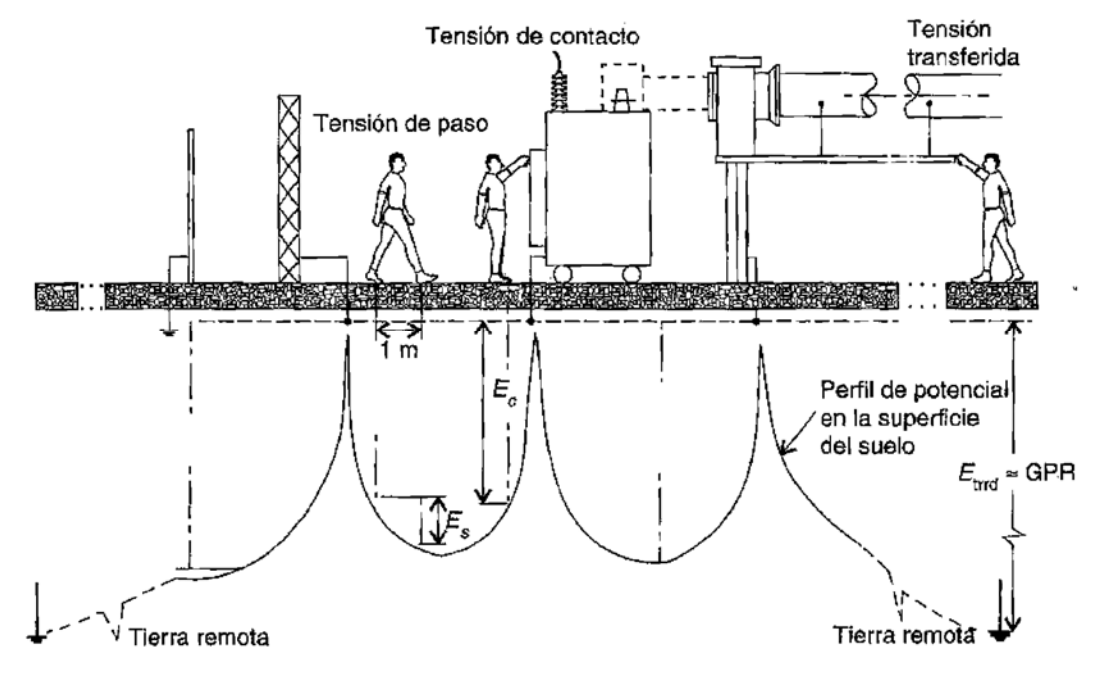

**Figura 10 Tensión de paso, contacto y transferencia.** 

Como se observa en la Figura 10 la tensión de paso y de contacto presenta una disposición del cuerpo diferente, en la tensión de paso la postura de los dos pies tienen contacto con el suelo a diferente potencial, mientras que en la tensión de contacto la diferencia de potencial se presenta entre el bazo y los pies, por tal razón se utilizan la siguientes formulas, para el cálculo de las tensiones tolerables de paso y contacto (toque).

$$
V_{toque\ tolerable} = (1, 5 * \rho + 1000) * \frac{0,116}{\sqrt{t_s}} \quad (17)
$$

$$
V_{pass\,tolerable} = (6 * \rho + 1000) * \frac{0,116}{\sqrt{t_s}} \quad (18)
$$

Estas dos ecuaciones se utilizan para una persona con un peso de 50 Kg y ρ es la resistividad del terreno donde se ubica la instalación del sistema de puesta a tierra. [15]

# 4.2.5 Plan de Acción: Mediciones de Resistividad y Resistencia

De acuerdo a la normatividad se recomienda hacer mediciones de resistividad del suelo y de resistencia de puesta a tierra de los sistemas eléctricos cada año con el fin de verificar que mantienen sus valores dentro de los rangos permitidos, debido a cambios dados por la corrosión, daños relacionados con fallas, daños mecánicos e impactos de rayos. [12]

Las pruebas en el SPT incluyen también las inspecciones visuales y deben ser complementadas con las siguientes acciones:

- 1. Realizar ensayos de continuidad o equipotencialidad.
- 2. Medir resistividad del Suelo.
- 3. Medir resistencia del sistema de puesta a tierra. Los resultados de las mediciones deben quedar consignados en los reportes de inspección. Si hay un incremento significativo en el valor de la resistencia, deben hacerse investigaciones adicionales para determinar la razón del incremento y tomar medidas para mejorar la situación.
- 4. Debe entregarse un registro fotográfico.
- 5. Rediseñar o proponer mejoras del SPT.

# **5. CONFIGURACIONES DE PUESTA A TIERRA USADAS COMÚNMENTE POR NORMATIVA COLOMBIANA**

Las configuraciones propuestas para ser evaluadas en este documento se acotaron conforme a requerimientos del CET (Centro de Excelencia Técnica) de la empresa CENS (Centrales Eléctricas de Norte de Santander) y corresponden a configuraciones que prometen utilidad para la empresa según condiciones de operación que maneja la empresa en proceso de distribución de la energía, el acuerdo puede ser verificado en el Anexo 3.

Todas y cada una de las siguientes configuraciones de sistema de puesta a tierra se han de verificar en lo referente a tensiones de contacto, de falla y resistencia tanto mediante la herramienta desarrollada como con el software comercial propiedad de la empresa CENS, cabe mencionar que variables como la resistencia que modela el tipo de suelo, tiempo de despeje de la falla y corriente de corto se mantendrán fijas para efecto de simulación, de modo que se tenga un horizonte definido en lo referente del caso problema a dimensionar.

Aunque en la siguiente tabla se presenta datos relacionados con la Resistividad del suelo, es necesario aclarar que estos datos no se usaran como referente de calculo para este documento, sin embargo, si se tendrán en cuenta para relacionar los resultados obtenidos tras realizar las distintas simulaciones con las 12 configuraciones propuestas con los consignados en esta tabla.

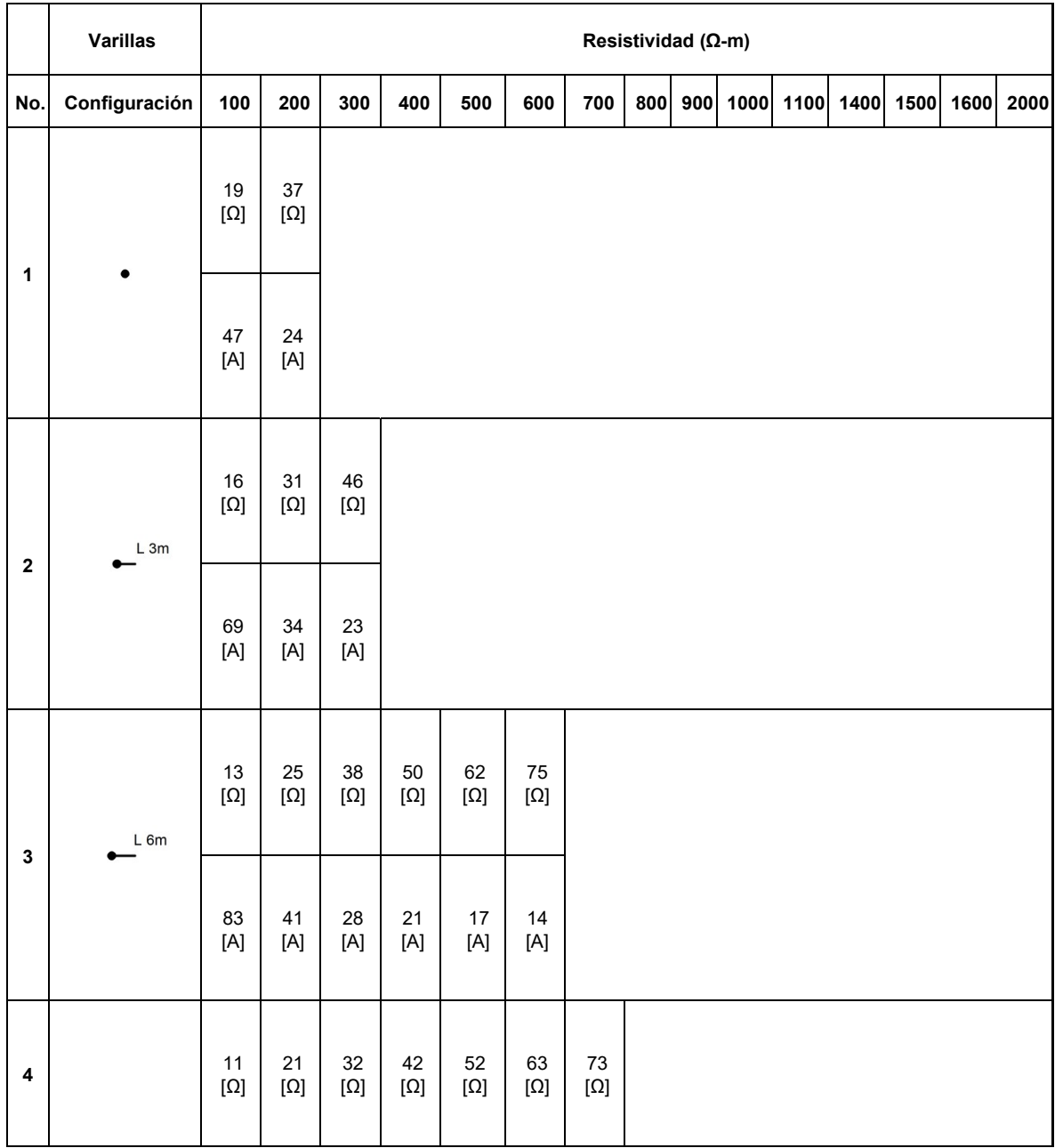

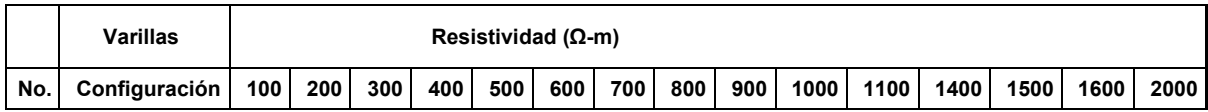

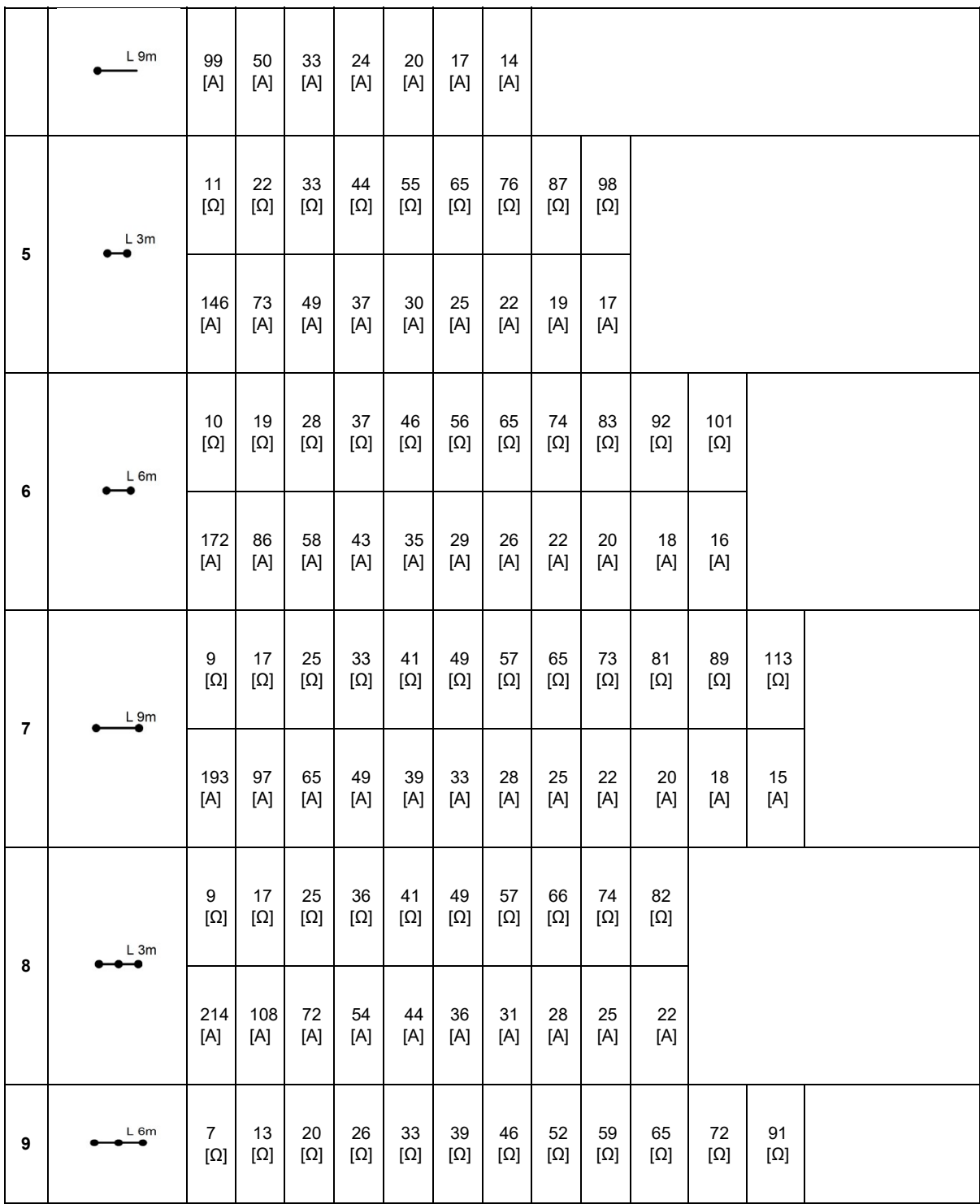

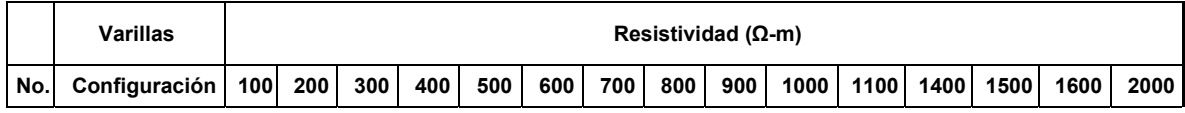

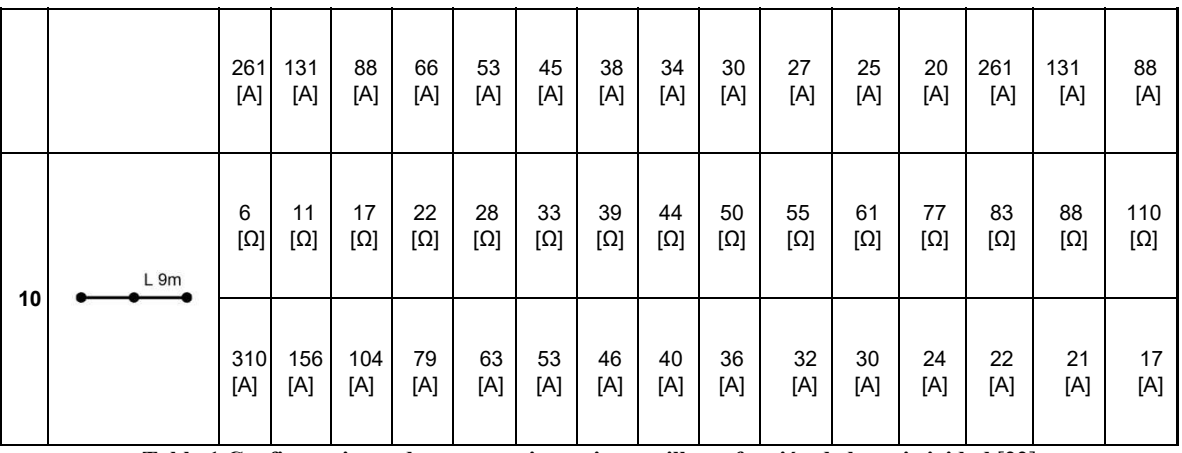

**Tabla 1 Configuraciones de puesta a tierra tipo varilla en función de la resistividad.**[22]

La Tabla 1 presenta las configuraciones definidas por la normativa RA6-010 Norma Técnica: Puesta a tierra de redes de distribución eléctrica, de la empresa EPM (Empresas Públicas de Medellín), la cual es usada como referente en las instalaciones de puesta a tierra del grupo EPM, situación de la cual la empresa CENS no está exenta.

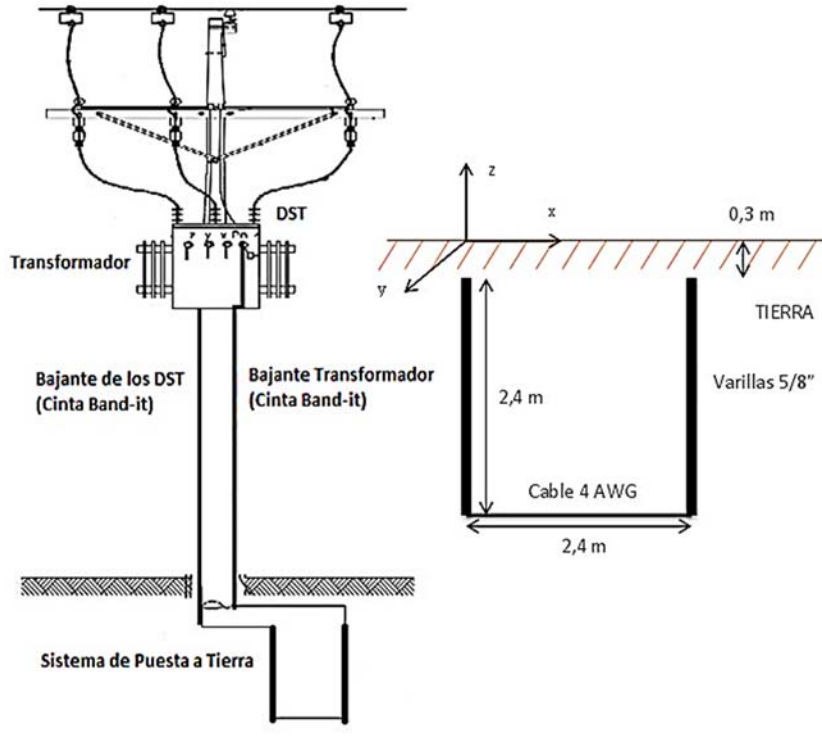

**Figura 11 Sistema de Puesta a Tierra Carson.**[11]

La Figura 11 ilustra la configuración definida por la normativa LAR400 Norma Técnica: Puesta a Tierra, de la empresa Enel CODENSA, este tipo de configuración

es altamente usada en la zona rural de la ciudad de Bogotá, especialmente aquellas con altos niveles ceraunicos..

Los elementos que estructuran un sistema de puesta a tierra tipo Carson son, dos (2) varillas de cobre, un (1) conductor desnudo de cobre; el conductor conecta las puntas de las dos varillas. Tiene dos bajantes, una bajante de los DPS en Media Tensión y la otra bajante de Baja Tensión, neutro y puesta a tierra del Transformador, las (2) bajantes son en fleje de acero; las bajantes no requieren estar cubiertas, no afectan al SPT las abrazaderas y demás elementos de fijación que puedan interconectar las bajantes.

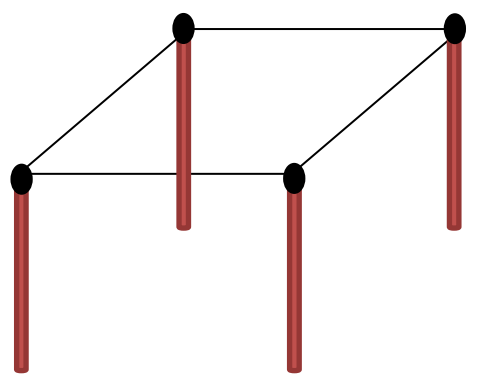

**Figura 12 SPT Malla 4x4.** 

Esta última configuración mostrada en la Figura 12 es claramente la configuración más usada en cualquier normativa colombiana, inclusive CENS actualmente en la mayoría de sus Sistemas de Puesta a tierra a nivel de distribución tiene implementada esta configuración.

Los elementos que estructuran un sistema de puesta a tierra 4x4, como se puede apreciar son, dos (8) electrodos, 4 conductores verticales y 4 para interconexión.

La soldadura que se aplica en cualquier tipo de configuración para sistemas de puesta a tierra según [13] debe ser exotérmica. El uso de aluminio en los electrodos de puesta a tierra no está permitido y el electrodo tipo varilla o tubo debe ser mínimo 2,4 m de longitud y mínimo un calibre AWG de cobre desnudo 1/0, para efectos de este documento se usara un calibre 2/0 en conformidad a consideraciones adoptadas por la normativa [23]

# **5.1 ANALISIS DE VERIFICACIÓN DEL SISTEMA DE PUESTA A TIERRA TIPO CARSON**

El Reglamento Técnico de Instalaciones Eléctricas- Retie en su artículo 15.2 especifica que "En instalaciones de uso final con subestación tipo poste, el diseño de la puesta a tierra puede simplificarse, pero deben tenerse en cuenta los parámetros de resistividad del terreno, corrientes de falla que se puedan presentar y los tipos de cargas a instalar. En todo caso se deben controlar las tensiones de paso y contacto." [13] Además el valor de la resistencia de puesta a tierra en este caso que corresponden a subestaciones de media tensión debe ser menor a 10  $\Omega$ (tabla 15.4 Retie [13]), asimismo es muy específico en el artículo 15.4 "Un buen diseño de puesta a tierra debe garantizar el control de las tensiones de paso, de contacto y transferidas. En razón a que la resistencia de puesta a tierra es un indicador que limita directamente la máxima elevación de potencial, pueden tomarse como referencia los valores máximos de la Tabla 15.4, adoptados de las normas técnicas IEC 60364-4-442, ANSI/IEEE 80, NTC-2050 y NTC-4552. El cumplimiento de estos valores, no exonera al diseñador y constructor de garantizar que las tensiones de paso, contacto y transferidas aplicadas al ser humano en caso de una falla a tierra, no superen las máximas permitidas." Y Se debe tener presente que el criterio fundamental para garantizar la seguridad de los seres humanos, es la máxima energía eléctrica que pueden soportar, debida a las tensiones de paso, de contacto o transferidas y no el valor de resistencia de puesta a tierra tomado aisladamente. Sin embargo, un bajo valor de la resistencia de puesta a tierra es siempre deseable para disminuir la máxima elevación de potencial GPR por sus siglas en inglés (Ground Potential Rise). [13], [15]

Para que las tensiones de paso y de contacto máximas no superen el umbral permisible por el hombre establecidos en el 4.2.4, se debe evaluar el sistema de puesta a tierra Carson, por lo tanto, se debe conocer los niveles de tensión máximos tolerables por el ser humano para una resistividad de 100 Ω\*m y algunos tiempos de despeje de falla que se pueden presentar en un sistema de distribución rural donde los fusibles utilizados son alta capacidad de ruptura (fusibles NH), como se muestra en la Tabla 2.

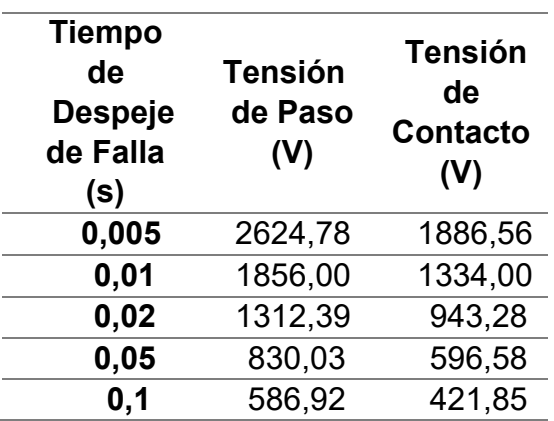

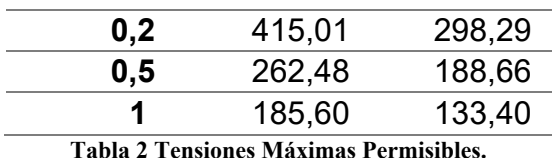

Las tensiones máximas de paso y contacto presentes en el sistema de puesta a tierra Carson depende principalmente de la resistividad del terreno y la máxima corriente de falla, se tiene entonces unas tensiones de paso y contacto máximas determinadas por la siguientes formulas en caso que el modelo del suelo sea homogéneo:

$$
V_{paso\,maximo} = 0,029 * Icc * \rho \tag{19}
$$

 $V_{toque\ maximo} = 0,135 * Icc * \rho$  (20)

Donde Icc es la máxima corriente de falla o corto-circuito que fluye por el sistema de puesta a tierra, ρ es la resistividad del terreno, estas ecuaciones se determinan a partir del modelo computacional (FDT y Resistencia de Puesta a Tierra), por tal razón para que el sistema de puesta a tierra Carson cumpla las tensiones de paso y de contacto máximo sin riesgo de fibrilación ventricular del ser humano para una corriente de corto-circuito y una resistividad de 100  $\Omega^*$ m no debe superar las tensiones de la Tabla 2 dependiendo el tiempo de despeje de falla, por ejemplo, si el fusible del transformador despeja la falla en un tiempo máximo de 100ms, la corriente de corto-circuito no debe ser mayor de 25 Amperios, con el fin de no superar las tensiones tolerables por el ser humano.

Se toman dos transformadores de los datos consignado en él Anexo 4 que claramente cumplen con una resistencia menor de 10 Ω, ahora se requiere evaluar si las tensiones de paso y contacto están en los límites tolerables, con el fin de establecer el cumplimiento de norma por parte de la seguridad del sistema, para esto asumimos una corriente de falla de 100 A, un tiempo de despeje de falla de 0.01 segundos y utilizando las ecuaciones (6.1), (6.2) de [24] y del 4.2.4 se puede estimar los voltajes máximos permisibles (Véase Tabla 3).

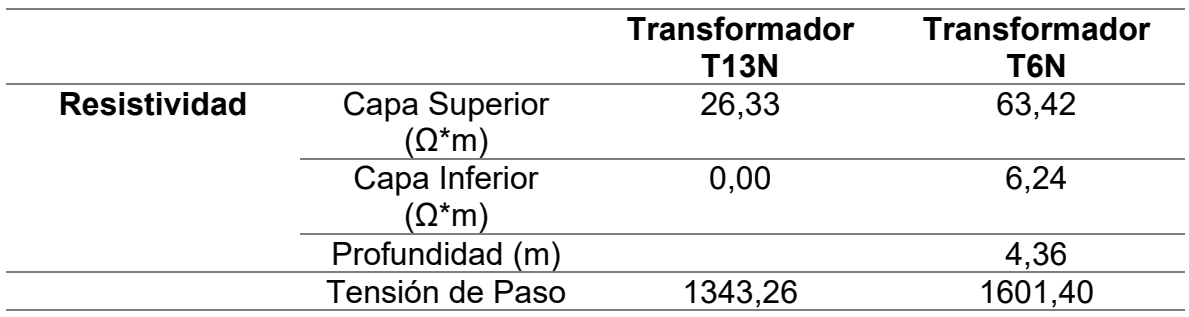

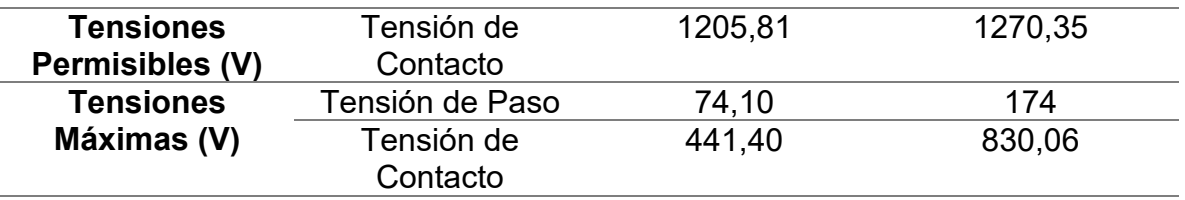

**Tabla 3 Cálculos estimados para dos transformadores.** 

Las tensiones máximas de paso y contacto están por debajo de las máximas tolerables por el ser humano, ratificando el cumplimiento de norma del sistema de puesta a tierra Carson, con respecto a seguridad humana y de los equipos que proporciona el sistema de puesta a tierra.

Otro aspecto que resalta el Retie es los materiales con los que se construye el sistema de puesta a tierra y su instalación, como son las varillas, los conectores y los cables, estos deben ser certificados y cumplir con unos requisitos específicos planteados en el artículo 15.3 y la norma técnica colombiana NTC-2050 sección 250  $H, J, y, K.$ 

Los electrodos de puesta a tierra en el caso del sistema de puesta a tierra Carson son dos varilla de 5/8 de pulgada de cobre o cobrizada y un cable 4 AWG de cobre, este tipo de material es permitido por la norma (No se permite el uso de aluminio en los electrodos de las puestas a tierra artículo 15.2.E. Retie) y sus especificaciones de dimensiones están dentro de los rangos admitidos para las varillas, donde éstas deben ser de un diámetro mínimo de 12,7 mm para cobre (o 15 mm si es varilla cobrizada), 2,4 metros de longitud mínima, y su enterramiento debe ser de 15 cm mínimos de profundidad, sin embargo **el cable 4 AWG no cumple con las especificaciones mínimas de área 50 mm2** (4 AWG área de 21.2 mm2), el calibre que se debe utilizar como electrodo de puesta a tierra mínimo es 1/0 AWG con una área de 53.5 mm2 y 8.25 mm de diámetro.

Las bajantes del descargador de sobretensión y de la tierra del trasformador en el sistema de puesta a tierra Carson son de cinta band-it de 1/2 pulgada en aluminio 201 o cable 4 AWG de cobre, que corresponden al conductor del electrodo de puesta a tierra, este se debe seleccionar con base a los calibres de la tabla 25094 de la NTC-2050, donde se especifica que para cobre el calibre debe ser mayor a 8 AWG y para Aluminio 6 AWG, además deben ser continuos y sin interrupciones. **Por tal razón, la cinta band-it ser recomienda que cumpla con estos requerimientos ya que cuenta con unas dimensiones que no alcanzan a representar un calibre 6 AWG que es el mínimo permitido para el conductor al electrodo de puesta a tierra de Aluminio.** [13]**,** [25]

Con respecto a lo conectores estos deben ser por soldadura exotérmica o certificado para enterramiento, en este caso se utiliza una unión mecánica rígida a presión con tornillos de cobre para mantener la conexión eléctrica según norma NTC-2206. [13]

# **6. METODOLOGÍA DE CÁLCULO**

La metodología de cálculo solicitada por el equipo CET (Centro de Excelencia Técnica) Unidad de Estudios y Diseños de la empresa CENS (Centrales Eléctricas de Norte de Santander) es la fundamentada en [24] de modo que el Anexo 3 permite hacer verificación del comunicado emitido por la empresa donde se aprecia el acuerdo en conjunto con el P2 CET y P1 CET.

# **6.1 MODELO ELECTROMAGNETICO DE UN SISTEMA DE PUESTA A TIERRA**

 Para el análisis del comportamiento de los sistemas de puesta a tierra se requiere inicialmente determinar los parámetros constitutivos de los elementos que conforman estos sistemas y del terreno donde se encuentran ubicados. Igualmente se quiere establecer los parámetros circuitales que permiten modelar el sistema de puesta a tierra como un conjunto de electrodos en contacto con un terreno, unidos físicamente, que pueden ser representados como circuitos eléctricos formados por elementos eléctricos lineales. Para determinar los parámetros de los elementos eléctricos que conforman el modelo circuital de los electrodos es preciso hacer un análisis físico del comportamiento de señales electromagnéticas cuando estas son inyectadas al sistema de puesta a tierra.

La ecuación fundamental del electromagnetismo que rige el comportamiento de las señales electromagnéticas en los sistemas de puesta a tierra es la ecuación de Laplace para potenciales eléctricos, esta ecuación viene determinada por una determinación geométrica del sistema de puesta a tierra y las características eléctricas del suelo donde se encuentra.

## 6.1.1.1 Modelo Circuital

El desarrollo del modelo de los sistemas de puesta a tierra para el cálculo de su respuesta transitoria y estable puede ser demostrado comenzando con un sistema simple de conductor enterrado como se puede apreciar en la Figura 13.

Un pequeño segmento de longitud  $I_s$  del conductor de la Figura 13, es caracterizado con una resistencia serie Δr, una inductancia serie ΔL, conductancia a tierra remota Δg y capacitancia shunt ΔC. Esta representación es ilustrada en la Figura 14 y se conoce como modelo π, estos parámetros son distribuidos a lo largo de la longitud  $I_{s}$  del segmento.

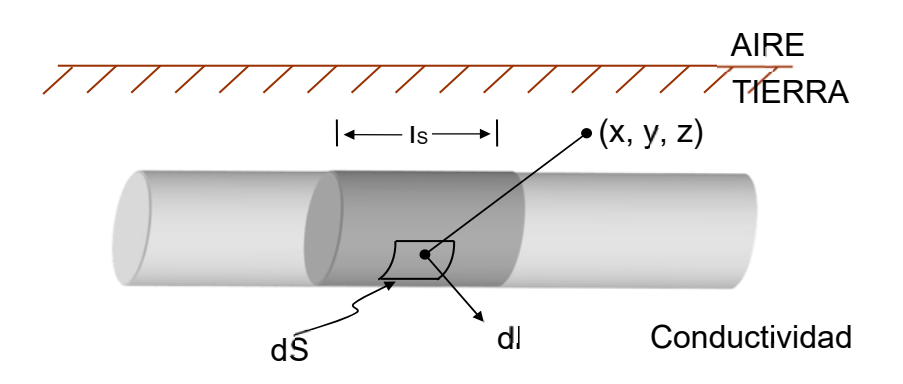

**Figura 13 Conductor enterrado en suelo uniforme.**[24] **.**

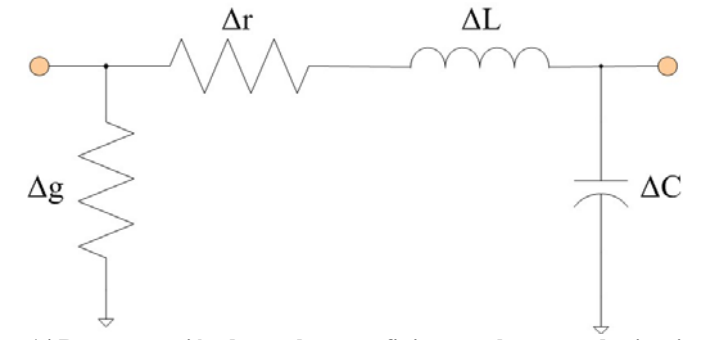

**Figura 14 Representación de un elemento finito con elementos de circuitos.**[24]

El valor numérico de las cantidades del circuito equivalente puede ser calculado directamente de la conductancia y de la velocidad de las ondas electromagnéticas en el suelo. Con base en la expresión

$$
Vs = \frac{C}{\sqrt{\epsilon_r}} \quad (21)
$$

Dónde:

- $\bullet$   $V_s$  velocidad de las ondas electromagnéticas en el suelo.
- c es la velocidad de propagación en el espacio libre.
- $\div \epsilon_r$  es la permitividad relativa del suelo.

Con base en las ecuaciones de Maxwell se tiene:

$$
\frac{\Delta C}{\Delta g} = \frac{\epsilon}{\sigma} \quad (22)
$$

Dónde:

- ε es la permisividad del suelo.
- σ es la conductividad del suelo.

También considerando el segmento  $I_s$  como una línea de transmisión con inductancia y capacitancia distribuida, ΔL y ΔC, respectivamente:

$$
\frac{I_S}{\sqrt{\Delta L \cdot \Delta C}} = V_S = \frac{C}{\sqrt{\epsilon_r}} \quad (23)
$$

Con lo anterior podemos obtener las expresiones para calcular la inductancia y capacitancia del elemento finito:

$$
\Delta C = \frac{\varepsilon}{\sigma} \cdot \Delta g \quad (24)
$$

$$
\Delta L = \frac{\sigma * I_S^2}{\varepsilon_0 C^2 * \Delta g} \quad (25)
$$

Por lo tanto, es necesario el conocimiento de Δg (conductancia) para determinar los parámetros del elemento finito, además el valor de la resistencia propia del elemento  $Δr$  depende de la resistividad del elemento conductor, de  $I<sub>s</sub>$  y del área trasversal del mismo.[26] Para determinar el valor de la conductancia del elemento finito del sistema de puesta a tierra, se emplea la solución de la ecuación de Laplace.

### *Factores de distribución de un sistema de puesta a tierra en suelo homogéneo*

Meliopoulos y Moharan, plantean la solución de la ecuación de Laplace con base en los factores de distribución de tensión (F.D.T.), con lo cual es posible obtener los valores de conductancia de los elementos finitos y determinar el valor de los parámetros del circuito equivalente por segmento.

Los F.D.T. son utilizados para calcular la resistencia propia y de acople mutuo de conductores rectilíneos enterrados en un suelo de resistividad homogénea. Se calcula una matriz en la cual sus elementos se denominan F.D.T. ya que estos permiten determinar el potencial en un punto debido a un flujo de corriente dado. Los F.D.T. están dados en ohmios, además esta matriz es comúnmente conocida con el nombre de resistencias de puesta a tierra propias y resistencias de puesta a tierra de acople mutuo. Sin embargo, su significado físico no se relaciona con el concepto de resistencia. El desarrollo de esta matriz se ilustra inicialmente con un caso sencillo como el de la Figura Figura 15 (a). [24]

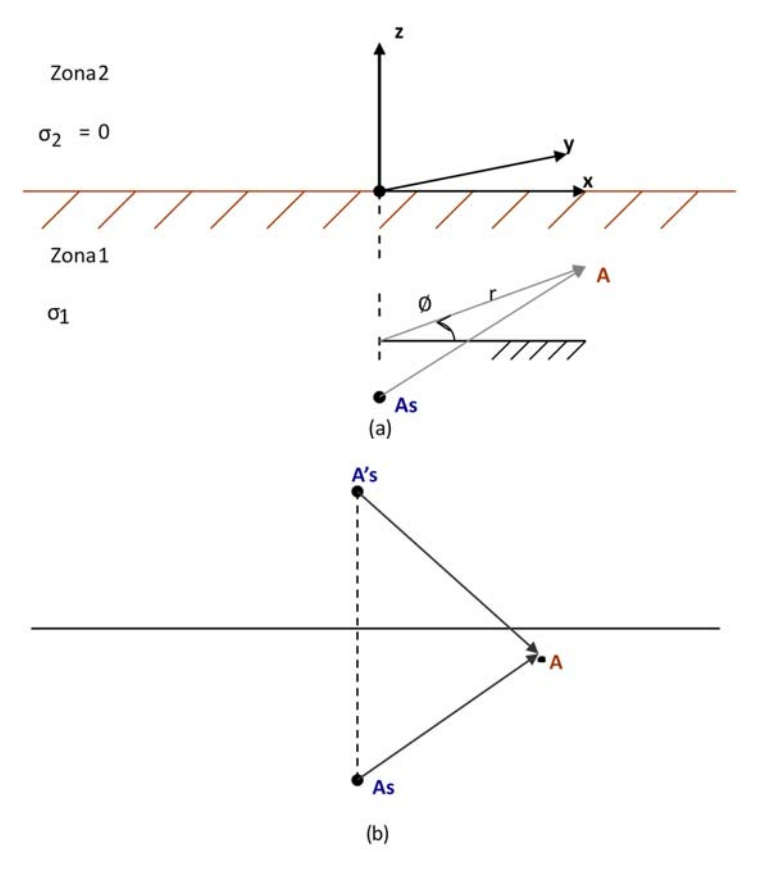

**Figura 15 Una fuente puntual de corriente en tierra conductora semi-infinita homogénea.**[26]

Se considera una sección infinitesimal del sistema de puesta a tierra. Se asume que la corriente  $I_S$  fluye desde el conductor hacia la tierra. Esta fuente de corriente se denomina "puntual" As.

El potencial en cualquier punto A de coordenadas (r,  $\phi$ , z) en la tierra satisface la ecuación de Laplace:

$$
\nabla^2 V(\mathbf{r}, \emptyset, \mathbf{z}) = \frac{1}{r} \cdot \frac{\partial}{\partial r} \left( r \frac{\partial V(\mathbf{r}, \boldsymbol{\phi}, \mathbf{z})}{\partial r} \right) + \frac{1}{r^2} \frac{\partial^2 V(\mathbf{r}, \boldsymbol{\phi}, \mathbf{z})}{\partial \boldsymbol{\phi}^2} + \frac{\partial^2 V(\mathbf{r}, \boldsymbol{\phi}, \mathbf{z})}{\partial z^2} = 0 \quad (26)
$$

Debido a la simetría del problema la solución no depende de  $\phi$ . Así que V(r,  $\phi$ , z)=V(r, z) y la ecuación de Laplace queda:

$$
\nabla^2 V(\mathbf{r}, \boldsymbol{\phi}, \mathbf{z}) = \frac{1}{\mathbf{r}} \cdot \frac{\partial}{\partial \mathbf{r}} \left( \mathbf{r} \frac{\partial V(\mathbf{r}, \boldsymbol{\phi}, \mathbf{z})}{\partial \mathbf{r}} \right) + \frac{\partial^2 V(\mathbf{r}, \boldsymbol{\phi}, \mathbf{z})}{\partial \mathbf{z}^2} = 0 \quad (27)
$$

Esta solución viene dada en términos de la función de Bessel de orden cero (0),  $J_0$ , así:

$$
V(r,z) = \frac{I_S}{4\pi\sigma_1} \int_0^\infty \theta(k) J_0(k_r) e^{\pm kz} dk \qquad (28)
$$

Donde k es una variable auxiliar y θ (k) es una función arbitraria de k. Para problemas específicos θ (k) se determina a partir de las condiciones de frontera. El símbolo ± significa la propagación en el eje +z o –z.

La solución general para el potencial en la zona 2 es:

$$
V_2(r,z) = \frac{I_S}{4\pi\sigma_1} \int_0^\infty \theta_2(k) J_0(k_r) e^{-kZ} dk \quad (29)
$$

En esta ecuación el término que corresponde a la dirección +z es omitido ya que V1(r, z) tiende a cero a medida que z crece. En otras palabras, la condición de frontera que establece que el potencial tiende a cero cuando z tiende al infinito indica que la constante que acompaña este término es igual a cero. Para la zona uno (1) se tiene:

$$
V_1(r,z) = \frac{I_S}{4\pi\sigma_1} \int_0^\infty J_0(k_r) e^{-k|Z-Z_S|} dk + \frac{I_S}{4\pi\sigma_1} \int_0^\infty \theta_1(k) J_0(kr) e^{kZ} dk \quad (30)
$$

En esta ecuación, el término que corresponde a la propagación en la dirección -z,  $e^{-KZ}$  se omite ya que  $V_1(r, z)$  tiende a cero a medida que z decrece.

En las dos ecuaciones anteriores  $\theta_1$  (k) y  $\theta_2$  (k) son desconocidos. En la frontera que separa ambas zonas, se debe cumplir que el potencial y la corriente deben ser funciones constantes, entonces:

$$
V_1(r, z) = (r, 0) = V_2(r, 0)
$$
\n
$$
\frac{\sigma_1 \partial V_1(r, 0)}{\partial z} = \frac{\sigma_2 \partial V_2(r, 0)}{\partial z}
$$
\n
$$
V_2(r, 0) = \frac{I_S}{4\pi\sigma_1} \int_0^\infty \theta_2(k) J_0(kr) dk
$$
\n(33)

$$
V_1(r,0) = \frac{I_S}{4\pi\sigma_1} \int_0^\infty J_0(kr) e^{kZ_S} dk + \frac{I_S}{4\pi} \int_0^\infty \theta_1(k) J_0(kr) dk \quad (34)
$$

$$
\frac{\sigma_2 \partial V_2(\mathbf{r}, \mathbf{0})}{\partial \mathbf{z}} = 0 \quad (35)
$$

Una vez sustituidas las ecuaciones de las condiciones de frontera se tiene que:

$$
\theta_2(k) = e^{kz_s} + \theta_1(k)
$$
 (36)  

$$
-e^{kz_s}\theta_1(k) = 0
$$
 (37)

Resolviendo simultáneamente:

$$
\theta_1(\mathbf{k}) = e^{\mathbf{k}z_{\mathbf{S}}} \qquad (38)
$$

$$
\theta_2(\mathbf{k}) = 2e^{\mathbf{k}z_{\mathbf{S}}} \qquad (39)
$$

Sustituyendo (6.15) y (6.16) en (6.9) y (6.10) de [24] respectivamente se obtiene:

$$
V_2(r,z) = \frac{I_S}{4\pi\sigma_1} \int_0^\infty 2J_0(kr)e^{-k(Z-Z_S)}dk
$$
 (40)

$$
V_1(r,z) = \frac{I_s}{4\pi\sigma_1} \int_0^\infty J_0(kr) e^{-k(Z-Z_S)} dk + \frac{I_s}{4\pi\sigma_1} \int_0^\infty J_0(kr) e^{k(Z+Z_S)} dk \tag{41}
$$

En adelante el interés será solo la zona 1.

Las integrales que aparecen para el potencial  $V_1(r, z)$  son evaluadas utilizando la siguiente identidad para las funciones de Bessel:

$$
\int_0^\infty J_0(kr) * e^{ka} dk = \frac{1}{\sqrt{r^2 + a^2}} \quad (42)
$$

Sustituyendo en (6.18) de [24]:

$$
V_1(r,z) = \frac{I_S}{4\pi \sigma_1}\bigg(\frac{1}{\sqrt{r^2 + (z-z_S)^2}} + \frac{1}{\sqrt{r^2 + (z-z_S)^2}}\bigg) \quad \ \ (43)
$$

Convirtiendo a coordenadas cartesianas:

$$
V_1(x,y,z)=\frac{I_S}{4\pi \sigma_1}\bigg(\frac{1}{\sqrt{(x-x_S)^2+(y-y_S)^2+(z-z_S)^2}}\,\frac{1}{\sqrt{(x-x_S)^2+(y-y_S)^2+(z-z_S)^2}}\bigg)\quad \ \ (44\,)
$$

Este resultado muestra que el potencial en la zona 1 es igual a la generada por dos fuentes puntuales de magnitud  $I_s$  situada en los puntos  $(X_s, Y_s, Z_s)$  y  $(X_s, Y_s, -Z_s)$  en una zona infinita de conductividad σ1. Esto quiere decir que la interfaz entre las

zonas 1 y 2 es la imagen de la fuente puntual con respecto a la interfaz del plano, ver Figura 22 (b). [24]

La ecuación ( 44 ) puede utilizarse de varias formas para permitir el análisis de un sistema practico de puesta a tierra una vez éste ha sido dividido en pequeños segmentos. De tal manera que la ecuación ( 44 ) es la relación entre el potencial de estos segmentos y la corriente eléctrica que conduce desde la superficie de estos. Considerando el sistema simple de la Figura 16(a). Cada electrodo del sistema es dividido en n segmentos pequeños.  $I_1$  es la corriente que conduce desde la superficie del segmento i y fluye en la tierra (Ver Figura 16(b)). La Figura también ilustra las vecindades del segmento i. Si el segmento i es muy pequeño, éste puede ser representado mediante una fuente puntual de corriente  $I_i$ , localizada en el centro del segmento; el potencial en la superficie del segmento es  $V_i$  (Ver Figura 16(c)). El mismo modelo se puede asumir para los segmentos i-1, i+1, y todos los otros segmentos.

Luego se utilizan las ecuaciones básicas para obtener expresiones entre las corrientes eléctricas  $I_i$ , i = 1, 2, ..., n, y los potenciales  $V_i$ , i = 1, 2, ..., n. En forma específica:

$$
V_i = \sum_{j=1}^{n} f(X_{Ai}, y_{Ai}, z_{Ai}, x_j, y_j, z_j, \sigma) * I_j
$$
 (45)

Dónde:

$$
f(X_{Ai}, y_{Ai}, z_{Ai}, x_{j}, y_{j}, z_{j}, \sigma) = \frac{1}{4\pi\sigma} \left( \frac{\frac{1}{\sqrt{(X_{Ai} - x_{j})^{2} + (y_{Ai} - y_{j})^{2} + (Z_{Ai} - z_{S})^{2}}}}{\frac{1}{\sqrt{(X_{Ai} - x_{j})^{2} + (y_{Ai} - y_{j})^{2} + (Z_{Ai} - z_{S})^{2}}}} \right)
$$
(46)

Dónde:

- $\div$   $(X_{Ai}, Y_{Ai}, Z_{Ai})$ : coordenadas del punto A localizado en la superficie del segmento i.
- $\bullet$   $(X_i, Y_i, Z_i)$ : coordenadas del centro del segmento j.
- Ij: corriente total que sale desde la superficie del segmento j.

Debido a que la mayoría de los sistemas de puesta a tierra tienen alta conductividad todo el sistema se encuentra esencialmente al mismo potencial de tierra (GPR). Entonces:  $V_1 = V_2 = \cdots = V_n = V$ . La (46) se puede escribir en notación matricial:

$$
[V][1] = [FDT][I] \tag{47}
$$

Donde se tiene que,

- [1]: vector unidad
- ❖ [I]: vector de corriente de cada segmento
- $\mathbf{\hat{F}}[FDT]_{i,j} = f(X_{Ai}, y_{Ai}, z_{Ai}, x_j, y_j, z_j, \sigma)$
- [V] = G.P.R.

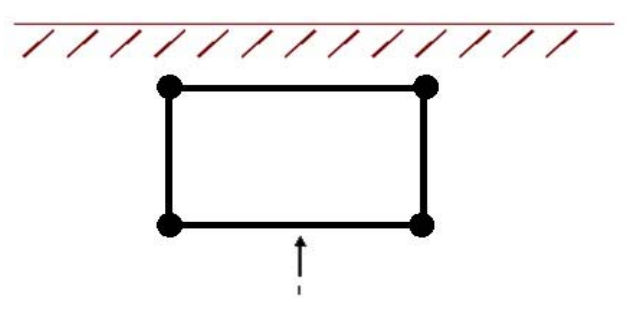

a. Sistema de puesta a tierra simple.

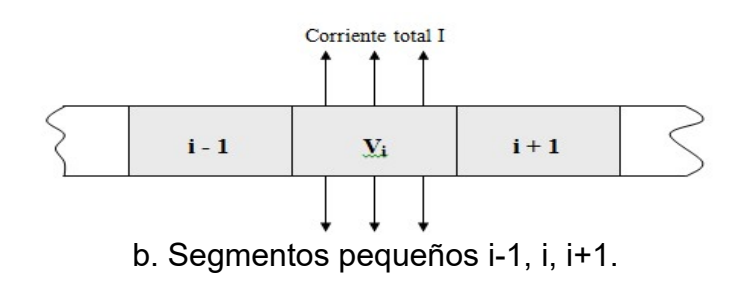

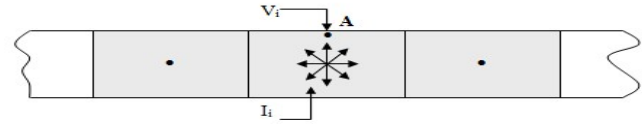

c. Modelo matemático del segmento i.

**Figura 16 Método de la matriz.**[24]

Las corrientes eléctricas l se calculan de:

$$
[I] = [FDT]^{-1}[1][V] \tag{48}
$$

Así la resistencia se puede calcular para el sistema de puesta a tierra como la razón del GPR sobre la corriente eléctrica total. La corriente eléctrica total es:

$$
I_T = \sum_{j=1}^n I_j [1]^{-1} [I] \qquad (49)
$$

$$
R = \frac{V}{I_T} \quad (50)
$$

Por lo cual este proceso se denomina el método de la matriz ya que envuelve la matriz [FDT]. La ecuación (6.26) de [24] es determinante para el cálculo de la resistencia de puesta a tierra del sistema. Como se verá más adelante, R(FDT) es una función dependiente de la geometría del sistema y la conductividad del suelo.

Debido al gran número de configuraciones que pueden presentar los conductores de puesta a tierra la geometría del problema se va complicando. Para limitar posibilidades, se asumirá que los conductores están orientados solamente a lo largo de las tres coordenadas x, y, o z (como es en el caso práctico) y desarrollar expresiones para el FDT en cada caso. La derivación de estas expresiones se ilustra con base en los cuatro casos siguientes, en los cuales se analizan las disposiciones físicas de sistemas de puesta a tierra más comunes subestaciones.

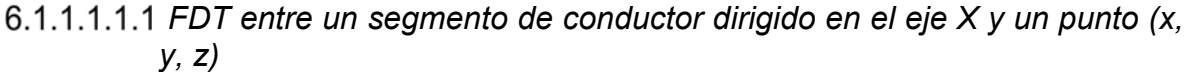

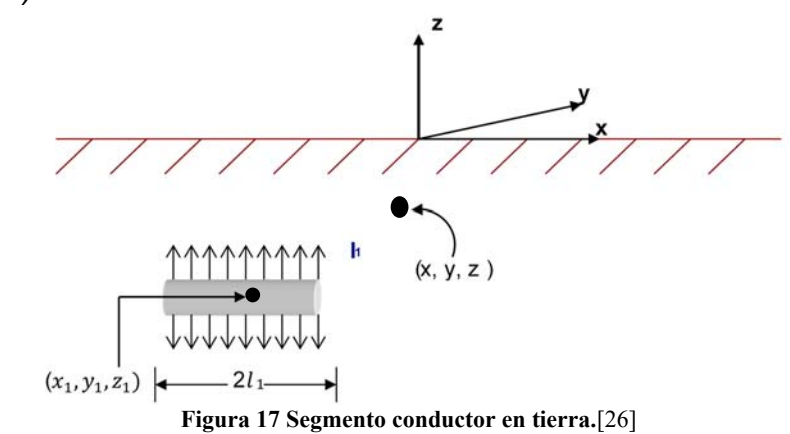

Considerando el sistema de la Figura 17 la coordenada del centro del segmento de conductor es  $(X_1, Y_1, Z_1)$ . Se asume que una corriente total  $I_1$ , sale desde la superficie del segmento conductor y fluye entre la tierra. También se asume que el flujo de corriente es uniforme sobre la superficie de este segmento (densidad de superficie constante). El punto (x, y, z) en la tierra es arbitrario.

El objetivo será calcular el potencial en el punto (x, y, z), debido al flujo de corriente  $I_1$ , despreciando otras fuentes de corriente eléctrica (despreciando la presencia de los demás segmentos). Típicamente el radio del conductor es pequeño, por lo cual es razonable que la fuente de esta corriente es una línea ideal localizada sobre el eje del segmento conductor. La densidad de corriente de la línea es $\frac{I_1}{\gamma}$  $2I_1$  (A/m). La corriente eléctrica de una longitud infinitesimal de la fuente de línea,  $dx_{S}$ , es  $\frac{I_{1}dx_{S}}{2L}$  $2l_1$ . La contribución de esta corriente para el potencial en el punto (x, y, z) es:

$$
dV(x,y,z) = \frac{I_1 dx_s}{8I_1 \pi \sigma} \left( \frac{1}{\sqrt{(x-x_s)^2 + A_-^2}} + \frac{1}{\sqrt{(x-x_s)^2 + A_+^2}} \right) \quad (51)
$$

Donde:

$$
A_{+}^{2} = (y - y_{1})^{2} + (z \pm z)^{2}
$$
 (52)

La Figura 18 muestra por simplicidad que el segmento de conductor tiene una longitud que se denotará 2l y la corriente total como I.

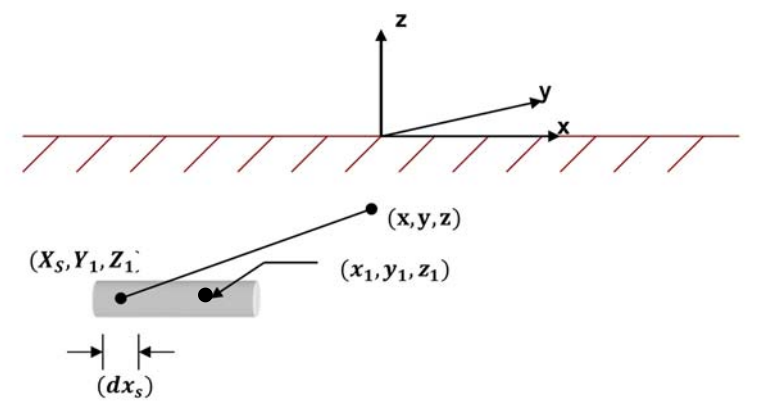

**Figura 18 Representación de un segmento de conductor como una fuente de corriente de línea de densidad de corriente constante.**[26]

El potencial en el punto (x, y, z) es la contribución de todas las fuentes de corriente infinitesimales:  $\mathbf{r}$ 

$$
V(x, y, z) = \int V(x, y, z) = \frac{I_1}{8I_1 \pi \sigma} \int_{x_1 - 1}^{x_1 + 1} \left| \frac{1}{\sqrt{(x - x_s)^2 + A_-^2}} + \frac{1}{\sqrt{(x - x_s)^2 + A_+^2}} \right| dx_s
$$
 (53)

La integral anterior corresponde a la siguiente identidad:

$$
\int \left(\frac{1}{\sqrt{t^2 \pm u^2}}\right) dt = \ln(t + \sqrt{t^2 + u^2} \quad (54)
$$

Reemplazando obtenemos:

$$
V(x, y, x) = \frac{I_1}{8I_1 \pi \sigma} [F_1(x - x_1 + I_1, A_-) - F_1(x - x_1 + I_1, A_-) + F_1(x - x_1 + I_1, A_+) - F_1(x - x_1 + I_1, A_+) ]
$$
(55)

Donde:

$$
F_1(t, u) = \ln(t + \sqrt{t^2 + u^2}) \quad (56)
$$

De acuerdo con la ecuación (6.30) de [24] y a la definición de FDT se llega a:

$$
FDT = \frac{1}{8l_1\pi\sigma} [F_1(x - x_1 + l_1, A_-) - F_1(x - x_1 + l_1, A_-) + F_1(x - x_1 + l_1, A_+) - F_1(x - x_1 + l_1, A_+)]
$$
(57)

La ecuación (6.31) de [24] corresponde al FDT entre un segmento de conductor de longitud 2l paralelo al eje X y un punto (x, y, z) (resistencia transferida).

 *FDT entre dos segmentos de conductor dirigidos en el eje X (paralelos)* 

Considerando la Figura 19 el flujo de corriente  $I_1$  transferirá un potencial hacia el segmento del conductor dos,  $V_2$ .

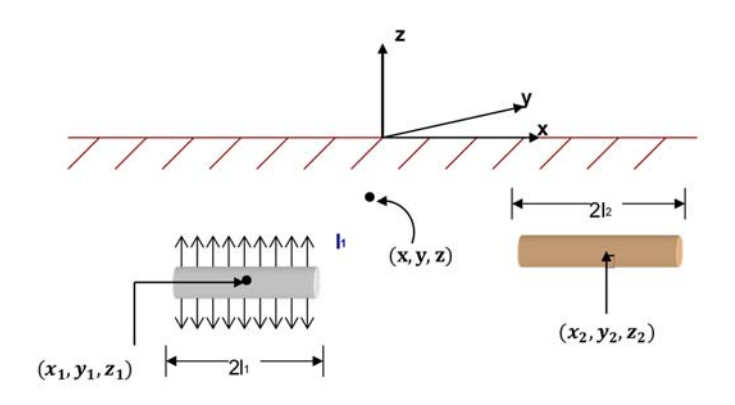

**Figura 19 Dos segmentos de conductor en tierra.**[26]

El objetivo será calcular este potencial a lo largo del eje del segmento del conductor dos, asumiendo la ausencia del otro conductor. Un punto en el eje de dicho segmento tendrá coordenadas  $(x, y_2, z_2)$ , donde x varia en el intervalo $x_2 - l_2 < x <$  $x_2 + I_2$ . El potencial en el punto (x, y, z se obtiene de la ecuación (6.31) de [24]:

$$
V_2(x, y_2, z_2) = \frac{1}{8l_1 \pi \sigma} [F_1(x - x_1 + l_1, B_-) - F_1(x - x_1 + l_1, B_-) + F_1(x - x_1 + l_1, B_+) - F_1(x - x_1 + l_1, B_+)]
$$
\n(58)

Donde:

$$
\mathbf{B}_{\pm} = \sqrt{(y_2 - y_1)^2 + (z_2 \pm z_1)^2}
$$
 (59)

El potencial promedio a lo largo del eje es:

$$
V_2 = \frac{1}{2l_2} \int_{x_2 - l_2}^{x_2 + l_2} V_2(x, y_2, z_2) dx
$$
 (60)

La anterior integral corresponde a la siguiente identidad:

$$
\int F_1(t, u) dt = t \ln \left( t + \sqrt{t^2 + u^2} \right) - \sqrt{t^2 + u^2} \quad (61)
$$

Reemplazando:

$$
V_{2} = \frac{I_{1}}{16I_{1}I_{2}\pi\sigma} [F_{2}(x_{2} - x_{1} + I_{1} + I_{2}, B_{+}) + F_{2}(x_{2} - x_{1} + I_{1} + I_{2}, B_{+}) - F_{2}(x_{2} - x_{1} + I_{1} - I_{2}, B_{-}) - F_{2}(x_{2} - x_{1} + I_{1} - I_{2}, B_{+}) - F_{2}(x_{2} - x_{1} - I_{1} + I_{2}, B_{-}) - F_{2}(x_{2} - x_{1} - I_{1} + I_{2}, B_{+}) + F_{2}(x_{2} - x_{1} - I_{1} - I_{2}, B_{-}) + F_{2}(x_{2} - x_{1} - I_{1} - I_{2}, B_{+})]
$$
(62)

Dónde:

$$
\int F_2(t, u) = t \ln \left( t + \sqrt{t^2 + u^2} \right) - \sqrt{t^2 + u^2} \quad (63)
$$

Entonces:

$$
FDT = {I1}/{I2πσ}[F2(x2 - x1 + I1 + I2, B-) + F2(x2 - x1 + I1 + I2, B+) - F2(x2 - x1 + I1 - I2, B-) - F2(x2 - x1 - I1 - I2, B+) - F2(x2 - x1 - I1 + I2, B-) - F2(x2 - x1 - I1 + I2, B+) + F2(x2 - x1 - I1 - I2, B-) + F2(x2 - x1 - I1 - I2, B+)]
$$
\n(64)

La ecuación (6.37) de [24] corresponde al FDT entre dos segmentos de conductor de longitudes  $2I_1 y 2I_2$  paralelos al eje X (resistencia mutua).

# *FDT entre un segmento de conductor dirigido en el eje X y un segmento conductor dirigido en el eje Y*

Dicho arreglo está presentado en la Figura 20 La corriente eléctrica total del conductor dirigido en el eje X es  $I_{\rm 1}$ . El objetivo es calcular el potencial transferido al segmento dirigido en el eje Y debida a la corriente del segmento, dirigido en el eje X.

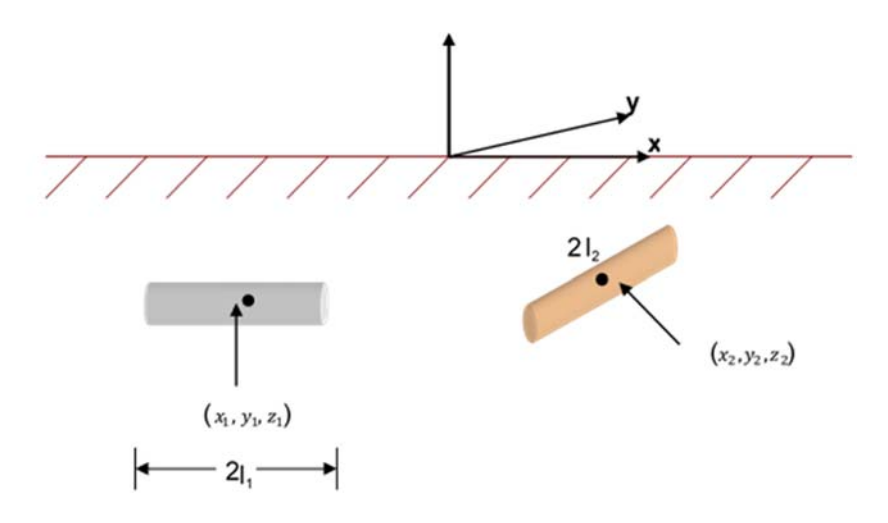

**Figura 20 Dos segmentos de conductor en tierra. Dirección X y Y.**[26]

Las coordenadas de un punto en el eje del conductor dirigido en Y son  $(x_2, y, z_2)$ , donde y varía en el intervalo  $y_2 - I_2 \le y \le y_2 + I_2$ . El potencial en el punto  $(x_2, y_2, z_2)$ , debido a la corriente del conductor dirigido en X resulta mediante la aplicación apropiada de la ecuación (4.41) de [24]:

$$
V_2(x_2, y, z_2) = \frac{1}{8l_1 \pi \sigma} [F_1(x_2 - x_1 + l_1, C_-) - F_1(x_2 - x_1 - l_1, C_-)
$$
  
+ F\_1(x\_2 - x\_1 + l\_1, C\_+) - F\_1(x\_2 - x\_1 - l\_1, C\_+)] (65)

Dónde:

$$
C_{\pm} = \sqrt{(y - y_1)^2 + (z_2 \pm z_1)^2}
$$
 (66)

El potencial promedio a lo largo del eje es:

$$
V_2 = \frac{1}{2l_2} \int_{y_2 - l_2}^{y_2 + l_2} V_2(x_2, y, z_2) dy
$$
 (67)

La integral anterior corresponde a la siguiente identidad:

$$
F_3(t, u, v) = \int ln (t + \sqrt{t^2 + u^2 + v^2}) du
$$
  
= -u + u ln (t + \sqrt{t^2 + u^2 + v^2}) + t ln (u + \sqrt{t^2 + u^2 + v^2}) + 2v tan<sup>-1</sup> ( $\frac{t + u + \sqrt{t^2 + u^2 + v^2}}{v}$ ) (68)

Reemplazando en la ecuación (4.41) de [24]:

$$
V_{2} = \frac{I_{1}}{16I_{1}I_{2}\pi\sigma} \begin{bmatrix} F_{3}(x_{2} - x_{1} + l_{1}, y_{2} - y_{1} + l_{2}, z_{2} - z_{1}) - F_{3}(x_{2} - x_{1} + l_{1}, y_{2} - y_{1} - l_{2}, z_{2} - z_{1}) - \\ F_{3}(x_{2} - x_{1} - l_{1}, y_{2} - y_{1} - l_{2}, z_{2} - z_{1}) + F_{3}(x_{2} - x_{1} - l_{1}, y_{2} - y_{1} - l_{2}, z_{2} - z_{1}) + \\ F_{3}(x_{2} - x_{1} + l_{1}, y_{2} - y_{1} - l_{2}, z_{2} - z_{1}) - F_{3}(x_{2} - x_{1} + l_{1}, y_{2} - y_{1} - l_{2}, z_{2} + z_{1}) - \\ F_{3}(x_{2} - x_{1} - l_{1}, y_{2} - y_{1} + l_{2}, z_{2} - z_{1}) + F_{3}(x_{2} - x_{1} - l_{1}, y_{2} - y_{1} - l_{2}, z_{2} + z_{1}) \end{bmatrix} (69)
$$

Por lo tanto, el FDT (resistencia transferida) para este caso:

$$
FDT=\frac{I_{1}}{16I_{1}I_{2}\pi\sigma}\begin{bmatrix} F_{3}(x_{2}-x_{1}+I_{1},y_{2}-y_{1}+I_{2},z_{2}-z_{1})-F_{3}(x_{2}-x_{1}+I_{1},y_{2}-y_{1}-I_{2},z_{2}-z_{1})-\\ F_{3}(x_{2}-x_{1}-I_{1},y_{2}-y_{1}-I_{2},z_{2}-z_{1})+F_{3}(x_{2}-x_{1}-I_{1},y_{2}-y_{1}-I_{2},z_{2}-z_{1})+\\ F_{3}(x_{2}-x_{1}+I_{1},y_{2}-y_{1}-I_{2},z_{2}-z_{1})-F_{3}(x_{2}-x_{1}+I_{1},y_{2}-y_{1}-I_{2},z_{2}+z_{1})-\\ F_{3}(x_{2}-x_{1}-I_{1},y_{2}-y_{1}+I_{2},z_{2}-z_{1})+F_{3}(x_{2}-x_{1}-I_{1},y_{2}-y_{1}-I_{2},z_{2}+z_{1}) \end{bmatrix} (70)
$$

#### $6.1.1.1.1.4$  FDT propio de un segmento de conductor dirigido en el eje X

Es definido como la razón de la elevación de tensión de un segmento de conductor enterrado a la corriente eléctrica total que fluye entre la tierra desde la superficie del conductor. El cálculo del FDT requiere la consideración del diámetro finito del segmento. Específicamente, en las discusiones anteriores el segmento se modeló como una fuente de corriente en línea localizada sobre eje del conductor. Se asumió esta densidad de corriente constante. Luego se calculó el potencial del segmento como el potencial promedio sobre la superficie cilíndrica del segmento. Debido a que la longitud del segmento es típicamente mucho mayor que el radio, la superficie de los extremos es ignorada.

Sea la longitud del segmento igual a 2l, su radio a, y la corriente total I. La densidad de corriente de la fuente de línea es:

$$
\mathbf{k} = \frac{\mathbf{I}}{2\mathbf{l}} \quad (71)
$$

Considerando una superficie cilíndrica infinitesimal de segmento de conductor localizada en el punto x, como se ve en la Figura 28. La longitud infinitesimal  $dx_s$ representa una fuente infinitesimal de corriente cuya corriente es  $\frac{ldx_s}{dt}$  $\frac{ax_{s}}{2l}$  Ahora considerando un punto (x, y, z) localizado sobre la superficie cilíndrica infinitesimal. El potencial en este punto debido a la fuente de corriente infinitesimal es:

$$
dv(x,y,z) = \frac{Idx_s}{8I\pi\sigma} \left[ \frac{1}{\sqrt{(x_s - x)^2 + a^2}} + \frac{1}{\sqrt{(x_s - x)^2 + A^2_+}} \right] (72)
$$

Donde:

$$
A_{+} = \sqrt{(y - y_1)^2 + (z + z_1)^2}
$$
 (73)

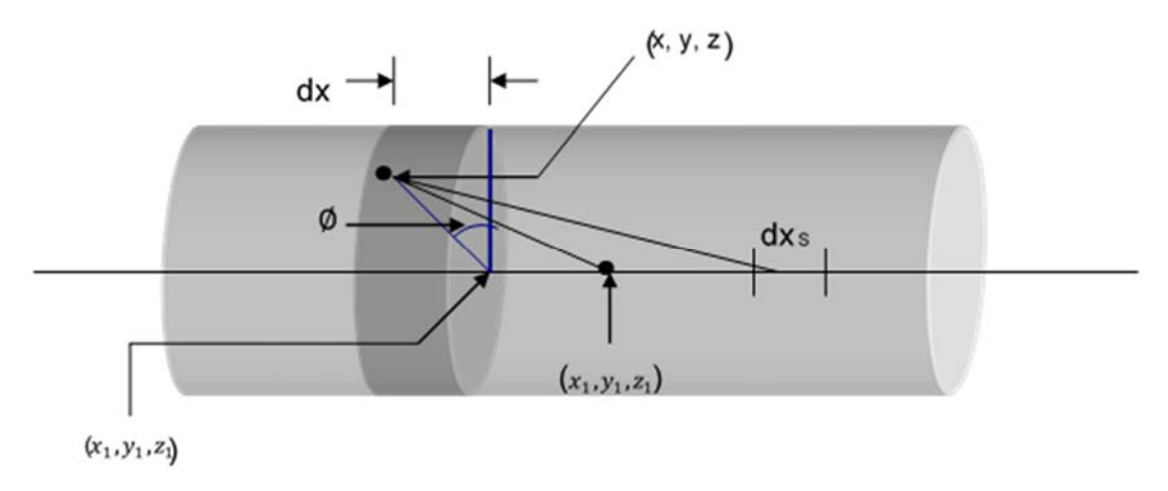

**Figura 21 Segmento de conductor dirigido en el eje X.**[26]

Si se asume que la profundidad del conductor es mucho mayor que el radio a, entonces  $A_+$  se puede aproximar de acuerdo al siguiente procedimiento:

$$
A_{+} = \sqrt{(y - y_1)^2 + (z + z_1)^2}
$$
 (74)  

$$
A_{+}^{2} = \sqrt{(y - y_1)^2 + (z + z_1)^2}
$$
 (75)

Como  $a^2 = (y - y_1)^2 + (z - z_1)^2$  entonces:

$$
A_+^2 = (y - y_1)^2 + (z + z_1)^2 + (z - z_1)^2 - (z - z_1)^2 = a^2 + (z + z_1)^2 - (z - z_1)^2 \tag{76}
$$

Usando la factorización por diferencia de cuadrados se tiene que:

$$
A_+^2 = a^2 + 4 z z_1 \qquad (77)
$$

El potencial en el punto (x, y, z) es la suma de las contribuciones de todas las fuentes infinitesimales:

$$
V(x, y, x) = \int_{x_1-1}^{x_1+1} dV(x, y, x) \quad (78)
$$

Sustituyendo  $A_+$  y evaluando la integral se tiene:

$$
V(x, y, z) = \frac{1}{8l\pi\sigma} \left[ F_1(x - x_1 + l, a) - F_1(x - x_1 - l, a) + F_1(x - x_1 + l, \sqrt{a^2 + 4z_1^2}) \right]
$$
  
- F<sub>1</sub> $\left(x - x_1 - l, \sqrt{a^2 + 4z_1^2}\right)$  (79)

Donde la función  $F_1$ , está definida en la ecuación (6.30) de [24]. De la ecuación (5.46) de [24] se ve, que el potencial V (x, y, z) solamente depende de la coordenada  $V(x) = V(x, y, z)$ .

Así que:

$$
V_1 = \frac{1}{2l} \int_{x_1 - l}^{x_1 + l} V(x) dx \qquad (80)
$$

Evaluando la integral:

$$
V_1 = \frac{1}{8 \ln \sigma l^2} \left[ F_2(2l, a) - 2F_2(0, a) + F_2(-2l, a) + F_2\left(2l, \sqrt{a^2 + 4z_1^2}\right) \right]
$$
  

$$
F_2(2l, a) - 2F_2(0, a) + F_2(-2l, a) + F_2\left(2l, \sqrt{a^2 + 4z_1^2}\right) \right]
$$
(81)

Donde la función  $F_2$  está definida en la ecuación (6.36) de [24]. Nótese que y  $\mathbf{F}_2(\mathbf{0}, \mathbf{a})$ y

$$
F_2\left(0,\sqrt{a^2+4z_1^2}\right)=-\sqrt{a^2+4z_1^2}
$$

El FDT propio del segmento es:

$$
FDT = \frac{l}{16\pi\sigma l^2} \left[ F_2(2l, a) + F_2(-2l, a) + 2a + F_2 \left( 2l, \sqrt{a^2 + 4z_1^2} \right) + F_2 \left( -2l, \sqrt{a^2 + 4z_1^2} \right) + 2\sqrt{a^2 + 4z_1^2} \right]
$$
(82)

La ecuación (6.49) de [24] es el FDT propio (resistencia propia) de un segmento de conductor dirigido en el eje X.

A continuación, en la siguiente sección, se presenta un resumen de los FDT para segmentos de conductor paralelos a cualquiera de las tres coordenadas en el plano cartesiano. Dicha tabla se puede utilizar en el análisis de la mayoría de sistemas de puesta a tierra prácticos en subestaciones de alta y media tensión.

Dichos FDT son válidos si se asume que la tierra es un medio conductor semi-infinito de conductividad σ constante. Esto está lejos de la realidad, ya que la conductividad de los suelos presenta variaciones espaciales y estacionales. Sin embargo, un análisis que incluya dichas variaciones sería prácticamente imposible. De otro lado los efectos de las variaciones de la resistividad siempre son substanciales. En cualquier caso, la conductividad del suelo bajo una cierta distancia desde la superficie de la tierra se mantiene aproximadamente constante (prácticamente varía con el paso del tiempo). La conductividad de la capa superior puede variar con las condiciones climáticas (una alta conductividad después de un día lluvioso). Es conveniente modelar la tierra como un medio semi-infinito estratificado. Típicamente como compromiso entre la simplicidad del modelo y la necesidad de modelar la tierra en forma estratificada, se asume un modelo de dos capas. El análisis presentado en las secciones anteriores se puede extender a este tipo de modelos.

### 6.1.1.1.1.5 Resumen de las ecuaciones para FDT para segmentos de conductor en coordenadas cartesianas

*6.1.1.1.1.5.1 FDT entre un segmento de conductor y un punto. Resistencia transferida*

### *EJE X:*

$$
FDT = \frac{I}{8l\pi\sigma} [F_1(x - x_1 + l, A_x) - F_1(x - x_1 - l, A_x)] + F_1(x - x_1 + l, A_x^+) - F_1(x - x_1 - l, A_x^+)]
$$
(83)

*EJE Y:* 

$$
FDT = \frac{I}{8l\pi\sigma} \left[ F_1(y - y_1 + l, A_y) - F_1(y - y_1 - l, A_y) + F_1(y - y_1 + l, A_y^+) - F_1(y - y_1 - l, A_y^+) \right]
$$
(84)

*EJE Z:* 

$$
FDT = \frac{I}{8l\pi\sigma} [F_1(x - x_1 + l, A_z^-) - F_1(x - x_1 - l, A_z^-) + F_1(x - x_1 + l, A_z^+) - F_1(x - x_1 - l, A_z^+)]
$$
(85)

*6.1.1.1.1.5.2 FDT entre dos segmentos de conductor. Resistencia mutua*

### *EJE X – EJE X:*

$$
FDT=\frac{1}{16I_{1}I_{2}\pi\sigma}\begin{bmatrix}F_{2}\left(x_{2}-x_{1}+l_{1}+l_{2},B_{-}\right)+F_{2}(x_{2}-x_{1}+l_{1}+l_{2},B_{+})-F_{2}\left(x_{2}-x_{1}+l_{1}-l_{2},B_{-}\right)-F_{2}\left(x_{2}-x_{1}+l_{1}-l_{2},B_{-}\right)-F_{2}\left(x_{2}-x_{1}-l_{1}+l_{2},B_{-}\right)+F_{2}\left(x_{2}-x_{1}-l_{1}-l_{2},B_{-}\right)+F_{2}\left(x_{2}-x_{1}+l_{1}+l_{2},B_{+}\right)\end{bmatrix} \tag{86}
$$

*EJE Y – EJE Y:* 

$$
FDT=\frac{1}{16I_{1}I_{2}\pi\sigma}\begin{bmatrix}F_{2}\left(y_{2}-y_{1}+l_{1}+l_{2},B_{y}^{-}\right)+F_{2}(y_{2}-y_{1}+l_{1}+l_{2},B_{y}^{+})-F_{2}\left(y_{2}-y_{1}+l_{1}-l_{2},B_{y}^{-}\right)-\\F_{2}\left(y_{2}-y_{1}+l_{1}-l_{2},B_{y}^{+}\right)-F_{2}(y_{2}-y_{1}-l_{1}+l_{2},B_{y}^{-})-F_{2}\left(y_{2}-y_{1}-l_{1}+l_{2},B_{y}^{+}\right)+\\F_{2}\left(y_{2}-y_{1}-l_{1}-l_{2},B_{y}^{-}\right)+F_{2}(y_{2}-y_{1}-l_{1}-l_{2},B_{y}^{+})\end{bmatrix} \tag{87}
$$

*EJE Z – EJE Z:* 

$$
FDT=\frac{1}{16I_{1}I_{2}\pi\sigma}\begin{bmatrix}F_{2}\left(z_{2}-z_{1}+l_{1}+l_{2},B_{z}^{-}\right)-F_{2}(z_{2}-z_{1}+l_{1}-l_{2},B_{z}^{-})-F_{2}\left(z_{2}-z_{1}-l_{1}+l_{2},B_{z}^{-}\right)+F_{2}\left(z_{2}-z_{1}-l_{1}+l_{2},B_{z}^{-}\right)-F_{2}\left(z_{2}+z_{1}+l_{1}+l_{2},B_{z}^{-}\right)-F_{2}\left(z_{2}+z_{1}+l_{1}-l_{2},B_{z}^{-}\right)-F_{2}\left(z_{2}+z_{1}+l_{1}-l_{2},B_{z}^{-}\right)-F_{2}\left(z_{2}+z_{1}-l_{1}+l_{2},B_{z}^{-}\right)-F_{2}\left(z_{2}+z_{1}-l_{1}-l_{2},B_{z}^{-}\right)\end{bmatrix} \tag{88}
$$

$$
EJE X - EJE Y:\nF3 (x2 - x1 + l1, y2 - y1 + l2, z2 - z1) - F3 (x2 - x1 + l1, y2 - y1 - l2, z2 - z1) -\nFDT = 
$$
\frac{1}{16I_1I_2\pi\sigma} \begin{bmatrix}\nF_3 (x_2 - x_1 - l_1, y_2 - y_1 + l_2, z_2 - z_1) + F_3 (x_2 - x_1 - l_1, y_2 - y_1 - l_2, z_2 - z_1) +\nF_3 (x_2 - x_1 + l_1, y_2 - y_1 + l_2, z_2 + z_1) - F_3 (x_2 - x_1 + l_1, y_2 - y_1 - l_2, z_2 + z_1) -\nF_3 (x_2 - x_1 - l_1, y_2 - y_1 + l_2, z_2 + z_1) + F_3 (x_2 - x_1 - l_1, y_2 - y_1 - l_2, z_2 + z_1)
$$
$$

$$
FDT = \frac{1}{16I_1I_2\pi\sigma} \left[ \begin{array}{c} \cdot \\ \cdot \\ \cdot \end{array} \right]
$$
\n
$$
EJE X - EJE Z:
$$
\n(89)

$$
FDT = \frac{1}{16I_1I_2\pi\sigma} \begin{bmatrix} F_3(x_2 - x_1 + l_1, z_2 - z_1 + l_2, y_2 - y_1) - F_3(x_2 - x_1 + l_1, z_2 - z_1 - l_2, y_2 - y_1) - \\ F_3(x_2 - x_1 - l_1, z_2 - z_1 + l_2, y_2 - y_1) + F_3(x_2 - x_1 - l_1, z_2 - z_1 - l_2, y_2 - y_1) + \\ F_3(x_2 - x_1 + l_1, z_2 + z_1 + l_2, y_2 - y_1) - F_3(x_2 - x_1 + l_1, z_2 + z_1 - l_2, y_2 - y_1) - \\ F_3(x_2 - x_1 - l_1, z_2 + z_1 + l_2, y_2 - y_1) + F_3(x_2 - x_1 - l_1, z_2 + z_1 - l_2, y_2 - y_1) \end{bmatrix} \tag{90}
$$

*EJE Y – EJE Z:* 

.

$$
FDT = \frac{1}{16I_1I_2\pi\sigma} \begin{bmatrix} F_3(y_2 - y_1 + l_1, z_2 + z_1 + l_2, x_2 - x_1) - F_3(y_2 - y_1 + l_1, z_2 - z_1 - l_2, x_2 - x_1) - \\ F_3(y_2 - y_1 - l_1, z_2 + z_1 + l_2, x_2 - x_1) + F_3(y_2 - y_1 - l_1, z_2 - z_1 - l_2, x_2 - x_1) + \\ F_3(y_2 - y_1 + l_1, z_2 + z_1 + l_2, x_2 - x_1) - F_3(y_2 - y_1 + l_1, z_2 + z_1 - l_2, x_2 - x_1) - \\ F_3(y_2 - y_1 - l_1, z_2 + z_1 + l_2, x_2 - x_1) + F_3(y_2 - y_1 - l_1, z_2 + z_1 - l_2, x_2 - x_1) \end{bmatrix} \tag{91}
$$

*6.1.1.1.1.5.3 FDT propio para un segmento de conductor, resistencia propia*

*EJE X:* 

$$
FDT = \frac{1}{16\pi\sigma l^2} \left[ F_2(2l, a) + F_2(-2l, a) + 2a + F_2\left(2l, \sqrt{a^2 + 4z_1^2}\right) + \frac{1}{2}\left(2l, \sqrt{a^2 + 4z_1^2}\right) + 2\sqrt{a^2 + 4z_1^2} \right] \quad (92)
$$

*EJE Y:* 

$$
FDT = \frac{1}{16\pi\sigma l^2} \left[ F_2(2l, a) + F_2(-2l, a) + 2a + F_2\left(2l, \sqrt{a^2 + 4z_1^2}\right) + \frac{1}{16\pi\sigma l^2} \right] \qquad (93)
$$

*EJE Z:* 

$$
FDT = \frac{1}{16\pi\sigma l^2} \left[ F_2(2l, a) + F_2(-2l, a) + 2a + F_2\left(2l, \sqrt{a^2 + 4z_1^2}\right) + \frac{1}{16\pi\sigma l^2} \right]
$$
\n(94)

La longitud del segmento i es  $2I_i$ .

$$
A_{\overline{x}}^{\pm} = \sqrt{(y - y_1)^2 + (z \pm z_1)^2}
$$
 (95)

$$
A_{\overline{y}}^{\pm} = \sqrt{(x - x_1)^2 + (z \pm z_1)^2}
$$
 (96)

$$
A_{\overline{z}}^{\pm} = \sqrt{(x - x_1)^2 + (y \pm y_1)^2}
$$
 (97)

$$
B_{x}^{\pm} = \sqrt{(y_2 - y_1)^2 + (z_2 \pm z_1)^2}
$$
 (98)

$$
\mathbf{B}_{y}^{\pm} = \sqrt{(x_2 - x_1)^2 + (z_2 \pm z_1)^2}
$$
 (99)

$$
\mathbf{B}_{\mathbf{z}}^{\pm} = \sqrt{(\mathbf{x}_2 - \mathbf{x}_1)^2 + (\mathbf{y}_2 \pm \mathbf{y}_1)^2}
$$
 (100)

$$
F_1(t, u) = \ln(t + \sqrt{t^2 + u^2}) \quad (101)
$$

$$
F_2(t, u) = t \ln \left( t + \sqrt{t^2 + u^2} \right) - \sqrt{t^2 + u^2} \quad (102)
$$

$$
F_3(t, u, v)
$$
  
= -u + u ln (t +  $\sqrt{t^2 + u^2 + v^2}$ ) + t ln (t +  $\sqrt{t^2 + u^2 + v^2}$ ) + 2v tan<sup>-1</sup> ( $\frac{t + u + \sqrt{t^2 + u^2 + v^2}}{v}$ ) (103)

Con las fórmulas del resumen anterior y con ayuda de las ecuaciones (6.4) y (6.5) de [24] se pueden calcular los parámetros de todos los segmentos que componen el sistema de puesta a tierra, ya sea un solo conductor (contrapeso o varilla), malla horizontal, y malla con varillas.

### *Modelo electromagnético de un sistema de puesta a tierra en un suelo no homogéneo (dos capas)*

En este caso se asume un suelo no uniforme conformado por dos capas, cada una de ellas uniforme, siendo éste el siguiente paso para el análisis de los sistemas de puesta a tierra con un mayor grado de exactitud. Sin embargo, la solución exacta de la ecuación de Laplace se dificulta bastante, sobre todo porque es necesario analizar condiciones de frontera, en dos capas diferentes. En este caso estas dos condiciones de frontera corresponden a la superficie del suelo y a la división que existe entre ambas capas de suelo. Sin embargo, con la ayuda de una técnica de cálculo muy utilizada en electroestática denominada "método de imágenes", cuya validez está asegurada por el Teorema de la Unicidad, podemos obtener el cálculo exacto de la fórmula que describe el comportamiento del potencial en este terreno no homogéneo. Por lo tanto, en este capítulo en vez de repetir la deducción y el cálculo del potencial de la ecuación de Laplace, se procede a exponer este importante teorema con su demostración, al igual que la explicación del método de imágenes con su aplicación al cálculo del potencial debido a un electrodo en un suelo compuesto por dos capas. Es así como se establece la metodología para el análisis de los sistemas de puesta a tierra cuando el suelo es modelado por dos capas con diferentes resistividades y una profundidad de la capa superior dada.[24]

## *Condiciones de Frontera y Teorema de la Unicidad*

La ecuación de Laplace no permite por si sola determinar la expresión del potencial en un lugar determinado; para este propósito también se requieren unas condiciones de frontera adecuadas para la solución del problema. No obstante, se puede plantear si las condiciones de frontera apropiadas son suficientes para asegurar que existe una solución al problema de determinar el potencial sin que existan incoherencias. Para el caso de una dimensión es muy sencillo afirmar que sí es suficiente, ya que la solución general  $V = mx + b$  contiene dos constantes arbitrarias que se determinan con dos condiciones de frontera adecuadas. Para dos o tres dimensiones, se tiene una ecuación de derivadas parciales donde no es tan fácil determinar las condiciones de frontera adecuadas. Sin embargo, se puede demostrar que el valor del potencial en la frontera determina el potencial de forma única en una región encerrada por la frontera cuando se resuelve la ecuación de Laplace, esta afirmación constituye el Teorema de la Unicidad.

*Primer Teorema de la Unicidad*: La solución de la Ecuación de Laplace en cierto volumen *V* está determinado únicamente si el potencial V está especificado en la superficie *S* que constituye la frontera.

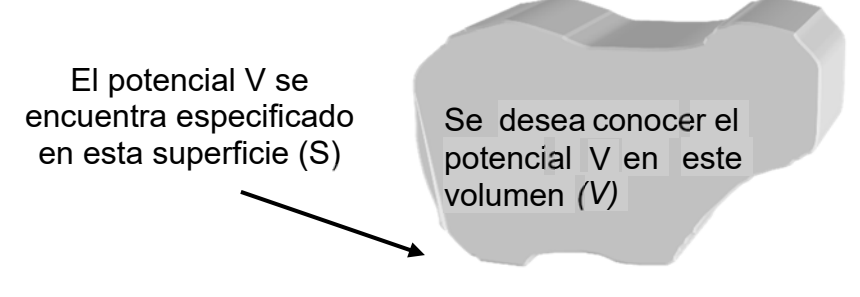

**Figura 22 Volumen donde se desea conocer el potencial.**

*Demostración:* En la Figura 22 se tiene una región arbitraria con sus fronteras. Suponga que existen dos soluciones a la ecuación de Laplace:

$$
\nabla^2 \mathbf{V}_1 = \mathbf{0} \mathbf{y} \nabla^2 \mathbf{V}_2 = \mathbf{0}
$$
 (104)

Se asume que se tiene especificado su valor sobre la superficie. Probar que ambas soluciones son iguales es equivalente a probar que su *diferencia* es igual a cero:

$$
V_3 \equiv V_1 - V_2 \tag{105}
$$

La diferencia  $V_3$  también cumple la ecuación de Laplace:

$$
\nabla^2 V_3 = \nabla^2 V_1 - \nabla^2 V_2 = 0
$$
 (106)

Y vale cero en todas las fronteras ya que  $V_1$  y  $V_2$  tienen el mismo valor en las fronteras. Pero la ecuación de Laplace no admite mínimos o máximos locales – todos los puntos extremos ocurren en la frontera. Entonces los valores máximos y mínimos de  $V_3$  son cero. Por lo tanto,  $V_3$  debe valer cero en los demás puntos que hacen parte del volumen donde se desea conocer el potencial, entonces:

$$
V_1 = V_2 \qquad (107)
$$

Corolario: El potencial V en un volumen V está determinado únicamente si (a) la densidad de carga en toda la región, y (b) el valor del potencial V en toda la frontera, están especificados. [24]

### Método de Imágenes

Este método se trata de la solución de problemas que consisten en una o varias cargas puntuales ubicadas en una región con superficies de frontera presentes, por ejemplo, conductores bien sea conectados a tierra o mantenidos a un cierto potencial fijo. Bajo condiciones favorables es posible inferir de la geometría del problema que un cierto número adecuado de cargas puntuales de magnitudes apropiadas, externas a la región de interés, ubicadas en posiciones estratégicas, pueden simular las mismas condiciones de frontera, requeridas para determinar el potencial original. Esto se cumple gracias al corolario derivado del Primer Teorema de la Unicidad.

Estas cargas adicionales que permiten simular las condiciones de frontera del problema original, se denominan *cargas imágenes*. El método a través del cual se reemplaza el problema original con sus condiciones de frontera por un nuevo problema que involucra una nueva región más grande donde se encuentran incluidas las cargar imagen suprimiéndose las condiciones de frontera, se denomina *método de imágenes*. Las cargas imagen deben ubicarse en el exterior del volumen de interés, ya que el potencial que estas producen deben ser solución de la ecuación

de Laplace dentro del volumen; la "integral particular", (es decir, la solución a la ecuación de Poisson) está dada por la suma de los potenciales de las cargas dentro del volumen. Un ejemplo sencillo de la aplicación de este método a un problema sencillo, consiste en una carga puntual localizada en frente de un plano conductor infinito mantenido a un potencial cero, como se muestra en la [27].

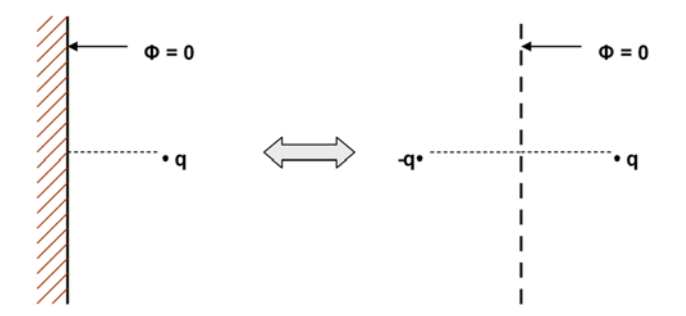

**Figura 23 Solución por el método de imágenes. El problema original para la solución del potencial se encuentra en el lado izquierdo, el problema equivalente con cargas imágenes al lado derecho.**[24]

Es claro que este problema es equivalente a aquel en el que se tiene la carga original y otra de igual magnitud con signo opuesto localizada como un punto imagen de un espejo detrás del plano definido por la posición del conductor.

## *Cálculo de los factores de distribución de tensión suelo de dos capas*

Para determinar el potencial en un punto ubicado en la capa superior debido a un segmento que se encuentra en esta capa, ya no se resuelve la ecuación de Laplace ya que para este caso se requiere cumplir las condiciones de frontera en la superficie terrestre, como para el caso de un terreno homogéneo, y en la frontera que divide el terreno en una capa superior e inferior de suelos distintos, haciéndose más compleja la obtención de su solución. Para lograr este propósito, dada la geometría del problema en la que existe una alta simetría, es posible determinar la solución del problema de una manera más eficaz utilizando el método de imágenes como se puede observar en la Figura 24.

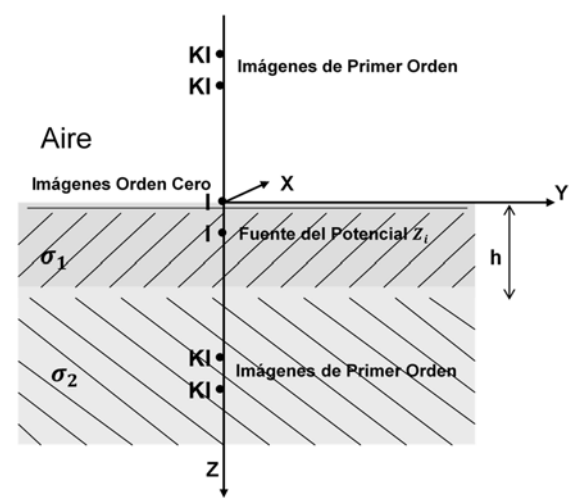

**Figura 24 Fuente de corriente puntual en un terreno de dos capas con las imágenes de orden cero y de primer orden.** [28]

Cuando el terreno presenta dos capas de suelo distinto, por tanto con diferentes resistividades, y se tiene una carga o una fuente de corriente puntual en la capa superior del terreno, como se muestra en la Figura 24, las múltiples reflexiones por las interfaces en la superficie terrestre,  $Z = 0$ , y en la frontera que divide ambos tipos de suelo, Z = h, como resultado indican que se requiere utilizar un número infinito de imágenes de magnitud decreciente que permita un modelo del problema equivalente al problema original en el que se debe cumplir que el potencial valga cero en la superficie terrestre. [28]

Se supone un diferencial de electrodo que inyecta una corriente  $I_i$  al suelo y se encuentra ubicado en las coordenadas  $(x_i, y_i, z_j)$ . Si este electrodo puntual tiene una longitud  $du$  entonces:

$$
I_j = i_j du \qquad (108)
$$

El potencial en un punto cualquiera ubicado en la capa superior, cuyas coordenadas son  $(x_0, y_0, z_0)$  se puede calcular a partir de la Figura 23 con el método de imágenes. La distribución de potencial en la capa superior es una suma de potenciales de Coulomb, que corresponden a la fuente y a una serie infinita de imágenes.

El primer término de la suma de potenciales de Coulomb corresponde al potencial debido a la fuente puntual, el segundo potencial es debido a la primera imagen que aparece al reflejar la fuente con la superficie terrestre, luego van apareciendo los demás términos como una serie infinita. Esta serie empieza cuando la carga imagen obtenida de orden cero y la fuente se reflejan en la frontera formada por los dos tipos distintos de suelo, formando otras dos imágenes cuyos potenciales se incluyen inicialmente en la serie. Luego estas dos nuevas imágenes de primer orden se reflejan en la superficie terrestre obteniendo otras dos cargas imágenes de primer orden cuyos potenciales se agregan a la serie de potenciales de Coulomb. Estas reflexiones se siguen haciendo obteniendo imágenes de segundo orden, de tercer

orden, y así sucesivamente. Entonces se obtiene el potencial total que es igual a los dos primeros potenciales de Coulomb, que corresponden a la fuente y a la imagen de orden cero más una serie infinita de potenciales de Coulomb producto de las infinitas reflexiones con las dos fronteras existentes, de la fuente, y todas las imágenes que van apareciendo sucesivamente como producto de las reflexiones.

Es importante resaltar que cada conjunto de cuatro imágenes que se determinan en cada iteración en que se hacen las reflexiones con ambas fronteras, están caracterizadas por ser del mismo orden ya que presentan una misma magnitud proporcional a  $K^n$  y los mismos desplazamientos  $\pm z_i$  desde sus ubicaciones  $\pm 2nh$ , donde K es el coeficiente de reflexión y h es el grosor de la primera capa. [24], [28]

Se puede entonces afirmar que el potencial en cualquier punto ubicado en la capa superior debido al electrodo puntual, está dado por:

$$
dV_j = \frac{\rho_{1^j}^i \ du}{4\pi} \Bigg[ \frac{1}{r_{0_j}} + \frac{1}{r_{0_j}'} + \sum_{n=1}^{\infty} K^n \left( \frac{1}{r_{nj-}} + \frac{1}{r_{nj-}'} + \frac{1}{r_{nj+}} + \frac{1}{r_{nj+}'} \right) \Bigg] \quad (109)
$$

Donde,

$$
r_0 = [(x_j - x_0)^2 + (y_j - y_0)^2 + (z_j - z_0)^2]^{\frac{1}{2}}
$$
\n
$$
r'_0 = [(x_j - x_0)^2 + (y_j - y_0)^2 + (z_j - z_0)^2]^{\frac{1}{2}}
$$
\n
$$
r_{nj+} = [(x_j - x_0)^2 + (y_j - y_0)^2 + [2nh + (z_j - z_0)]^2]^{\frac{1}{2}}
$$
\n
$$
r'_{nj+} = [(x_j - x_0)^2 + (y_j - y_0)^2 + [2nh + (z_j + z_0)]^2]^{\frac{1}{2}}
$$
\n
$$
r_{nj-} = [(x_j - x_0)^2 + (y_j - y_0)^2 + [2nh - (z_j + z_0)]^2]^{\frac{1}{2}}
$$
\n
$$
r'_{nj+} = [(x_j - x_0)^2 + (y_j - y_0)^2 + [2nh - (z_j - z_0)]^2]^{\frac{1}{2}}
$$

partir de la expresión anterior se puede determinar el potencial debido a una estructura completa. El caso más sencillo inicialmente sería un electrodo, que se puede considerar como una suma de electrodos puntuales. Entonces haciendo la integración adecuada, dependiendo de la orientación de este con respecto al eje de coordenadas, se puede determinar el potencial producido. [24], [28]

Luego de que se conozca el potencial debido a un electrodo de acuerdo a su orientación, se puede determinar la interacción eléctrica entre estos y con ellos mismo, de forma que al final se puede determinar el potencial debido a cualquier configuración compuesta de varios de estos electrodos, independiente de que presenten distintas orientaciones; entonces ya se pueden caracterizar los sistemas de puesta a tierra de acuerdo a su configuración de electrodos y a sus características físicas, determinadas en gran medida por los parámetros constitutivos del material de que están hechos y de los parámetros constitutivos del suelo.

A continuación, se hace la labor descrita de obtener las expresiones que permitan conocer las interacciones eléctricas entre electrodos, ubicados en un terreno conformado por dos capas, de acuerdo a su orientación espacial con respecto al eje de coordenadas. [27]

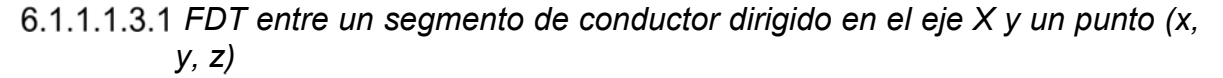

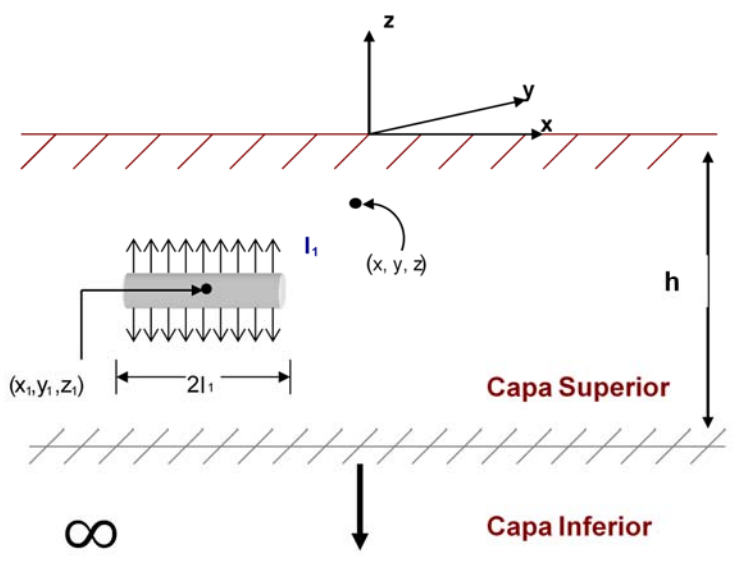

**Figura 25 Segmento conductor en un terreno de dos capas.**[24]

Considerando el sistema de la Figura 25 la coordenada del centro del segmento de conductor es  $(x_1, y_1, z_1)$ . Se asume que una corriente total  $I_1$ , sale desde la superficie del segmento conductor y fluye a través de la capa superior del terreno, hasta que alcanza la superficie terrestre y la frontera con la capa inferior. También se asume que el flujo de corriente es uniforme sobre la superficie de este segmento (densidad de superficie constante). El punto (x, y, z) en la tierra es arbitrario.

El objetivo será calcular el potencial en el punto (x, y, z), debido al flujo de corriente  $I_1$ , despreciando otras fuentes de corriente eléctrica (despreciando la presencia de los demás segmentos). Típicamente el radio del conductor es pequeño, por lo cual es razonable que la fuente de esta corriente es una línea ideal localizada sobre el eje del segmento conductor.

La densidad de corriente de la línea es  $\frac{I_1}{2}$  $2I_1$  (A/m). La corriente eléctrica de una longitud infinitesimal de la fuente de línea,  $dx_{\scriptscriptstyle\mathcal{S}}$ , es  $\frac{I_1dx_{\scriptscriptstyle\mathcal{S}}}{2I_1}$  $\frac{a\mu x_s}{2I_1}$ . La contribución de esta corriente para el potencial en el punto (x, y, z) es:

$$
dv(x, y, z) =
$$
\n
$$
\frac{I_1 dx_s}{8I_1 \pi \sigma} \left( \frac{1}{\sqrt{(x - x_s)^2 + A_{-}^2}} \right) + \frac{I_1 dx_s}{8I_1 \pi \sigma} \sum_{n=1}^{\infty} K^n dx_s \left( \frac{1}{\sqrt{(x - x_s)^2 + A_{z-h}^2}} + \frac{1}{\sqrt{(x - x_s)^2 + A_{z+h}^2}} \right)
$$
\n(111)

Donde:

$$
A_{\pm}^{2} = (y - y_{1})^{2} + (z \pm z_{1})^{2}
$$
\n
$$
(112)
$$
\n
$$
A_{z \pm h+}^{2} = (y - y_{1})^{2} + [2nh + (z \pm z_{1})]^{2}
$$
\n
$$
(113)
$$
\n
$$
A_{z \pm h-}^{2} = (y - y_{1})^{2} + [2nh + (z \pm z_{1})]^{2}
$$
\n
$$
(114)
$$

La Figura 26 muestra por simplicidad que el segmento de conductor tiene una longitud que se denotará 2l y la corriente total como I.

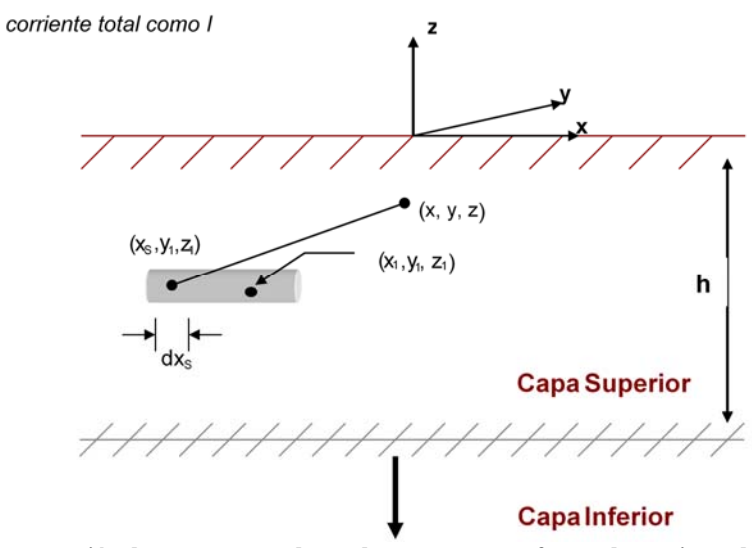

**Figura 26 Representación de un segmento de conductor como una fuente de corriente de línea de densidad de corriente constante.**[24]

El potencial en el punto (x, y, z) es la contribución de todas las fuentes de corriente infinitesimales:

$$
V(x, y, z) = \int dV(x, y, z) \frac{I_1}{8I_1 \pi \sigma} \int_{x_x-1}^{x_1+1} \left[ \frac{1}{\sqrt{(x-x_s)^2 + A_-^2}} * \frac{1}{\sqrt{(x-x_s)^2 + A_-^2}} \right] dx_s
$$
  
+ 
$$
\frac{I_1}{8I_1 \pi \sigma} \sum_{n=1}^{\infty} K^n \int_{x_x-1}^{x_1+1} \left[ \frac{1}{\sqrt{(x-x_s)^2 + A_{z-h-}^2}} + \frac{1}{\sqrt{(x-x_s)^2 + A_{z+h-}^2}} \right] dx_s
$$
  
+ 
$$
\frac{I_1}{\sqrt{(x-x_s)^2 + A_{z-h+}^2}} + \frac{1}{\sqrt{(x-x_s)^2 + A_{z+h+}^2}} dx_s
$$
(115)

La integral anterior corresponde a la siguiente identidad:

$$
\int \left(\frac{1}{\sqrt{t^2 \pm u^2}}\right) dt \ln \left(t \sqrt{t^2 \pm u^2}\right) \qquad (116)
$$

Reemplazando obtenemos:

$$
V(x, y, z) = \frac{1}{8I_1\pi\sigma} [F_1(x - x_1 + l_1, A_-) - F_1(x - x_1 - l_1, A_-) + F_1(x - x_1 + l_1, A_+) - F_1(x - x_1 - l_1, A_+)]
$$
  
+ 
$$
\frac{I_1}{8I_1\pi\sigma} \sum_{n=1}^{\infty} k^n \Big[ \frac{F_1(x - x_1 + l_1, A_{z-h-}) - F_1(x - x_1 - l_1, A_{z-h-}) + F_1(x - x_1 + l_1, A_{z+h-}) - F_1(x - x_1 - l_1, A_{z+h-}) + F_1(x - x_1 + l_1, A_{z+h-}) - F_1(x - x_1 - l_1, A_{z+h-}) + F_1(x - x_1 + l_1, A_{z+h-}) - F_1(x - x_1 - l_1, A_{z+h-}) \Big]
$$
(117)

Donde:

$$
F_1(t, u) = \ln\left(t + \sqrt{t^2 + u^2}\right) \tag{118}
$$

De acuerdo con la ecuación (7.7) de [24] y a la definición de FDT se llega a:
$$
\text{FDT} = \frac{1}{8I_1\pi\sigma} \left[ F_1 \left( x - x_1 + l_1, A_- \right) - F_1 \left( x - x_1 - l_1, A_- \right) + F_1 \left( x - x_1 + l_1, A_+ \right) - F_1 \left( x - x_1 - l_1, A_+ \right) \right] +
$$
\n
$$
\frac{1}{8I_1\pi\sigma} \sum_{n=1}^{\infty} k^n \left[ \frac{F_1 \left( x - x_1 + l_1, A_{z-h-} \right) - F_1 \left( x - x_1 - l_1, A_{z-h-} \right) + F_1 \left( x - x_1 + l_1, A_{z+h-} \right) - F_1 \left( x - x_1 - l_1, A_{z+h-} \right)}{F_1 \left( x - x_1 + l_1, A_{z-h+} \right) - F_1 \left( x - x_1 - l_1, A_{z+h-} \right) + F_1 \left( x - x_1 + l_1, A_{z+h-} \right)} \right] \tag{119}
$$

La ecuación (7.8) de [24] corresponde al FDT entre un segmento de conductor de longitud 2l paralelo al eje X y un punto (x, y, z) (resistencia transferida). [24]

#### *FDT entre dos segmentos de conductor dirigidos en el eje X (paralelos)*

Considerando la Figura 27 el flujo de corriente  $I_1$  transferirá un potencial hacia el segmento del conductor dos,  $V_2$ .

El objetivo será calcular este potencial a lo largo del eje del segmento del conductor dos, asumiendo la ausencia del otro conductor. Un punto en el eje de dicho segmento tendrá coordenadas  $(X, Y_2, Z_2)$ , donde  $X_2 - I_2 < X < X_2 + I_2$ .

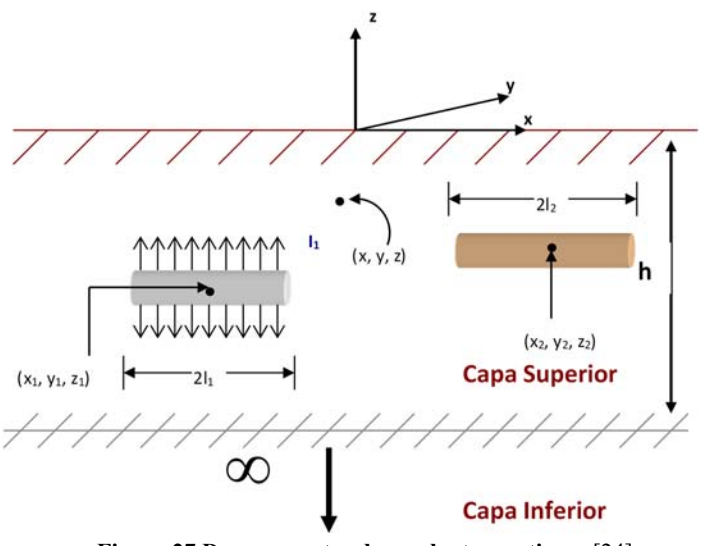

**Figura 27 Dos segmentos de conductor en tierra.**[24]

El potencial en el punto  $(X, Y_2, Z_2)$ , se obtiene de la ecuación (7.8) de [24]:

$$
V_{2}(x, y, z) = \frac{I_{1}}{8I_{1}\pi\sigma} [F_{1}(x - x_{1} + l_{1}, B_{-}) - F_{1}(x - x_{1} - l_{1}, B_{-}) + F_{1}(x - x_{1} + l_{1}, B_{+}) - F_{1}(x - x_{1} - l_{1}, B_{+})]
$$
  
+ 
$$
\frac{I_{1}}{8I_{1}\pi\sigma} \sum_{n=1}^{\infty} k^{n} \left[ \frac{F_{1}(x - x_{1} + l_{1}, B_{z - h_{-}}) - F_{1}(x - x_{1} - l_{1}, B_{z - h_{-}}) + F_{1}(x - x_{1} + l_{1}, B_{z + h_{-}}) - F_{1}(x - x_{1} - l_{1}, B_{z + h_{-}})}{F_{1}(x - x_{1} + l_{1}, B_{z - h_{+}}) - F_{1}(x - x_{1} - l_{1}, B_{z - h_{+}}) + F_{1}(x - x_{1} + l_{1}, B_{z + h_{+}}) - F_{1}(x - x_{1} - l_{1}, B_{z + h_{+}})} \right]
$$
(120)

Donde:

$$
B_{\pm}^{2} = (y_{2} - y_{1})^{2} + (z_{2} \pm z_{1})^{2}
$$
\n
$$
B_{z \pm h+}^{2} = (y_{2} - y_{1})^{2} + [2nh + (z_{2} \pm z_{1})]^{2}
$$
\n(122)

$$
B_{z \pm h^-}^2 = (y_2 - y_1)^2 + [2nh - (z_2 \pm z_1)]^2
$$
 (123)

El potencial promedio a lo largo del eje es:

$$
V_2 = \frac{I}{2I_2} \int_{x_2 - l_2}^{x_2 + l_2} V_2(x, y_2, z_2) \, dx \quad (124)
$$

La anterior integral corresponde a la siguiente identidad:

$$
\int F_1(t, u) dt = t \ln \left( t + \sqrt{t^2 + u^2} \right) - \sqrt{t^2 + u^2} \quad (125)
$$

Reemplazando:

$$
V_{2} = \frac{I_{1}}{16I_{1}I_{2}\pi\sigma} \begin{bmatrix} F_{2}(x_{2} - x_{1} + l_{1} + l_{2}, B_{-}) + F_{2}(x_{2} - x_{1} + l_{1} + l_{2}, B_{+}) - F_{2}(x_{2} - x_{1} + l_{1} - l_{2}, B_{-}) - F_{2}(x_{2} - x_{1} - l_{1} + l_{2}, B_{+}) + F_{2}(x_{2} - x_{1} - l_{1} - l_{2}, B_{-}) + F_{2}(x_{2} - x_{1} - l_{1} - l_{2}, B_{+}) + F_{2}(x_{2} - x_{1} - l_{1} - l_{2}, B_{+}) + F_{2}(x_{2} - x_{1} - l_{1} - l_{2}, B_{+}) + F_{2}(x_{2} - x_{1} - l_{1} - l_{2}, B_{+}) + F_{2}(x_{2} - x_{1} - l_{1} - l_{2}, B_{+}) + F_{2}(x_{2} - x_{1} + l_{1} + l_{2}, B_{2+h}) - F_{2}(x_{2} - x_{1} + l_{1} - l_{2}, B_{-h}) - F_{2}(x_{2} - x_{1} + l_{1} - l_{2}, B_{-h}) - F_{2}(x_{2} - x_{1} - l_{1} + l_{2}, B_{-h}) + F_{2}(x_{2} - x_{1} - l_{1} + l_{2}, B_{2+h}) + F_{2}(x_{2} - x_{1} - l_{1} - l_{2}, B_{2+h}) + F_{2}(x_{2} - x_{1} - l_{1} - l_{2}, B_{2+h}) + F_{2}(x_{2} - x_{1} - l_{1} - l_{2}, B_{2+h}) - F_{2}(x_{2} - x_{1} + l_{1} - l_{2}, B_{2+h}) - F_{2}(x_{2} - x_{1} + l_{1} - l_{2}, B_{2+h}) - F_{2}(x_{2} - x_{1} - l_{1} - l_{2}, B_{2+h}) - F_{2}(x_{2} - x_{1} - l_{1} - l_{2}, B_{2+h}) + F_{2}(x_{2} - x_{1} - l_{1} - l_{2}, B_{2+h}) + F_{2}(x_{2} - x_{1} - l_{1} - l_{2}, B_{2+h}) + F_{2}(x_{2} - x_{1} - l_{1} - l_{2}, B_{2+h}) + F_{2}(x_{2} - x_{
$$

Donde:

$$
F_1(t, u) = t \ln \left( t + \sqrt{t^2 + u^2} \right) - \sqrt{t^2 + u^2} \quad (127)
$$

Entonces:

$$
FDT = \frac{1}{16I_{1}I_{2}\pi\sigma} \begin{bmatrix} F_{2}(x_{2} - x_{1} + l_{1} + l_{2}, B_{-}) + F_{2}(x_{2} - x_{1} + l_{1} + l_{2}, B_{+}) - F_{2}(x_{2} - x_{1} + l_{1} - l_{2}, B_{-}) - F_{2}(x_{2} - x_{1} - l_{1} + l_{2}, B_{+}) + F_{2}(x_{2} - x_{1} - l_{1} - l_{2}, B_{+}) + F_{2}(x_{2} - x_{1} - l_{1} - l_{2}, B_{+}) + F_{2}(x_{2} - x_{1} - l_{1} - l_{2}, B_{+}) + F_{2}(x_{2} - x_{1} - l_{1} - l_{2}, B_{+}) + F_{2}(x_{2} - x_{1} - l_{1} - l_{2}, B_{+}) + F_{2}(x_{2} - x_{1} - l_{1} - l_{2}, B_{+}) + F_{2}(x_{2} - x_{1} + l_{1} + l_{2}, B_{2+h}) - F_{2}(x_{2} - x_{1} + l_{1} - l_{2}, B_{-h}) - F_{2}(x_{2} - x_{1} + l_{1} - l_{2}, B_{-h}) - F_{2}(x_{2} - x_{1} - l_{1} + l_{2}, B_{2+h}) + F_{2}(x_{2} - x_{1} - l_{1} + l_{2}, B_{2+h}) + F_{2}(x_{2} - x_{1} - l_{1} - l_{2}, B_{2+h}) + F_{2}(x_{2} - x_{1} - l_{1} - l_{2}, B_{2+h}) + F_{2}(x_{2} - x_{1} - l_{1} - l_{2}, B_{2+h}) - F_{2}(x_{2} - x_{1} + l_{1} - l_{2}, B_{2-h}) - F_{2}(x_{2} - x_{1} + l_{1} - l_{2}, B_{2+h}) - F_{2}(x_{2} - x_{1} - l_{1} - l_{2}, B_{2+h}) - F_{2}(x_{2} - x_{1} - l_{1} - l_{2}, B_{2+h}) + F_{2}(x_{2} - x_{1} - l_{1} - l_{2}, B_{2+h}) + F_{2}(x_{2} - x_{1} - l_{1} - l_{2}, B_{2+h}) + F_{2}(x_{2} - x_{1} - l_{1} - l_{2}, B_{2+h}) + F_{2}(x_{2} - x_{1} - l_{
$$

La ecuación (7.14) de [24] corresponde al FDT entre dos segmentos de conductor de longitudes  $2l_1 y 2l_2$  paralelos al eje X (resistencia mutua). [24]

# *FDT entre dos segmentos de conductor*

Dicho arreglo está presentado en la Figura 28 la corriente eléctrica total del conductor dirigido en el eje X es /1. El objetivo es calcular el potencial transferido al segmento dirigido en el eje Y debida a la corriente del segmento, dirigido en el eje X.

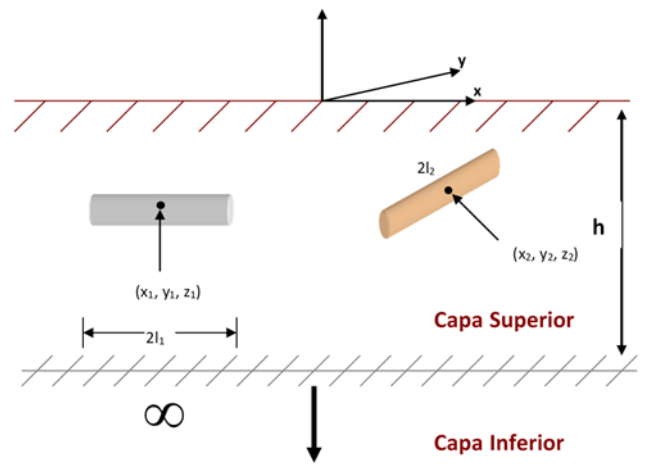

**Figura 28 Dos segmentos de conductor en tierra. Dirección X y Y.** 

El eje del conductor dirigido en Y son  $(x_2, y, z_2)$ , donde y varía en el intervalo  $y_2$  –  $l_2 \leq y \leq y_2 + l_2$ . El potencial en el punto  $(x_2, y, z_2)$  debido a la corriente del conductor dirigido en  $X$  resulta mediante la aplicación apropiada de la ecuación (5.8) de [24]:

$$
V_{2}(x_{2}, y, z_{2}) = \frac{I_{1}}{8I_{1}\pi\sigma} [F_{1}(x_{2} - x_{1} + l_{1}, C_{-}) - F_{1}(x_{2} - x_{1} - l_{1}, C_{-}) + F_{1}(x_{2} - x_{1} + l_{1}, C_{+}) - F_{1}(x - x_{1} - l_{1}, C_{+})]
$$
  
+ 
$$
\frac{I_{1}}{8I_{1}\pi\sigma} \sum_{n=1}^{\infty} k^{n} \left[ \frac{F_{1}(x_{2} - x_{1} + l_{1}, C_{z-n}) - F_{1}(x_{2} - x_{1} - l_{1}, C_{z-n}) + F_{1}(x_{2} - x_{1} + l_{1}, C_{z+n}) - F_{1}(x_{2} - x_{1} - l_{1}, C_{z+n}) + F_{1}(x - x_{1} + l_{1}, C_{z+n}) + F_{1}(x - x_{1} + l_{1}, C_{z+n}) - F_{1}(x_{2} - x_{1} - l_{1}, C_{z+n}) \right]
$$
(129)

Donde:

$$
C_{\pm}^{2} = (y_{2} - y_{1})^{2} + (z_{2} \pm z_{1})^{2}
$$
\n
$$
(130)
$$
\n
$$
C_{z \pm h+}^{2} = (y_{2} - y_{1})^{2} + [2nh + (z_{2} \pm z_{1})]^{2}
$$
\n
$$
(131)
$$
\n
$$
C_{z \pm h-}^{2} = (y_{2} - y_{1})^{2} + [2nh - (z_{2} \pm z_{1})]^{2}
$$
\n
$$
(132)
$$

El potencial promedio a lo largo del eje es:

$$
V_2 = \frac{I}{2I_2} \int_{y_2 - l_2}^{y_2 + l_2} V_2(x_2, y, z_2) \, dx \quad (133)
$$

La anterior integral corresponde a la siguiente identidad:

$$
\int F_1(t, u) dt = \int ln \left( t + \sqrt{t^2 + u^2 + v^2} \right) = \begin{pmatrix} -u + uln \left( t + \sqrt{t^2 + u^2 + v^2} \right) \\ +uln \left( t + \sqrt{t^2 + u^2 + v^2} \right) \\ +2v \tan^{-1} \left( \frac{t + u + \sqrt{t^2 + u^2 + v^2}}{v} \right) \end{pmatrix}
$$
(134)

Reemplazando en la ecuación (7.17) de [24] se tiene que el FDT es: [24], [28]

$$
FDT = \frac{1}{16I_{1}I_{2}\pi\sigma} \begin{bmatrix} F_{3}(x_{2} - x_{1} + l_{1}, y_{2} - y_{1} + l_{2}, z_{2} - z_{1}) - F_{3}(x_{2} - x_{1} + l_{1}, y_{2} - y_{1} - l_{2}, z_{2} - z_{1}) - F_{4}(x_{2} - x_{1} - l_{1}, y_{2} - y_{1} - l_{2}, z_{2} - z_{1}) + F_{5}(x_{2} - x_{1} - l_{1}, y_{2} - y_{1} - l_{2}, z_{2} + z_{1}) - F_{6}(x_{2} - x_{1} + l_{1}, y_{2} - y_{1} - l_{2}, z_{2} + z_{1}) - F_{7}(x_{2} - x_{1} - l_{1}, y_{2} - y_{1} - l_{2}, z_{2} + z_{1}) - F_{8}(x_{2} - x_{1} - l_{1}, y_{2} - y_{1} - l_{2}, z_{2} + z_{1}) - F_{9}(x_{2} - x_{1} - l_{1}, y_{2} - y_{1} - l_{2}, z_{2} + z_{1}) - F_{9}(x_{2} - x_{1} - l_{1}, y_{2} - y_{1} - l_{2}, z_{2} + z_{1}) - F_{9}(x_{2} - x_{1} - l_{1}, y_{2} - y_{1} - l_{2}, z_{2} + z_{1}) - F_{9}(x_{2} - x_{1} - l_{1}, y_{2} - y_{1} - l_{2}, z_{2} + z_{1}) - F_{9}(x_{2} - x_{1} - l_{1}, y_{2} - y_{1} - l_{2}, z_{2} - z_{1}) - F_{9}(x_{2} - x_{1} - l_{1}, y_{2} - y_{1} - l_{2}, z_{2} - z_{1}) - F_{9}(x_{2} - x_{1} - l_{1}, y_{2} - y_{1} - l_{2}, z_{2} - z_{1}) - F_{9}(x_{2} - x_{1} - l_{1}, y_{2} - y_{1} - l_{2}, z_{2} - z_{1}) - F_{9}(x_{2} - x_{1} - l_{1}, y_{2} - y_{1} - l_{2}, z_{2} - z_{1}) - F_{9}(x_{2} - x_{1} - l_{1}, y_{2} - y_{1} - l_{2}, z_{2} - z_{1}) - F_{9}(x_{2} - x_{1} - l_{1
$$

#### *FDT propio de un segmento de conductor dirigido en el eje X*

Es definido como la razón de la elevación de tensión de un segmento de conductor enterrado a la corriente eléctrica total que fluye entre la tierra desde la superficie del conductor. El cálculo del FDT requiere la consideración del diámetro finito del segmento. Específicamente, en las discusiones anteriores el segmento se modeló como una fuente de corriente en línea localizada sobre eje del conductor. Se asumió esta densidad de corriente constante. Luego se calculó el potencial del segmento como el potencial promedio sobre la superficie cilíndrica del segmento. Debido a que la longitud del segmento es típicamente mucho mayor que el radio, la superficie de los extremos es ignorada. [24]

Sea la longitud del segmento igual a 2l, su radio a, y la corriente total I. La densidad de corriente de la fuente de línea es:

$$
k=\frac{I}{2l} \quad (136)
$$

Considerando una superficie cilíndrica infinitesimal de segmento de conductor localizada en el punto x, como se ve en la Figura 29 la longitud infinitesimal  $dx_{s}$ representa una fuente infinitesimal de corriente cuya corriente es  $\text{Id}x_{s}/2l$ . Ahora considerando un punto  $(x, y, z)$  localizado sobre la superficie cilíndrica infinitesimal. El potencial en este punto debido a la fuente de corriente infinitesimal es:

$$
dV(x,y,z) = \frac{Idx_s}{8I_1\pi\sigma} \left[ \frac{1}{\sqrt{(x_s - x)^2 + a^2}} + \frac{1}{\sqrt{(x_s - x)^2 + A_+^2}} \right]
$$
  
+ 
$$
\frac{I_1}{8I_1\pi\sigma} \sum_{n=1}^{\infty} k^n dx_s \left[ \frac{1}{\sqrt{(x - x_s)^2 + A_{z-h-}^2}} + \frac{1}{\sqrt{(x - x_s)^2 + A_{z-h+}^2}} + \frac{1}{\sqrt{(x - x_s)^2 + A_{z-h+}^2}} \right]
$$
(137)

Donde:

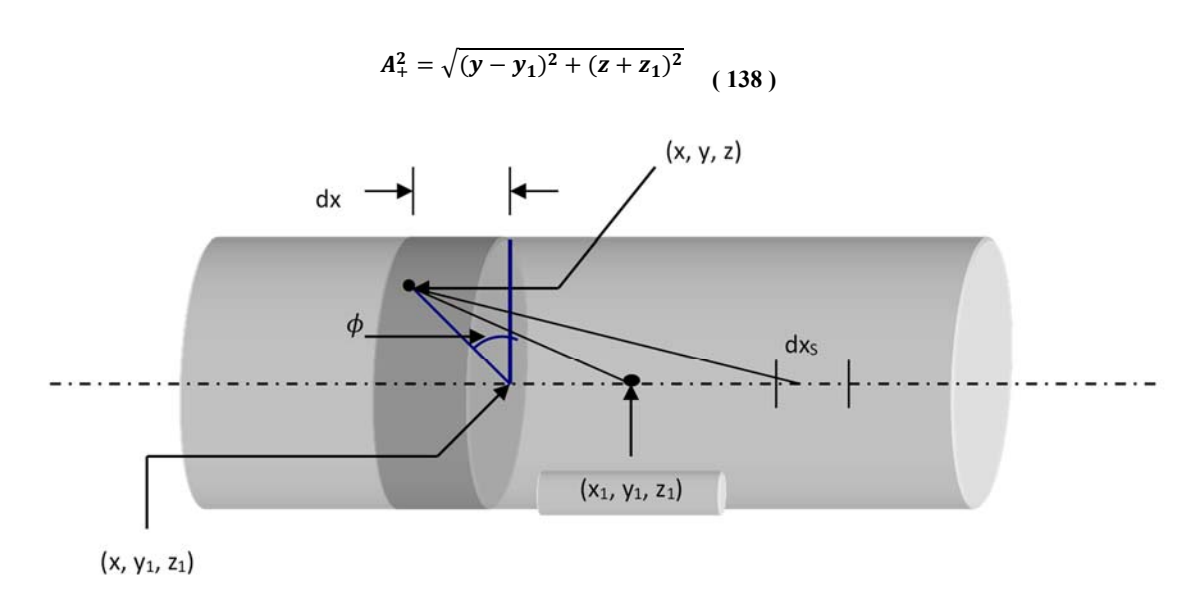

**Figura 29 Segmento de conductor dirigido en el eje X.** 

Si se asume que la profundidad del conductor es mucho mayor que el radio a, entonces A+ se puede aproximar de acuerdo al siguiente procedimiento:

$$
A_+ = \sqrt{(y - y_1)^2 + (z + z_1)^2} \quad (139)
$$

Entonces:

$$
A_{+}^{2} = (y - y_{1})^{2} + (z + z_{1})^{2}
$$
 (140)

Como  $a^2 = (y - y_1)^2 + (z + z_1)^2$  entonces:

$$
A_+^2 = (y - y_1)^2 + (z + z_1)^2 + (z - z_1)^2 - (z - z_1)^2 = a^2 + (z + z_1)^2 - (z - z_1)^2 \tag{141}
$$

Usando la factorización por diferencia de cuadrados se tiene que:

$$
A_+^2 = \mathbf{a}^2 + 4z\mathbf{z}_1 \quad (142)
$$

Como  $z_1 \gg a$  entonces  $z \approx z_1$ :

$$
A_+ = \sqrt{a^2 + 4z_1^2} \quad (143)
$$

Para simplificar los cálculos, también es conveniente obtener valores aproximados de  $A_{z\pm h+}$  y  $A_{z\pm h-}$ :

$$
A_{z\pm h+}^2 = (y - y_1)^2 + [2nh + (z + z_1)]^2
$$
 (144)

Como  $a^2 = (y - y_1)^2 + (z - z_1)^2$  entonces:

$$
A_{z\pm h+}^2 = (y-y_1)^2 + [2nh + (z \pm z_1)]^2 + (z-z_1)^2 - (z-z_1)^2 = a^2 + [2nh + (z \pm z_1)]^2 - (z-z_1)^2 \tag{145}
$$

Expandiendo la última expresión:

$$
A_{z\pm h+}^2 = a^2 + (2nh)^2 + 4nh(z \pm z_1)^2 + (z \pm z_1)^2 - (z - z_1)^2
$$
 (146)

Para el primer caso:

$$
A_{z-h+}^2 = a^2 + (2nh)^2 + 4nh(z - z_1)^2 + (z - z_1)^2 - (z - z_1)^2
$$
\n
$$
A_{z-h+}^2 = a^2 + (2nh)^2 + 4nh(z - z_1)
$$
\n(148)

Como  $z_1 \gg a$  entonces  $z \approx z_1$ :

$$
A_{z-h+}^2 \cong a^2 + (2nh)^2 \quad (149)
$$

Para el segundo caso:

$$
A_{z+h+}^2 = a^2 + (2nh)^2 + 4nh(z+z_1)^2 + (z+z_1)^2 - (z+z_1)^2
$$
  
(150)  

$$
A_{z+h+}^2 = a^2 + (2nh)^2 + 4nh(z+z_1) + 4zz_1
$$
 (151)

Como  $z_1 \gg a$  entonces  $z \approx z_1$ :

$$
A_{z+h+}^2 \cong a^2 + (2nh)^2 + 8nhz_1 + 4z_1^2 = a^2 + (2nh)^2 + 4z_1(z_1 + 2nh) \quad (152)
$$

Ahora se hace la aproximación para la segunda expresión:

$$
A_{z \pm h-}^2 \cong (y - y_1)^2 + [2nh - (z \pm z_1)]^2 \quad (153)
$$

Como  $a^2 = (y - y_1)^2 + (z - z_1)^2$  entonces:

$$
A_{z\pm h+}^2 = (y-y_1)^2 + [2nh + (z \pm z_1)]^2 + (z-z_1)^2 - (z-z_1)^2 = a^2 + [2nh - (z \pm z_1)]^2 - (z-z_1)^2 \tag{154}
$$

Expandiendo la última expresión:

$$
A_{z \pm h-}^2 = a^2 + (2nh)^2 - 4nh(z \pm z_1) + (z \pm z_1)^2 - (z - z_1)^2 \tag{155}
$$

Para el primer caso:

$$
A_{z-h-}^2 = a^2 + (2nh)^2 - 4nh(z - z_1) + (z - z_1)^2 - (z - z_1)^2
$$
\n
$$
A_{z-h-}^2 = a^2 + (2nh)^2 - 4nh(z - z_1)
$$
\n(157)

Como  $Z_1 \gg a$  entonces  $z \approx z_1$ :

$$
A_{z-h-}^2 \cong a^2 + (2nh)^2 \qquad (158)
$$

Para el segundo caso:

$$
A_{z+h-}^2 = a^2 + (2nh)^2 - 4nh(z + z_1) + (z + z_1)^2 - (z - z_1)^2
$$
 (159)  

$$
A_{z+h-}^2 = a^2 + (2nh)^2 - 4nh(z + z_1) + 4zz_1
$$
 (160)

Como  $z_1 \gg a$  entonces  $z \approx z_1$ :

$$
A_{z+h-}^2 \cong a^2 + (2nh)^2 - 8nhz_1 + 4z_1^2 = a^2 + (2nh)^2 + 4z_1(z_1 - 2nh)
$$
 (161)

El potencial en el punto (x, y, z) es la suma de las contribuciones de todas las fuentes infinitesimales:

$$
V(x, y, z) = \int_{x_1 - l}^{x_1 + l} dV(x, y, z) \quad (162)
$$

Sustituyendo  $A_+$ ,  $A_{z \pm h -}$ ,  $A_{z \pm h -}$  y evaluando la integral se tiene:

$$
V(x, y, z) = \frac{I}{8\pi\sigma} \left[ F_1(x - x_1 + l, a) - F_1(x - x_1 - l, a) + F_1\left(x - x_1 + l, \sqrt{a^2 + 4z_1^2}\right) - F_1\left(x - x_1 - l, \sqrt{a^2 + 4z_1^2}\right) \right]
$$
  
+ 
$$
\frac{I}{16\pi\sigma l^2} \sum_{n=1}^{\infty} K^n \left( +F_1\left(x - x_1 + l, \sqrt{a^2 + (2nh)^2 + 4z_1(z_1 - 2nh)}\right) - F_1\left(x - x_1 - l, \sqrt{a^2 + (2nh)^2}\right) + F_1\left(x - x_1 + l, \sqrt{a^2 + (2nh)^2 + 4z_1(z_1 - 2nh)}\right) - F_1\left(x - x_1 - l, \sqrt{a^2 + (2nh)^2 + 4z_1(z_1 - 2nh)}\right) \right)
$$
(163)  
+ 
$$
F_1\left(x - x_1 + l, \sqrt{a^2 + (2nh)^2 + 4z_1(z_1 + 2nh)}\right) - F_1\left(x - x_1 - l, \sqrt{a^2 + (2nh)^2}\right)
$$

Donde la función F1, está definida en la ecuación (5.7) de [24]. De la ecuación (5.27) de [24] se ve, que el potencial V(x, y, z) solamente depende de la coordenada X:  $V(x)=V(x, y, z)$ .

Así que:

$$
V_1 = \frac{1}{2l} \int_{x_1-1}^{x_1+1} V(x) dx
$$
 (164)

Evaluando la integral:

$$
V_1 = \frac{I}{16\pi\sigma l^2} \left[ F_2(2l, a) - 2F_2(0, a) + F_2(-2l, a) + F_2\left(2l, \sqrt{a^2 + 4z_1^2}\right) - 2F_2\left(0, \sqrt{a^2 + 4z_1^2}\right) + \right]
$$
(165)

$$
+\frac{1}{16\pi\sigma l^2}\sum_{n=1}^{\infty}K^n\left(\begin{matrix}\nF_2\left(2l,\sqrt{a^2+(2nh)^2}\right)-2F_2(0,\sqrt{a^2+(2nh)^2})+F_2\left(-2l,\sqrt{a^2+(2nh)^2}\right)\\
+F_2\left(2l,\sqrt{a^2+(2nh)^2+4z_1(z_1-2nh)}\right)-2F_2(0,\sqrt{a^2+(2nh)^2+4z_1(z_1-2nh)}\\
+F_2\left(-2l,\sqrt{a^2+(2nh)^2+4z_1(z_1-2nh)}\right)+F_2\left(2l,\sqrt{a^2+(2nh)^2}\right)+-2F_2(0,\sqrt{a^2+(2nh)^2})\\
+F_2\left(-2l,\sqrt{a^2+(2nh)^2}\right)+F_2\left(2l,\sqrt{a^2+(2nh)^2+4z_1(z_1+2nh)}\right)\\
-2F_2(0,\sqrt{a^2+(2nh)^2+4z_1(z_1+2nh)})+F_2\left(-2l,\sqrt{a^2+(2nh)^2+4z_1(z_1+2nh)}\right)\end{matrix}\right)
$$

Donde la función  $F_2$  está definida en la ecuación (6.13) de [24]:

$$
F_2\left(0, \sqrt{a^2 + 4z_1^2}\right) = -\sqrt{a^2 + 4z_1^2} \qquad (166)
$$

También nótese que:

$$
F_2\left(0, \sqrt{a^2 + (2nh)^2}\right) = -\sqrt{a^2 + (2nh)^2} \qquad (167)
$$
  

$$
F_2\left(0, \sqrt{a^2 + (2nh)^2 + 4z_1(z_1 - 2nh)}\right) = -\sqrt{a^2 + (2nh)^2 + 4z_1(z_1 - 2nh)} \qquad (168)
$$
  

$$
F_2\left(0, \sqrt{a^2 + (2nh)^2 + 4z_1(z_1 + 2nh)}\right) = -\sqrt{a^2 + (2nh)^2 + 4z_1(z_1 + 2nh)} \qquad (169)
$$

El FDT propio del segmento es:

$$
FDT = \frac{1}{16\pi\sigma l^{2}} \left[ F_{2}(2l, a) + F_{2}(-2l, a) + 2a + F_{2}\left(2l, \sqrt{a^{2} + 4z_{1}^{2}}\right) + F_{2}\left(-2l, \sqrt{a^{2} + 4z_{1}^{2}}\right) + \frac{2\sqrt{a^{2} + 4z_{1}^{2}}}{2}\right] + F_{2}\left(2l, \sqrt{a^{2} + (2nh)^{2}}\right) + 2\sqrt{a^{2} + (2nh)^{2}} + F_{2}\left(-2l, \sqrt{a^{2} + (2nh)^{2}}\right) + F_{2}\left(2l, \sqrt{a^{2} + (2nh)^{2}} + 4z_{1}(z_{1} - 2nh)\right) + 2\sqrt{a^{2} + (2nh)^{2}} + 4z_{1}(z_{1} - 2nh) + 2\sqrt{a^{2} + (2nh)^{2}} + 4z_{1}(z_{1} - 2nh) + F_{2}\left(2l, \sqrt{a^{2} + (2nh)^{2}}\right) + 2\sqrt{a^{2} + (2nh)^{2}} + F_{2}\left(-2l, \sqrt{a^{2} + (2nh)^{2}}\right) + F_{2}\left(2l, \sqrt{a^{2} + (2nh)^{2}}\right) + 2\sqrt{a^{2} + (2nh)^{2}} + F_{2}\left(-2l, \sqrt{a^{2} + (2nh)^{2}}\right) + F_{2}\left(2l, \sqrt{a^{2} + (2nh)^{2}}\right) + 4z_{1}(z_{1} + 2nh)\right)
$$
\n(170)

La ecuación (7.29) de [24] corresponde al FDT propio (resistencia propia) de un segmento de conductor dirigido en el eje X. [24], [28]

En la siguiente sección se presenta un resumen de los FDT para segmentos de conductor paralelos a cualquiera de las tres coordenadas en el plano cartesiano. Dicha tabla se puede utilizar en el análisis de la mayoría de sistemas de puesta a tierra prácticos en subestaciones de alta y media tensión.

#### *Resumen de las ecuaciones para FDT para segmentos de conductor en coordenadas cartesianas*

*6.1.1.1.3.5.1 FDT entre un segmento de conductor y un punto. Resistencia transferida*

#### *EJE X:*

$$
FDT = \frac{1}{81\pi\sigma} \Big[ F_1 \left( x - x_1 + I, A_x^- \right) - F_1 \left( x - x_1 - I, A_x^+ \right) + F_1 \left( x - x_1 + I, A_x^+ \right) - F_1 \left( x - x_1 - I, A_x^+ \right) \Big] + \frac{1}{81\pi\sigma} \sum_{n=1}^{\infty} k^n \Big[ \frac{F_1 \left( x - x_1 + I, A_x^{n-k-} \right) - F_1 \left( x - x_1 - I, A_x^{n-k-} \right) + F_1 \left( x - x_1 + I, A_x^{n-k-} \right) - F_1 \left( x - x_1 - I, A_x^{n-k-} \right) - F_1 \left( x - x_1 - I, A_x^{n-k-} \right) - F_1 \left( x - x_1 - I, A_x^{n-k-} \right) \Big] \tag{171}
$$

*EJE Y:* 

$$
FDT = \frac{1}{81\pi\sigma} \left[ F_1 \left( y - y_1 + 1, A_x^-\right) - F_1 \left( y - y_1 - l, A_x^-\right) + F_1 \left( y - y_1 + 1, A_y^+ \right) - F_1 \left( y - y_1 - l, A_y^+ \right) \right] + \frac{1}{81\pi\sigma} \sum_{n=1}^{\infty} k^n \left[ \frac{F_1 \left( y - y_1 + 1, A_x^{z-h+} \right) - F_1 \left( y - y_1 - 1, A_x^{z-h-} \right) + F_1 \left( y - y_1 + 1, A_x^{z+h-} \right) - F_1 \left( y - y_1 - 1, A_x^{z+h-} \right) \right] + \frac{1}{81\pi\sigma} \sum_{n=1}^{\infty} k^n \left[ \frac{F_1 \left( y - y_1 + 1, A_x^{z-h+} \right) - F_1 \left( y - y_1 - 1, A_x^{z-h+} \right) + F_1 \left( y + y_1 + 1, A_x^{z+h+} \right) - F_1 \left( y + y_1 - 1, A_x^{z+h+} \right) \right] \tag{172}
$$

*EJE Z:* 

$$
FDT = \frac{1}{8l\pi\sigma} [F_1(z - z_1 + l, A_z^-) - F_1(z - z_1 - l, A_z^-) + F_1(z - z_1 + l, A_z^-) - F_1(z - z_1 - l, A_z^-)]
$$
  
+ 
$$
\frac{1}{8l\pi\sigma} \sum_{n=1}^{\infty} k^n \begin{bmatrix} F_1(2nh - z + z_1 + l, A_z^-) - F_1(2nh - z + z_1 - l, A_z^-) + F_1(2nh - z - z_1 + l, A_z^-) - F_1(2nh - z - z_1 - l, A_z^-) \end{bmatrix}
$$
 (173)  
+ 
$$
\frac{1}{8l\pi\sigma} \sum_{n=1}^{\infty} k^n \begin{bmatrix} F_1(2nh - z + z_1 + l, A_z^-) - F_1(2nh + z - z_1 - l, A_z^-) + F_1(2nh + z + z_1 + l, A_z^-) - F_1(2nh + z + z_1 - l, A_z^-) \end{bmatrix}
$$

*6.1.1.1.3.5.2 FDT entre dos segmentos de conductor. Resistencia mutua*

#### *EJE X – EJE X:*

$$
FDT = \frac{1}{16I_{1}I_{2}\pi\sigma} \begin{bmatrix} F_{2}(x_{2} - x_{1} + l_{1} + l_{2}, B_{x}^{+}) + F_{2}(x_{2} - x_{1} + l_{1} + l_{2}, B_{x}^{+}) - F_{2}(x_{2} - x_{1} + l_{1} - l_{2}, B_{x}^{-}) - F_{2}(x_{2} - x_{1} + l_{1} - l_{2}, B_{x}^{+}) + F_{2}(x_{2} - x_{1} - l_{1} + l_{2}, B_{x}^{-}) + F_{2}(x_{2} - x_{1} - l_{1} - l_{2}, B_{x}^{+}) + F_{2}(x_{2} - x_{1} - l_{1} - l_{2}, B_{x}^{+}) + F_{2}(x_{2} - x_{1} - l_{1} - l_{2}, B_{x}^{+}) + F_{2}(x_{2} - x_{1} - l_{1} - l_{2}, B_{x}^{+}) + F_{2}(x_{2} - x_{1} + l_{1} + l_{2}, B_{x}^{2+h}) - F_{2}(x_{2} - x_{1} + l_{1} - l_{2}, B_{x}^{2+h}) - F_{2}(x_{2} - x_{1} + l_{1} - l_{2}, B_{x}^{2+h}) - F_{2}(x_{2} - x_{1} - l_{1} + l_{2}, B_{x}^{2+h}) - F_{2}(x_{2} - x_{1} - l_{1} + l_{2}, B_{x}^{2+h}) + F_{2}(x_{2} - x_{1} - l_{1} - l_{2}, B_{x}^{2+h}) + F_{2}(x_{2} - x_{1} - l_{1} - l_{2}, B_{x}^{2+h}) + F_{2}(x_{2} - x_{1} - l_{1} - l_{2}, B_{x}^{2+h}) - F_{2}(x_{2} - x_{1} + l_{1} - l_{2}, B_{x}^{2+h}) - F_{2}(x_{2} - x_{1} + l_{1} - l_{2}, B_{x}^{2+h}) + F_{2}(x_{2} - x_{1} - l_{1} - l_{2}, B_{x}^{2+h}) - F_{2}(x_{2} - x_{1} - l_{1} - l_{2}, B_{x}^{2+h}) + F_{2}(x_{2} - x_{1} - l_{1} - l_{2}, B_{x}^{2+h}) + F_{2}(x_{2} - x_{1} - l_{1} - l_{2}, B_{x}^{2+h}) + F_{2}(x_{
$$

*EJE Y – EJE Y:* 

$$
FDT = \frac{1}{16I_1I_2\pi\sigma} \begin{bmatrix} F_2(y_2 - y_1 + l_1 + l_2, B_2^+) + F_2(y_2 - y_1 + l_1 + l_2, B_2^+) - F_2(y_2 - y_1 + l_1 - l_2, B_2^-) - F_2(y_2 - y_1 + l_1 - l_2, B_2^-) - F_2(y_2 - y_1 - l_1 + l_2, B_2^-) - F_2(y_2 - y_1 - l_1 + l_2, B_2^+) + F_2(y_2 - y_1 - l_1 - l_2, B_2^+) + F_2(y_2 - y_1 - l_1 - l_2, B_2^+) + F_2(y_2 - y_1 - l_1 - l_2, B_2^+) + F_2(y_2 - y_1 - l_1 + l_2, B_2^{n+1}) - F_2(y_2 - y_1 + l_1 + l_2, B_2^{n+1}) - F_2(y_2 - y_1 + l_1 - l_2, B_2^{n+1}) - F_2(y_2 - y_1 - l_1 + l_2, B_2^{n+1}) + F_2(y_2 - y_1 - l_1 - l_2, B_2^{n+1}) + F_2(y_2 - y_1 - l_1 - l_2, B_2^{n+1}) + F_2(y_2 - y_1 - l_1 - l_2, B_2^{n+1}) \end{bmatrix}
$$
(175)

$$
+\frac{1}{16I_{1}I_{2}\pi\sigma}\sum_{n=1}^{\infty}k^{n}\left[\begin{matrix}F_{2}(y_{2}-y_{1}+l_{1}+l_{2},B_{2}^{z-h+})+F_{2}(y_{2}-y_{1}+l_{1}+l_{2},B_{2}^{z+h+})-F_{2}(y_{2}-y_{1}+l_{1}-l_{2},B_{2}^{z-h+})-F_{2}(y_{2}-y_{1}-l_{1}+l_{2},B_{2}^{z-h+})-F_{2}(y_{2}-y_{1}-l_{1}+l_{2},B_{2}^{z+h+})-F_{2}(y_{2}-y_{1}-l_{1}+l_{2},B_{2}^{z+h+})+F_{2}(y_{2}-y_{1}-l_{1}-l_{2},B_{2}^{z+h+})\end{matrix}\right]
$$

*EJE Z – EJE Z:* 

$$
FDT = \frac{1}{16I_{1}I_{2}\pi\sigma} \begin{bmatrix} F_{2}(z_{2} - z_{1} + l_{1} + l_{2}, B_{2}^{-}) + F_{2}(z_{2} - z_{1} + l_{1} + l_{2}, B_{2}^{-}) - F_{2}(z_{2} - z_{1} + l_{1} - l_{2}, B_{2}^{-}) - F_{2}(z_{2} + z_{1} - l_{1} + l_{2}, B_{2}^{-}) - F_{2}(z_{2} + z_{1} - l_{1} + l_{2}, B_{2}^{-}) + F_{2}(z_{2} + z_{1} - l_{1} + l_{2}, B_{2}^{-}) + F_{2}(z_{2} + z_{1} - l_{1} - l_{2}, B_{2}^{-}) + F_{2}(z_{2} + z_{1} - l_{1} - l_{2}, B_{2}^{-}) + F_{2}(z_{2} + z_{1} - l_{1} - l_{2}, B_{2}^{-}) + F_{2}(z_{2} + z_{1} - l_{1} - l_{2}, B_{2}^{-}) + F_{2}(z_{2} + z_{1} - l_{1} - l_{2}, B_{2}^{-}) - F_{2}(2nh - z_{2} + z_{1} - l_{1} - l_{2}, B_{2}^{-}) - F_{2}(2nh - z_{2} + z_{1} - l_{1} - l_{2}, B_{2}^{-}) - F_{2}(2nh - z_{2} - z_{1} + l_{1} + l_{2}, B_{2}^{-}) - F_{2}(2nh - z_{2} - z_{1} + l_{1} + l_{2}, B_{2}^{-}) - F_{2}(2nh - z_{2} - z_{1} - l_{1} + l_{2}, B_{2}^{-}) + F_{2}(2nh - z_{2} - z_{1} - l_{1} - l_{2}, B_{2}^{-}) - F_{2}(2nh + z_{2} - z_{1} - l_{1} + l_{2}, B_{2}^{-}) + F_{2}(2nh + z_{2} - z_{1} - l_{1} - l_{2}, B_{2}^{-}) + F_{2}(2nh + z_{2} - z_{1} + l_{1} - l_{2}, B_{2}^{-}) - F_{2}(2nh + z_{2} - z_{1} - l_{1} + l_{2}, B_{2}^{-}) + F_{2}(2nh + z_{2} + z_{1} - l_{1} - l_{2}, B_{2}^{-}) - F_{2}(2nh + z_{2} + z_{1} - l_{1} - l_{2}, B_{2}^{-}) - F_{2}(2
$$

# *EJE X – EJE Y:*

$$
FDT = \frac{1}{16I_{1}I_{2}\pi\sigma} \begin{bmatrix} F_{3}(x_{2} - x_{1} + l_{1}, y_{2} - y_{1} + l_{2}, z_{2} - z_{1}) - F_{3}(x_{2} - x_{1} - l_{1}, y_{2} - y_{1} - l_{2}, z_{2} - z_{1}) + F_{3}(x_{2} - x_{1} - l_{1}, y_{2} - y_{1} - l_{2}, z_{2} - z_{1}) + F_{3}(x_{2} - x_{1} + l_{1}, y_{2} - y_{1} - l_{2}, z_{2} + z_{1}) - F_{3}(x_{2} - x_{1} + l_{1}, y_{2} - y_{1} - l_{2}, z_{2} + z_{1}) - F_{3}(x_{2} - x_{1} - l_{1}, y_{2} - y_{1} - l_{2}, z_{2} + z_{1}) - F_{3}(x_{2} - x_{1} - l_{1}, y_{2} - y_{1} - l_{2}, z_{2} + z_{1}) - F_{3}(x_{2} - x_{1} - l_{1}, y_{2} - y_{1} - l_{2}, z_{2} + z_{1}) - F_{3}(x_{2} - x_{1} - l_{1}, y_{2} - y_{1} - l_{2}, z_{2} + z_{1}) - F_{3}(x_{2} - x_{1} - l_{1}, y_{2} - y_{1} - l_{2}, z_{2} + z_{1}) - F_{3}(x_{2} - x_{1} - l_{1}, y_{2} - y_{1} - l_{2}, z_{2} + z_{1}) - F_{3}(x_{2} - x_{1} + l_{1}, y_{2} - y_{1} - l_{2}, z_{2} + z_{1}) - F_{3}(x_{2} - x_{1} - l_{1}, y_{2} - y_{1} - l_{2}, z_{2} + z_{1}) - F_{3}(x_{2} - x_{1} - l_{1}, y_{2} - y_{1} - l_{2}, z_{2} + z_{1}) - F_{3}(x_{2} - x_{1} - l_{1}, y_{2} - y_{1} - l_{2}, z_{2} + z_{1}) - F_{3}(x_{2} - x_{1} - l_{1}, y_{2} - y_{1} - l_{2}, z_{2} + z_{1}) - F_{3}(x_{2} - x_{1} - l_{1}, y_{2} - y_{1} - l_{2}, z_{2} + z_{1}) - F_{3}(x_{2} - x_{1} - l_{1
$$

# *EJE X – EJE Z:*

$$
FDT = \frac{1}{16I_{1}I_{2}\pi\sigma} \begin{bmatrix} F_{3}(x_{2} - x_{1} + l_{1}, z_{2} - z_{1} + l_{2}, y_{2} - y_{1}) - F_{3}(x_{2} - x_{1} + l_{1}, z_{2} - z_{1} - l_{2}, y_{2} - y_{1}) - F_{3}(x_{2} - x_{1} - l_{1}, z_{2} - z_{1} - l_{2}, y_{2} - y_{1}) + F_{3}(x_{2} - x_{1} - l_{1}, z_{2} - z_{1} - l_{2}, y_{2} - y_{1}) + F_{3}(x_{2} - x_{1} + l_{1}, z_{2} + z_{1} - l_{2}, y_{2} - y_{1}) - F_{3}(x_{2} - x_{1} + l_{1}, z_{2} + z_{1} - l_{2}, y_{2} - y_{1}) - F_{3}(x_{2} - x_{1} - l_{1}, z_{2} + z_{1} - l_{2}, y_{2} - y_{1}) - F_{3}(x_{2} - x_{1} - l_{1}, z_{2} + z_{1} - l_{2}, y_{2} - y_{1}) - F_{3}(x_{2} - x_{1} - l_{1}, z_{2} + z_{1} - l_{2}, y_{2} - y_{1}) - F_{3}(x_{2} - x_{1} - l_{1}, z_{2} + z_{1} - l_{2}, y_{2} - y_{1}) - F_{3}(x_{2} - x_{1} - l_{1}, z_{2} + z_{1} - l_{2}, y_{2} - y_{1}) - F_{3}(x_{2} - x_{1} - l_{1}, z_{2} - z_{1}) - l_{2}, y_{2} - y_{1}) - F_{3}(x_{2} - x_{1} - l_{1}, z_{2} - z_{1}) - l_{2}, y_{2} - y_{1}) + F_{3}(x_{2} - x_{1} - l_{1}, z_{2} - z_{1}) - l_{2}, y_{2} - y_{1}) + F_{3}(x_{2} - x_{1} - l_{1}, z_{2} - z_{1}) - l_{2}, y_{2} - y_{1}) - F_{3}(x_{2} - x_{1} - l_{1}, z_{2} - z_{1}) - l_{2}, y_{2} - y_{1}) - F_{3}(x_{2} - x_{1} - l_{1}, z_{2} - z_{1}) - l_{2}, y_{2} - y_{1}) - F_{3}(x_{2} - x_{1} - l_{1
$$

*EJE Y – EJE Z:* 

$$
FDT = \frac{1}{16I_1I_2\pi\sigma} \begin{bmatrix} F_3(y_2 - y_1 + l_1, z_2 - z_1 + l_2, x_2 - x_1) - F_3(y_2 - y_1 + l_1, z_2 - z_1 - l_2, x_2 - x_1) - \\ F_3(y_2 - y_1 - l_1, z_2 - z_1 + l_2, x_2 - x_1) + F_3(y_2 - y_1 - l_1, z_2 - z_1 - l_2, x_2 - x_1) + \\ F_3(y_2 - y_1 + l_1, z_2 + z_1 + l_2, x_2 - x_1) - F_3(y_2 - y_1 + l_1, z_2 + z_1 - l_2, x_2 - x_1) - \\ F_3(y_2 - y_1 - l_1, z_2 + z_1 + l_2, x_2 - x_1) + F_3(y_2 - y_1 - l_1, z_2 + z_1 - l_2, x_2 - x_1) \end{bmatrix} \tag{179}
$$

$$
+\frac{1}{16l_{1}l_{2}\pi\sigma} \sum_{n=1}^{\infty} k^{n} \begin{bmatrix} F_{3}(y_{2} - y_{1} + l_{1}, 2nh - (z_{2} - z_{1}) + l_{2}, x_{2} - x_{1}) - F_{3}(y_{2} - y_{1} + l_{1}, 2nh - (z_{2} - z_{1}) - l_{2}, x_{2} - x_{1}) - F_{1}(z_{1} - z_{2} - z_{1}) - I_{2}(z_{1} - z_{1}) - I_{2}(z_{1} - z_{1}) + F_{3}(z_{1} - z_{1} - z_{1}) - I_{2}(z_{1} - z_{1}) + F_{3}(z_{1} - z_{1} - z_{1}) - I_{2}(z_{1} - z_{1}) + F_{3}(z_{1} - z_{1} - z_{1}) - I_{2}(z_{1} - z_{1}) - I_{2}(z_{1} - z_{1}) - I_{
$$

*6.1.1.1.3.5.3 FDT propio para un segmento de conductor. Resistencia Propia.*

*EJE X:* 

$$
FDT = \frac{1}{16\pi\sigma l^{2}} \left[ F_{2}(2l, a) + F_{2}(-2l, a) + 2a + F_{2}\left(2l, \sqrt{a^{2} + 4z_{1}^{2}}\right) + F_{2}\left(-2l, \sqrt{a^{2} + 4z_{1}^{2}}\right) + \frac{2\sqrt{a^{2} + 4z_{1}^{2}}}{2} \right] + \frac{2\sqrt{a^{2} + 4z_{1}^{2}}}{2\sqrt{a^{2} + 4z_{1}^{2}}} \right]
$$
\n
$$
+ F_{2}\left(2l, \sqrt{a^{2} + (2nh)^{2}}\right) + 2\sqrt{a^{2} + (2nh)^{2}} + F_{2}\left(-2l, \sqrt{a^{2} + (2nh)^{2}}\right)
$$
\n
$$
+ F_{2}\left(2l, \sqrt{a^{2} + (2nh)^{2} + 4z_{1}(z_{1} - 2nh)}\right) + 2\sqrt{a^{2} + (2nh)^{2} + 4z_{1}(z_{1} - 2nh)} + \frac{1}{16\pi\sigma l^{2}} \sum_{n=1}^{\infty} K^{n} \left( F_{2}\left(-2l, \sqrt{a^{2} + (2nh)^{2} + 4z_{1}(z_{1} - 2nh)}\right) + F_{2}\left(2l, \sqrt{a^{2} + (2nh)^{2}}\right) + 2\sqrt{a^{2} + (2nh)^{2}} + \frac{1}{2}\left(-2l, \sqrt{a^{2} + (2nh)^{2}}\right) + F_{2}\left(2l, \sqrt{a^{2} + (2nh)^{2} + 4z_{1}(z_{1} + 2nh)}\right) + \frac{1}{2}\sqrt{a^{2} + (2nh)^{2} + 4z_{1}(z_{1} + 2nh)} + F_{2}\left(-2l, \sqrt{a^{2} + (2nh)^{2} + 4z_{1}(z_{1} + 2nh)}\right) \right)
$$
\n
$$
(180)
$$

*EJE Y:* 

$$
FDT = \frac{1}{16\pi\sigma l^2} \left[ F_2(2l, a) + F_2(-2l, a) + 2a + F_2\left(2l, \sqrt{a^2 + 4z_1^2}\right) + F_2\left(-2l, \sqrt{a^2 + 4z_1^2}\right) + \frac{2\sqrt{a^2 + 4z_1^2}}{2\sqrt{a^2 + 4z_1^2}} \right]
$$
  
\n
$$
F_2\left(2l, \sqrt{a^2 + (2nh)^2}\right) + 2\sqrt{a^2 + (2nh)^2} + F_2\left(-2l, \sqrt{a^2 + (2nh)^2}\right)
$$
  
\n
$$
+ F_2\left(2l, \sqrt{a^2 + (2nh)^2 + 4z_1(z_1 - 2nh)}\right) + 2\sqrt{a^2 + (2nh)^2 + 4z_1(z_1 - 2nh)}
$$
  
\n
$$
+ F_2\left(-2l, \sqrt{a^2 + (2nh)^2 + 4z_1(z_1 - 2nh)}\right) + F_2\left(2l, \sqrt{a^2 + (2nh)^2}\right) + 2\sqrt{a^2 + (2nh)^2}
$$
  
\n
$$
+ F_2\left(-2l, \sqrt{a^2 + (2nh)^2}\right) + F_2\left(2l, \sqrt{a^2 + (2nh)^2 + 4z_1(z_1 + 2nh)}\right) + \frac{1}{2}\left(-2l, \sqrt{a^2 + (2nh)^2 + 4z_1(z_1 + 2nh)}\right)
$$
  
\n
$$
F_2\left(-2l, \sqrt{a^2 + (2nh)^2 + 4z_1(z_1 + 2nh)}\right)
$$
 (181)

*EJE Z:* 

$$
FDT = \frac{1}{16\pi\sigma l^2} \begin{bmatrix} F_2(2l, a) + F_2(-2l, a) + 2a + F_2(2|z_1| + 2l, a) + \\ F_2(2|z_1| - 2l, a) - 2F_2(2|z_1|, a) \end{bmatrix} + \frac{1}{16\pi\sigma l^2} \Sigma_{n=1}^{\infty} K^n \begin{pmatrix} F_2(2nh + 2|z_1| + 2l, a) - 2F_2(2nh + 2|z_1|, a) + F_2(2nh + 2|z_1| - 2l, a) \\ -F_2(2nh - 2|z_1| + 2l, a) + F_2(2nh - 2|z_1|, a) - F_2(2nh - 2|z_1| - 2l, a) \end{pmatrix}
$$
(182)

### **Notas:**

La longitud de segmento  $i$  es  $21_i$ 

$$
A_{\overline{x}}^{\pm} = \sqrt{(y - y_1)^2 + (z \pm z_1)^2}
$$
 (183)  
\n
$$
A_{x}^{z+h} = \sqrt{(y - y_1)^2 + [2nh + (z \pm z_1)]^2}
$$
 (184)  
\n
$$
A_{x}^{z+h} = \sqrt{(y - y_1)^2 + [2nh - (z \pm z_1)]^2}
$$
 (185)  
\n
$$
A_{y}^{\pm} = \sqrt{(x - x_1)^2 + (z \pm z_1)^2}
$$
 (186)  
\n
$$
A_{y}^{z+h} = \sqrt{(x - x_1)^2 + [2nh + (z \pm z_1)]^2}
$$
 (187)  
\n
$$
A_{y}^{z+h} = \sqrt{(x - x_1)^2 + [2nh - (z \pm z_1)]^2}
$$
 (188)  
\n
$$
A_{z}^{-} = \sqrt{(x - x_1)^2 + (y - y_1)^2}
$$
 (189)  
\n
$$
B_{x}^{\pm} = \sqrt{(y_2 - y_1)^2 + (z_2 \pm z_1)^2}
$$
 (190)  
\n
$$
B_{y}^{\pm} = \sqrt{(x_2 - x_1)^2 + (z_2 \pm z_1)^2}
$$
 (191)  
\n
$$
B_{x}^{z+h+} = \sqrt{(y_2 - y_1)^2 + [2nh + (z_2 \pm z_1)]^2}
$$
 (192)  
\n
$$
B_{x}^{z+h-} = \sqrt{(y_2 - y_1)^2 + [2nh + (z_2 \pm z_1)]^2}
$$
 (193)  
\n
$$
B_{y}^{\pm} = \sqrt{(x_2 - x_1)^2 + (z_2 \pm z_1)^2}
$$
 (194)  
\n
$$
B_{y}^{z+h+} = \sqrt{(x_2 - x_1)^2 + [2nh + (z_2 \pm z_1)]^2}
$$
 (195)  
\n
$$
B_{y}^{z+h-} = \sqrt{(x_2 - x_1)^2 + [2nh - (z_2 \pm z_1)]^2}
$$
 (196)  
\n
$$
B_{z}^{-} = \sqrt{(x_2 - x_1)^2 + (y_2 - y_1)^2}
$$
 (197)  
\n

Con las fórmulas del resumen anterior y con ayuda de las ecuaciones (6.14) y (6.15) de [24] se pueden calcular los parámetros de todos los segmentos que componen el sistema de puesta a tierra, ya sea un solo conductor (contrapeso o varilla), malla horizontal, y malla con varillas.

### **7. MODELO COMPUTACIONAL**

En este capítulo se explica a groso modo el Software desarrollado, las posibles modalidades de cálculo, la entrada de datos y sus respectivas salidas y por último información relevante en lo que respecta al adecuado uso de las diferentes interfaces de usuario para evitar resultados no deseados.

La metodología de cálculo implementada en cada interfaz de la herramienta corresponde a la planteada en 6, el proceso de resolución de cada modalidad de cálculo está comprendida en 3 fases, obviando claro está la selección o direccionamiento de la misma, estas son,

- ❖ Ingreso de Datos
- Cálculo de variables relativas
- Visualización de resultados

La herramienta como requisito inmediato depende de Microsoft Excel, por tal motivo dado Microsoft Excel es un programa que está desarrollado por Microsoft y solo puede correr en sistemas operativos Windows y MAC OS X, otro sistema operativo o programa no servirá como entorno de inicialización.

Esta herramienta fue desarrollada en Microsoft Excel debido a que es un Software licenciado en todos los equipos de cómputo en CENS, por ende, hacer uso de la misma no incurre en ningún gasto para la Empresa, otra razón, es el hecho de que los equipos de la empresa no permiten la instalación de software externo a los permitidos y disponibles en el catálogo de software propiedad de la empresa.

Otra causal es el motivo de usabilidad y es que si se tiene en cuenta que el personal operativo de CENS durante sus salidas a campo requieren que el equipo cuente con una hoja de cálculo habilitada y la herramienta propuesta no es invasiva al respecto, su versatilidad y flexibilidad al respecto da oportunidad en este sentido.

Microsoft Excel es un sistema con un conjunto de herramientas muy amplias y potentes para el tratamiento de datos tanto On-line como Off-line, por tal razón, enlazar esta herramienta con bases de datos para desarrollar un postprocesamiento de los mismos como en por ejemplo *Power BI* y así generar reportes calificados es claramente evidente.

Dado que Microsoft Excel es un entorno altamente familiar para un gremio muy amplio de profesionales en el campo, posibles errores o incoherencias durante la ejecución de la herramienta pueden ser enfrentados y corregidos por el usuario.

Toda la programación se desarrolló en Visual Basic para Aplicaciones (VBA), el cual es el lenguaje de programación común a todas las aplicaciones del paquete Microsoft Office (Word, Access, Excel, Outlook y PowerPoint), que están disponibles en la suite Office 2019 y en Office 365; por ende, el alcance que puede tener una aplicación realizada en este tipo de lenguaje que tiene a disposición la suite de Microsoft Office es muy conveniente.

Visual Basic para Aplicaciones (VBA), es un lenguaje muy dinámico, flexible, con 20 años de documentación y ejemplos, con una comunidad muy extensa que brinda conocimiento en lo referente Macros de Excel en línea, de manera gratuita y a un solo click.

La herramienta implementada comprende dos elementos codependientes, el primero corresponde al documento de nombre clave "CENS\_CARSON (V3).xlsm" el cual es una hoja de cálculo habilitada para macros de Microsoft Excel y el segundo a una carpeta con contenido multimedia denominada "Imagenes CENS CARSON" ambos archivos, por motivos de enrutamiento no dinámico o también conocido como acceso a archivos externos por rutas relativas, se deben encontrar en la raíz misma carpeta raíz o dirección.

Con base al modelo electromagnético de un sistema de puesta a tierra para suelo homogéneo y no homogéneo de dos capas, se requiere tener una **metodología a partir de modelo computaciona**l basado en la plataforma Microsoft Ecxel con un proceso detallado para establecer los valores que determinen el comportamiento del sistema, de la mejor manera posible.

Utilizando la herramienta UserForm de Microsoft Excel se puede programar a partir ventanas de interacción con el usuario con el fin de obtener los datos iniciales que necesita el modelo, así como ventanas para mostrar los resultados en tablas, gráficas y datos, de los cálculos de los diferentes parámetros hechos en Microsoft Excel.

| $B$ bidir                                           |        |                                                                                             |                                                      |                                                     | CENS_CARSON (V3).xlsm - Excel |               |                                                                                                    |                                                                                                    | nicolas hernandez diaz                              | $\begin{array}{ccccccccccccccccc} \textbf{E} & - & \textbf{G} & \end{array}$ | $\mathbf{x}$   |
|-----------------------------------------------------|--------|---------------------------------------------------------------------------------------------|------------------------------------------------------|-----------------------------------------------------|-------------------------------|---------------|----------------------------------------------------------------------------------------------------|----------------------------------------------------------------------------------------------------|-----------------------------------------------------|------------------------------------------------------------------------------|----------------|
| Archivo                                             | Inicio | Insertar Disposición de página Fórmulas Datos                                               |                                                      | Revisar Vista Programador Ayuda Q ¿Qué desea hacer? |                               |               |                                                                                                    |                                                                                                    |                                                     | Q Compartir                                                                  |                |
| $\chi$<br>$B_2$ -<br>Pegar<br>Portapapeles 5        |        | Calibri $\cdot$ 11 $\cdot$ A' A' $\equiv \equiv \equiv \gg \cdot$ 2<br>Fuente 15 Alineación |                                                      | S Número                                            | 矖<br>$\sim$ $\sim$<br>Estilos |               | $\frac{\text{C}_\text{D}}{\text{H}}$ Insertar $\rightarrow$<br>Ex Eliminar -<br>El Formato -<br>Celdas | $\begin{array}{ c c }\n\hline\n\sum \cdot & A \overline{\sum \limits_{\text{Gvdenary}}} & \text{Quscary} \\\hline\n\text{F\textsc{i}} & \text{F\textsc{i}}\xspace & \text{Buscary} \\\hline\n\end{array}$<br>Edición | ٠<br>Confidencialidad<br>$\sim$<br>Confidencialidad |                                                                              | $\land$        |
| E11                                                 |        | $\star$ : $\times$ $\checkmark$ $\check{f}$                                                 |                                                      |                                                     |                               |               |                                                                                                    |                                                                                                    |                                                     |                                                                              |                |
|                                                     | A      | B                                                                                           | $C \qquad \qquad$<br>the contract of the contract of | $\mathsf{D}$                                        | <b>Contract Engineering</b>   | <b>Figure</b> | $\mathsf{G}$                                                                                           | H                                                                                                    | <b>COLLEGE</b><br>$\mathbf{J}$                      | к                                                                            | $\sqrt{2}$     |
| 1<br>$\overline{2}$<br>$\overline{\mathbf{3}}$      |        |                                                                                             |                                                      |                                                     |                               |               |                                                                                                    |                                                                                                    |                                                     |                                                                              |                |
| 4<br>$\frac{5}{6}$                                  |        |                                                                                             |                                                      |                                                     |                               |               |                                                                                                    |                                                                                                    |                                                     |                                                                              |                |
| $\frac{1}{7}$                                       |        |                                                                                             |                                                      |                                                     |                               |               |                                                                                                    |                                                                                                    |                                                     |                                                                              |                |
| 8 9 10 11 12 13 14 15 16 17                         |        |                                                                                             |                                                      |                                                     |                               |               |                                                                                                    |                                                                                                    |                                                     |                                                                              |                |
|                                                     |        |                                                                                             |                                                      |                                                     |                               |               |                                                                                                    |                                                                                                    |                                                     |                                                                              |                |
|                                                     |        |                                                                                             |                                                      |                                                     |                               |               |                                                                                                    |                                                                                                    |                                                     |                                                                              |                |
|                                                     |        |                                                                                             |                                                      |                                                     |                               |               |                                                                                                    |                                                                                                    |                                                     |                                                                              |                |
|                                                     |        |                                                                                             |                                                      |                                                     |                               |               |                                                                                                    |                                                                                                    |                                                     |                                                                              |                |
| $\begin{array}{c} 18 \\ 19 \\ 20 \\ 21 \end{array}$ |        |                                                                                             |                                                      |                                                     |                               |               |                                                                                                    |                                                                                                    |                                                     |                                                                              |                |
| $\overline{22}$                                     |        | $\bigoplus$                                                                                 |                                                      |                                                     |                               | $\pm$ 10      |                                                                                                    |                                                                                                    |                                                     |                                                                              | $\overline{a}$ |
| 甜                                                   |        |                                                                                             |                                                      |                                                     |                               |               |                                                                                                    |                                                                                                    | 凹<br>田<br>田<br>$\sim$                               | $\sim$                                                                       | $\ast$<br>106% |

**Figura 30 Apertura de Hoja de Cálculo "CENS\_CARSON (V3).xlsm".** 

Por motivos de funcionalidad la hoja por nombre "No Usar" en la Figura 30 no se debe eliminar o modificar en ningún aspecto, esto debido a que la herramienta implementada requiere hacer uso de esta hoja para proceder con la visualización de datos por medio de gráficos tipo Chart de Excel.

| Esc             |      |   |   |     |                           |              | $\frac{8}{5}$<br>4 |              | $8\overline{6}$ |   | 8       | 9    |   |                    | ख़         |        | <b>Inicio</b> | Re Pág Nav                   |  |
|-----------------|------|---|---|-----|---------------------------|--------------|--------------------|--------------|-----------------|---|---------|------|---|--------------------|------------|--------|---------------|------------------------------|--|
| Tab             | q    |   | W |     | e                         |              |                    | $\mathbf v$  | u               |   | $\circ$ | p    |   | ÷                  |            | Entrar | Fin           | Av Pág Subir                 |  |
| <b>Blog May</b> |      | a | s |     | d                         |              | $\mathbf{g}$       | $\mathsf{h}$ |                 | k |         | ñ    |   |                    |            |        |               | Insertar Pausa Bajar         |  |
| Mayús           |      |   | z |     | $\boldsymbol{\mathsf{x}}$ | $\mathsf{C}$ | $\mathsf{v}$       | b            | n               | m |         |      | - | $\curvearrowright$ | Mayús Supr |        |               | Impr Pant Blog Despl Acoplar |  |
| <b>Fn</b>       | Ctrl |   | m | Alt |                           |              |                    |              |                 |   | AltGr   | Ctrl |   | $\vee$             |            | 同      |               | Opciones Ayuda Atenuar       |  |

**Figura 31 Combinación de teclas para iniciar aplicación.** 

Con la combinación de teclas *Ctrl+t* observada en la Figura 31 se inicia la herramienta SPT en su panel de control general, esta combinación de teclas es exclusiva a la herramienta y no puede ser reconfigurada, además es el único acceso disponible para abrirla.

La Figura 32 enseña un mensaje informativo, el nombre de la persona quien desarrollo el programa y un botón por nombre SPT, este botón permite expandir la ventana para tener acceso al resto de opciones de la interfaz principal, de modo que únicamente se extiendan las opciones según la rama o hilo de método de cálculo seleccionado.

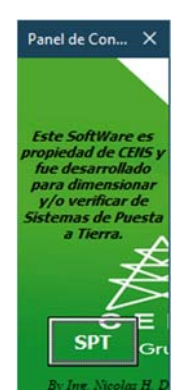

**Figura 32 Interfaz panel de control general estado inicial.** 

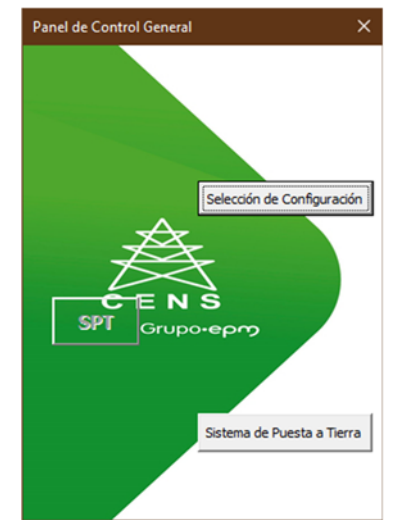

**Figura 33 Segunda Columna de opciones.** 

En la Figura 33 se aprecia como el botón SPT se inhabilita para permitir la selección de dos posibles métodos de cálculo, uno guiado y predefinido que lleva por etiqueta "Selección de Configuración" el cual no permite relacionar una configuración distinta a 7 configuraciones preestablecidas y otro no guiado con etiqueta "Sistema de Puesta a Tierra" que permite al usuario obtener la resistividad que modela a un suelo especifico conforme a mediciones realizadas con el método Wenner de dos perfiles de entrada y también verificar cualquier configuración de sistema de puesta a tierra que el usuario desee revisar.

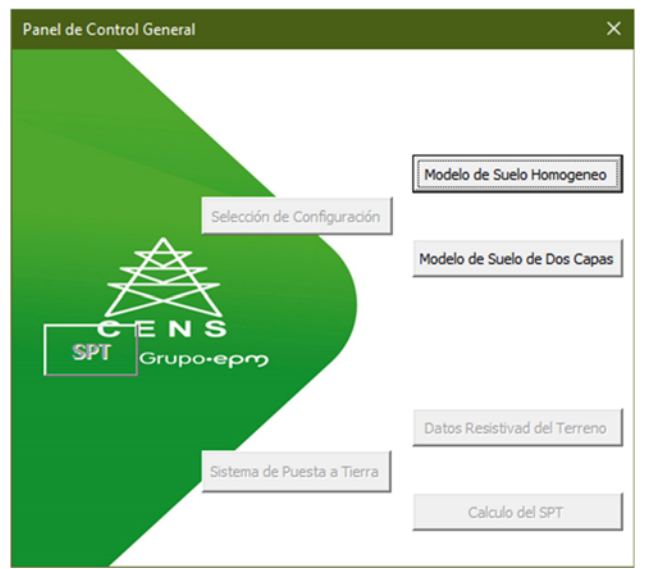

**Figura 34 Menú Selección de Configuración.** 

La Figura 34 muestra el comportamiento de la interfaz tras seleccionar la opción "Selección de Configuración", la cual habilita dos posibles opciones, "Modelo Suelo Homogéneo" y "Modelo de Suelo de Dos Capas" e inhabilita cualquiera otra opción diferente a estas dos.

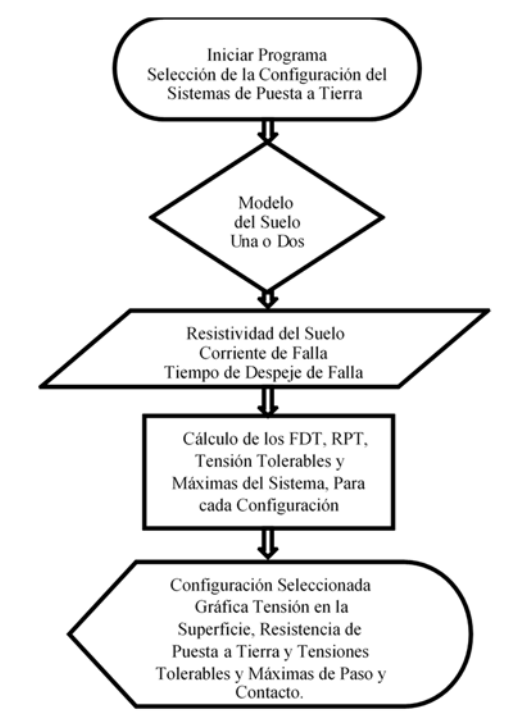

**Figura 35 Diagrama de Flujo de la Selección de Configuración.** 

El modelo computacional que se sigue para la Selección de Configuración es el apreciado en la Figura 35, con esta **metodología** se realiza la **selección optima** del sistema de puesta a tierra a instalar.

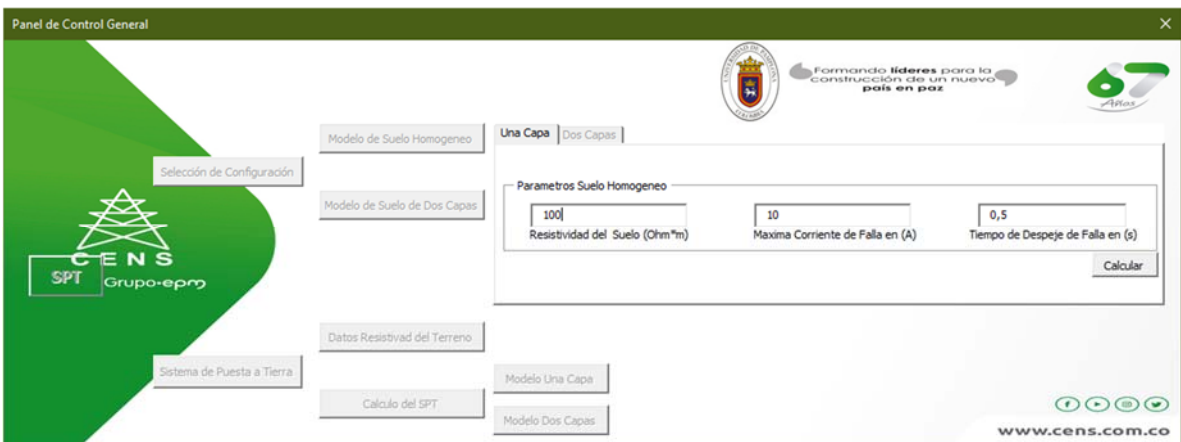

**Figura 36 Interfaz de ingreso de datos para la opción "Modelo Suelo Homogéneo".** 

Tras seleccionar la opción "Modelo de Suelo Homogéneo" se despliega la Figura 36 en ella para ejemplificar el estilo de datos a ingresar, se observan valores en las diferentes cajas de texto, es necesario resaltar que el software funciona únicamente con **valores decimales con coma ","** usar "." Como identificador decimal provoca un error no deseado en la aplicación.

No llenar una caja de texto causa que el sistema reporte la falta de datos relacionados a cada variable requerida, como ejemplo del comportamiento obsérvese la Figura 37.

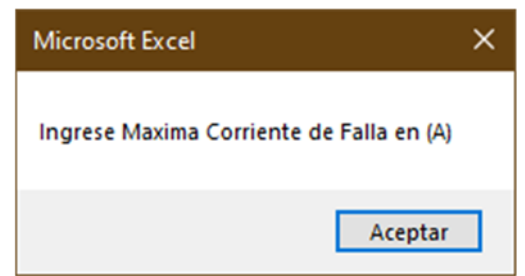

**Figura 37 Advertencia falta de datos.** 

Por ende, la herramienta no permitirá proceder con el cálculo, hasta que todas las cajas de texto se encuentren llenas.

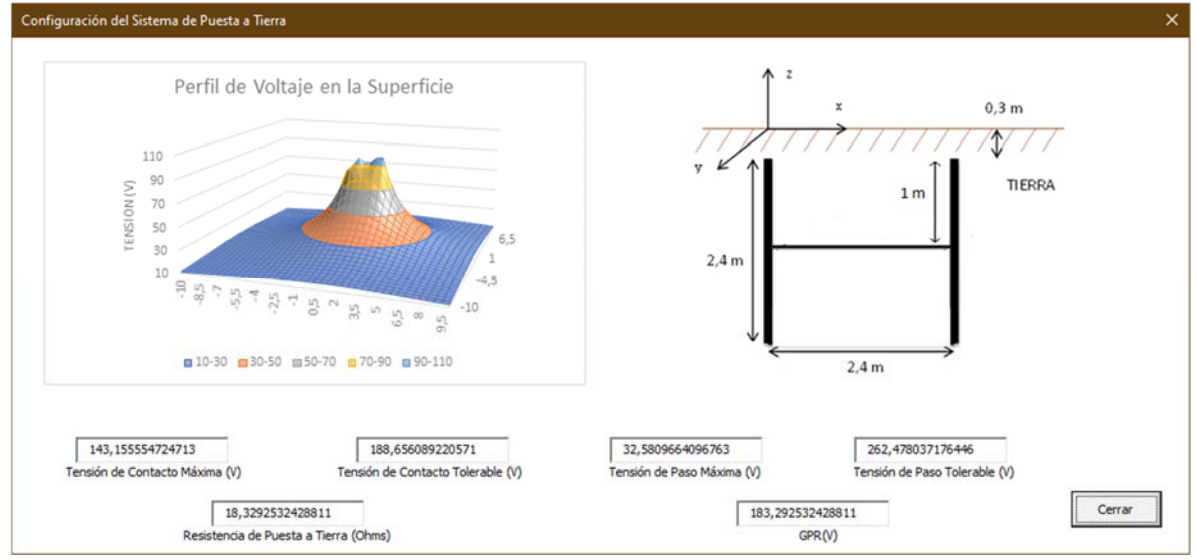

**Figura 38 Resultados tras realizar el cálculo de "Modelo Suelo Homogéneo".** 

En la Figura 38 se puede observar las diferentes variables requeridas para determinar si el sistema cumple con condiciones mínimas de operación, la imagen mostrada justo la derecha corresponde a la configuración que provee el software para realizar la instalación del sistema de puesta de puesta a tierra según criterios basados en la entrada de datos y tomando como premisa en el análisis el efecto Carson, actualmente el software es capaz de recomendar un total de 7 configuraciones.

Para finalizar la sesión de cálculo, se debe cerrar la interfaz lo cual reactivara la hoja de cálculo, para inicializar una nueva sesión es necesario presionar la combinación de teclas mostrada en la Figura 31.

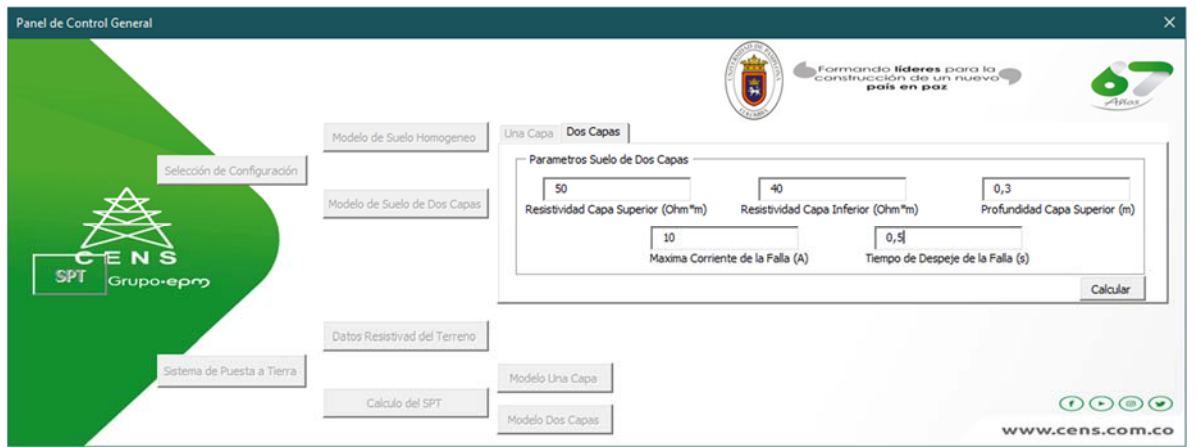

**Figura 39 Interfaz de ingreso de datos para la opción "Modelo Suelo de Dos Capas".** 

Tras seleccionar la opción "Modelo de Suelo de Dos Capas" se despliega la Figura 39 en ella para ejemplificar el estilo de datos a ingresar, se observan valores en las

diferentes cajas de texto, es necesario resaltar que el software funciona únicamente con **valores decimales con coma ","** usar "." Como identificador decimal provoca un error no deseado en la aplicación.

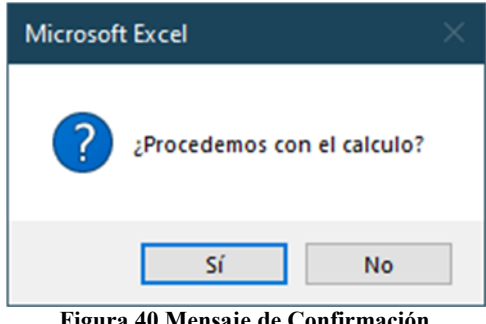

**Figura 40 Mensaje de Confirmación.** 

Al presionar el botón calcular de la Figura 39, aparecerá el mensaje mostrado en la Figura 40 de modo que se pueda definir si la herramienta procede o no con el cálculo, si la respuesta es no, esta retornara a la interfaz previa inmediata.

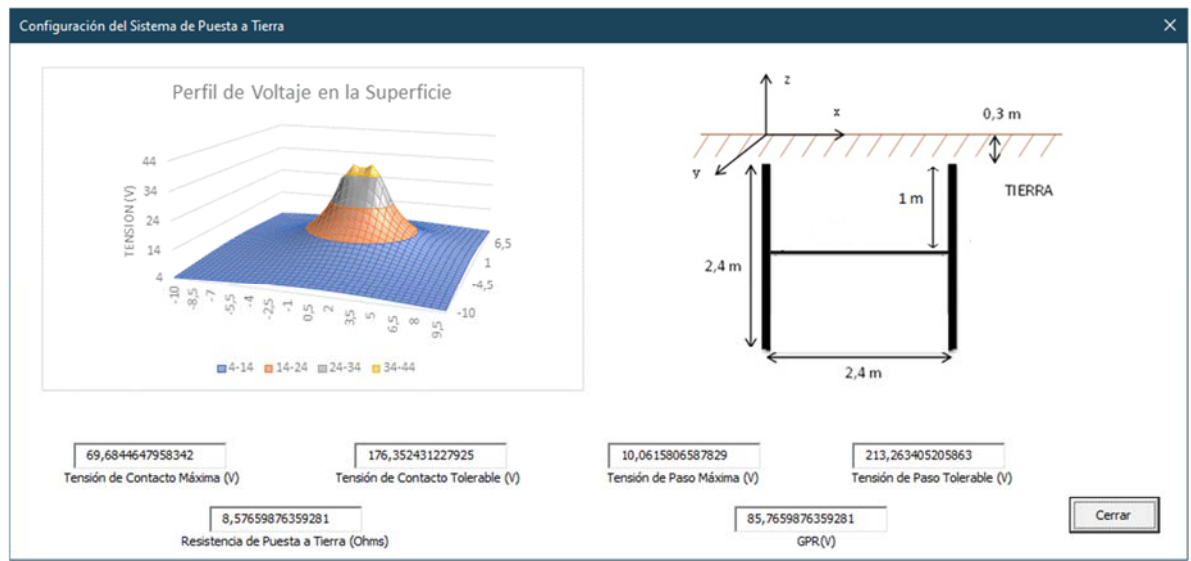

**Figura 41 Resultados tras realizar el cálculo de "Modelo Suelo de Dos Capas".** 

En la Figura 41 se puede observar las diferentes variables requeridas para determinar si el sistema cumple con condiciones mínimas de operación, la imagen mostrada justo la derecha corresponde a la configuración que provee el software para realizar la instalación del sistema de puesta de puesta a tierra según criterios basados en la entrada de datos y tomando como premisa en el análisis el efecto Carson, actualmente el software es capaz de recomendar un total de 7 configuraciones, el diámetro de los conductores en las 7 configuraciones no se es mencionado, sin embargo este usa un **calibre de cobre desnudo AWG 2/0**.

Para finalizar la sesión de cálculo, se debe cerrar la interfaz lo cual reactivara la hoja de cálculo, para inicializar una nueva sesión es necesario presionar la combinación de teclas mostrada en la Figura 31.

Esta característica de la **¡Error! No se encuentra el origen de la referencia.** p retende facilitar el diseño de sistemas de puesta a tierra por parte de los ingenieros y operarios en terreno cuando deseen instalar o mejorar un sistema de puesta a tierra para transformadores de distribución de acuerdo a siete configuraciones del sistema de puesta a tierra que clasificadas conforme a su costo de instalación de menor a mayor, y el cumplimiento de la normatividad establecida.

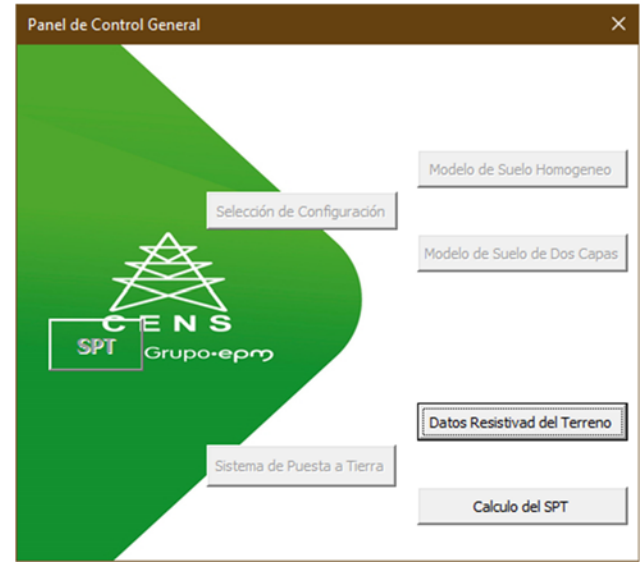

**Figura 42 Menú Sistema de Puesta a Tierra** 

La Figura 34 muestra el comportamiento de la interfaz tras seleccionar la opción "Sistema de Puesta a Tierra", la cual habilita dos posibles opciones, "Datos Resistividad del Terreno" donde se ingresan los datos de la medición de resistividad y "Calculo del SPT" donde se lleva a cabo el cálculo de los parámetros del sistema de puesta a tierra he inhabilita cualquiera otra opción diferente a estas dos.

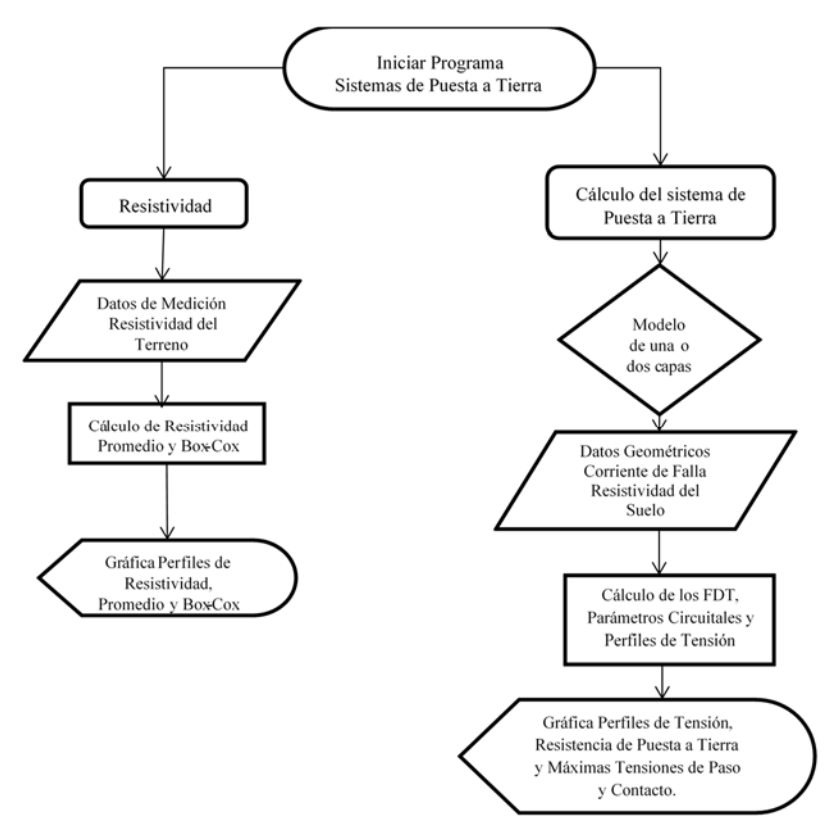

**Figura 43 Diagrama de Flujo del Sistema de Puesta a Tierra.** 

La Figura 43 presenta el Diagrama de Flujo del Sistema de Puesta a Tierra; con esta **metodología** se puede validar que el diseño de un sistema de puesta a tierra cumpla con parámetros mínimos obligatorios por normativa RETIE.

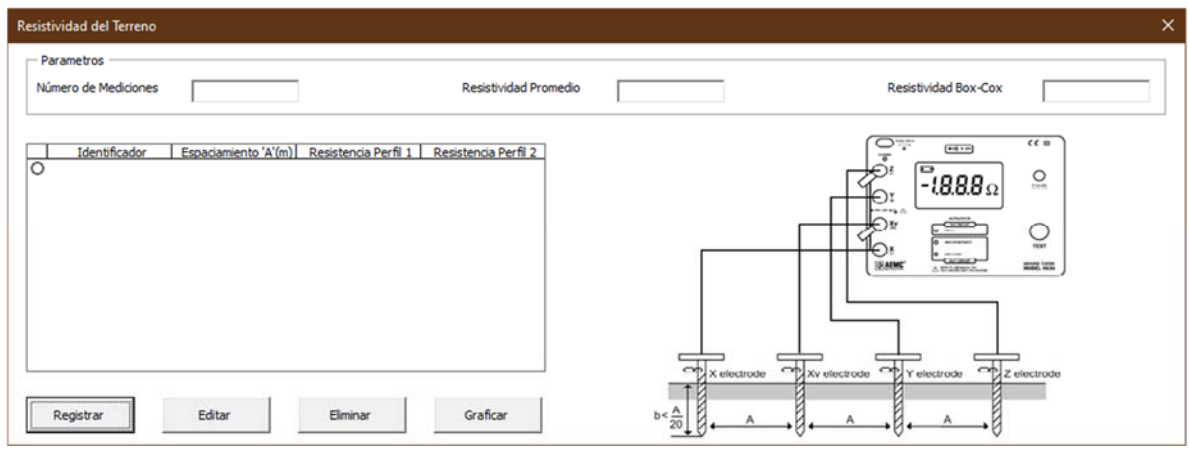

**Figura 44 Resistividad del Terreno.** 

La Figura 44 esquematiza el cálculo de resistividad del terreno, utiliza una interfaz gráfica como se muestra en la donde los elementos de entrada es un tabla que corresponde a las medidas de resistividad del terreno a partir del Método de Wenner

planteado en el 4.2.1.1.3 y de acuerdo a las recomendaciones del 4.2.3 y las plantillas de medición del Anexo 1, además se muestra una ilustración de cómo se debe llevar a cabo la medición por este método.

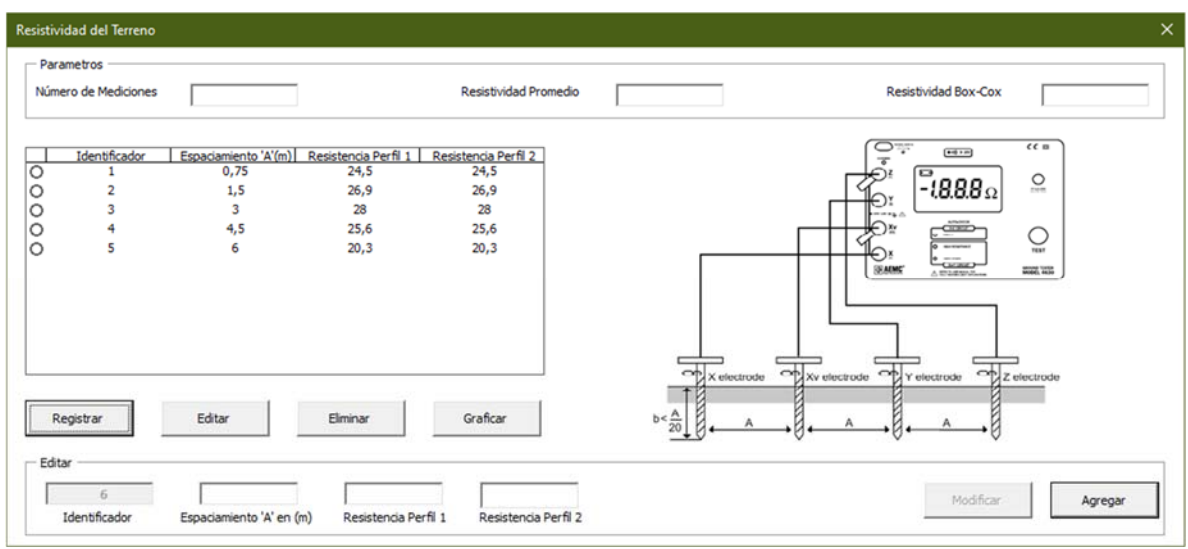

**Figura 45 Resistividad del Terreno Suelo Homogéneo.** 

Los resultados para el cálculo de resistividad del terreno se plantean en el modelo homogéneo del suelo especificado en el 4.2.1.2.1, donde se especifica el método Box-Cox el cual permite calcular un solo valor de resistividad con una probabilidad de 70%, en las cajas de texto de arriba se muestra los valores de resistividad promedio del suelo y la resistividad aproximada Box-Cox, además de un gráfico donde se obtienen una representación de la resistividad en función de la separación de los electrodos de medición (o profundidad del suelo), para cada uno de los perfiles de medición y las resistividades calculadas promedio y Box-Cox.

| Número de Mediciones                                    | 5                            |                                                                                                    | Resistividad Promedio              | 477,1765081537                                                                                                    | Resistividad Box-Cox                                                         | 563,0484445501      |
|---------------------------------------------------------|------------------------------|----------------------------------------------------------------------------------------------------|------------------------------------|----------------------------------------------------------------------------------------------------|------------------------------------------------------------------------------|---------------------|
| Identificador<br>$\overline{\mathbf{2}}$<br>3<br>4<br>5 | 0,75<br>1,5<br>3<br>4,5<br>6 | Espaciamiento 'A'(m) Resistencia Perfil 1 Resistencia Perfil 2<br>24,5<br>26,9<br>28<br>25,6<br>20.3 | 24,5<br>26,9<br>28<br>25,6<br>20,3 | 900<br>$\Omega^*m$<br>800<br>700<br>Resistividad Aparente<br>600<br>500<br>400<br>300<br>200<br>100<br>$\circ$<br>$\sigma$ | Modelo<br>$\mathcal{L}$<br>5<br>3                                            | 6<br>$\overline{7}$ |
| Registrar                                               | Editar                       | Eliminar                                                                                             | Graficar                           |                                                                                                    | Espaciamiento 'A' (m)<br>---- Perfil1 --- Perfil2 ---- Promedio ---- Bax-Cax |                     |

**Figura 46 Modelo Suelo Homogéneo Resultante.** 

En lo que respecta a los botones de control estos permiten **Registrar** datos en la tabla, **Editar y Eliminar** un registro ingresado mientras se seleccione el registro de la tabla en la interfaz y finalmente **Graficar** los resultados en relación a la resistividad que modelara el suelo homogéneo.

En la Figura 46 se presenta el resultado en lo referente al cálculo de la resistividad del terreno final tras presionar el botón de comando **Graficar**, esta interfaz como las interfaces previas también tiene condiciones de funcionamiento por lo tanto cada caja de texto debe haber sido llenada y el numero de mediciones no debe ser inferior a dos.

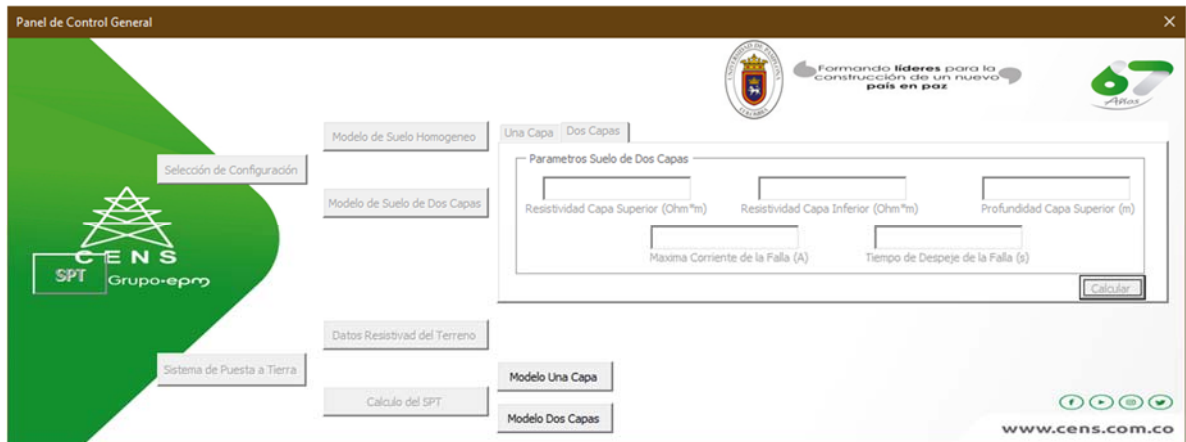

**Figura 47 Menú Calculo de los Parámetros del SPT.** 

Para la opción cálculo del sistema de puesta a tierra, se tienen dos opciones como se puede apreciar en la Figura 47, el "Modelo Una Capa" y el "Modelo Dos Capas", independiente del modelo se requiere unos datos iniciales correspondientes a:

- 1. Cantidad de componentes que conforman el sistema de puesta a tierra.
- 2. Ubicación de cada componente en coordenadas cartesianas (ubicación del punto central).
- 3. Longitud de cada componente.
- 4. Diámetro de cada componente.
- 5. Orientación de cada componente. (1 eje x, 2 eje y, 3 eje z)
- 6. Cantidad de segmentos de cada uno de los componentes (esta segmentación es un parámetro de simulación correspondiente a la exactitud requerida).
- 7. Resistividad (Modelo de una capa o dos capas).
- 8. Permitividad relativa del suelo.
- 9. Corriente máxima de falla.

*La orientación se determina conforme a si el componente o elemento estructural se encuentro paralelo a cada eje coordenado de modo que, la orientación es 1 si el electrodo se encuentra paralelo al eje (x), la orientación es 2 si el electrodo se encuentra paralelo al eje (y) y la orientación es 3 si el electrodo se encuentra paralelo al eje (z).* 

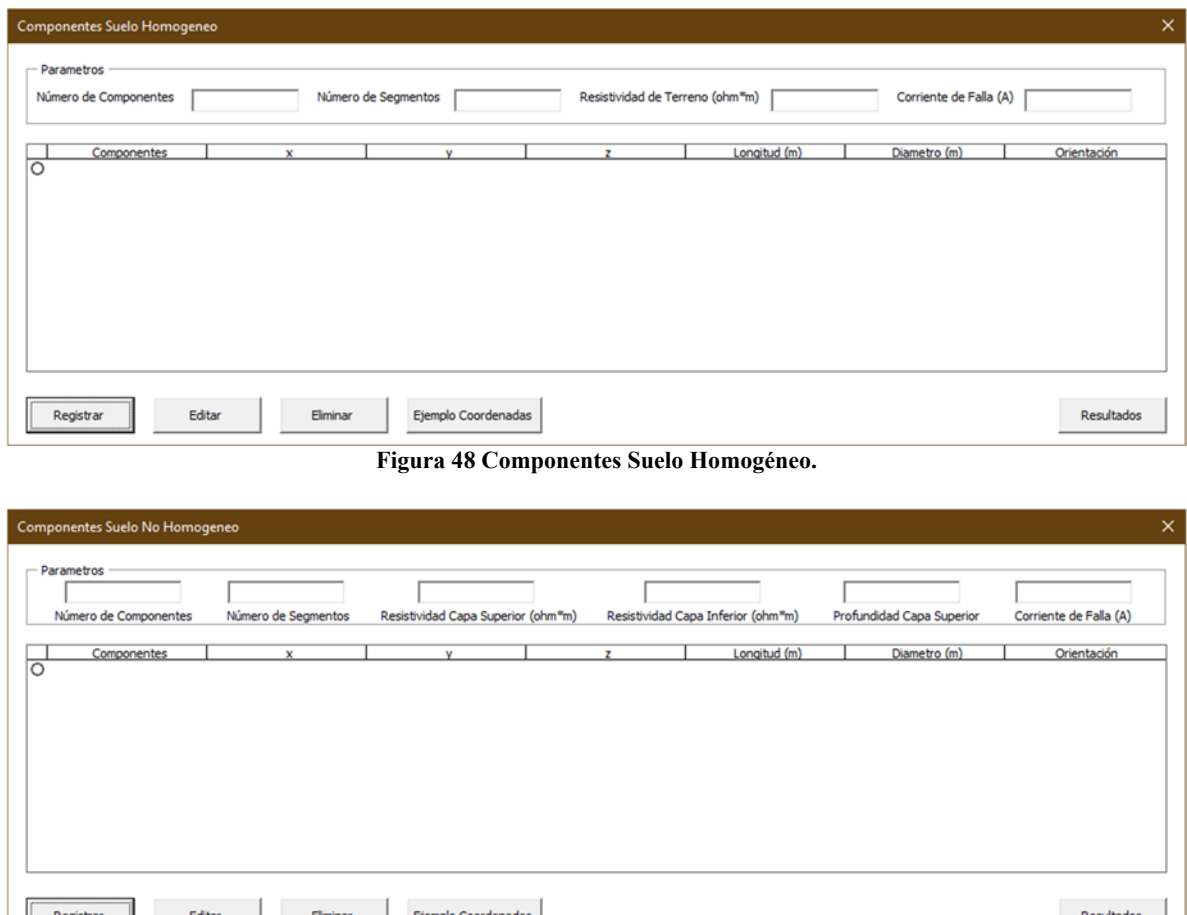

**Figura 49 Componentes Suelo No Homogéneo.** 

Estos datos son ingresados por el usuario mediante interfaces gráficas como se muestra en la Figura 48 y Figura 49, donde se asignan la cantidad de componentes que conforman el sistema y en una tabla para cada componente se requiere los distintos datos mencionados anteriormente, además de datos de resistividad (para el modelo de una capa o dos capas) y corriente de falla.

Si se observan a detalle las diferencias presentes entre la Figura 48 y Figura 49, estas son claramente que a diferencia del modelo de una sola capa que requiere la resistividad del suelo general, el modelo de dos capas requiere además de la profundidad, la resistividad del suelo de la capa superior y el de la inferior.

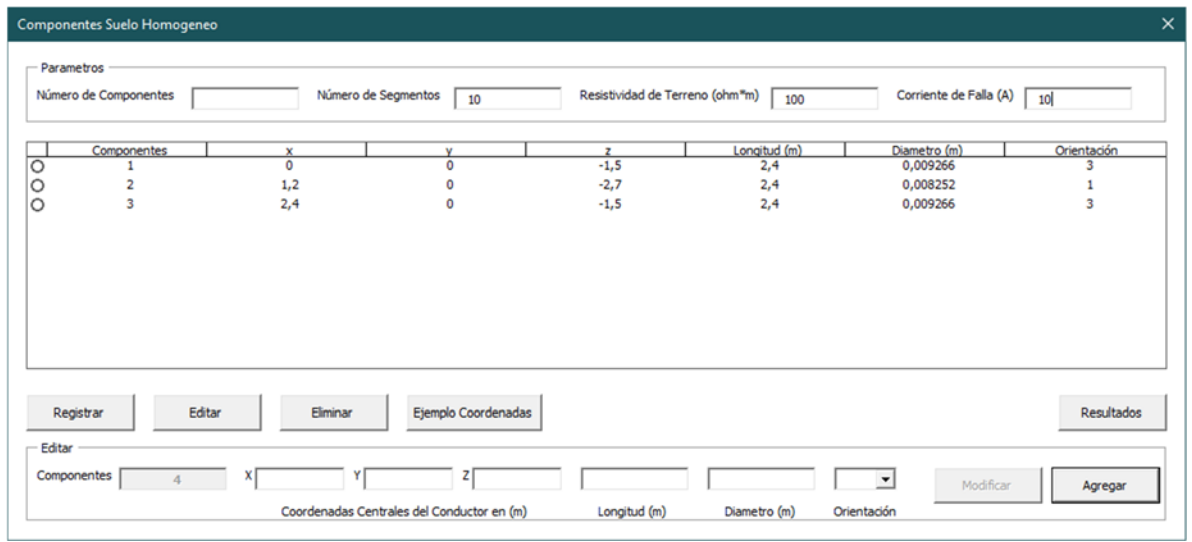

**Figura 50 Suelo Homogéneo datos de ejemplo.** 

En lo que respecta a los botones de control como se puede apreciar en la Figura 53, se permite **Registrar** datos en la tabla, **Editar y Eliminar** un registro ingresado mientras se seleccione el registro de la tabla en la interfaz, sin embargo, a diferencia de la metodología que se venía manejando, para estas interfaces el botón de **Resultados** es el encargado de entregar y plotear los datos tras realizar el análisis.

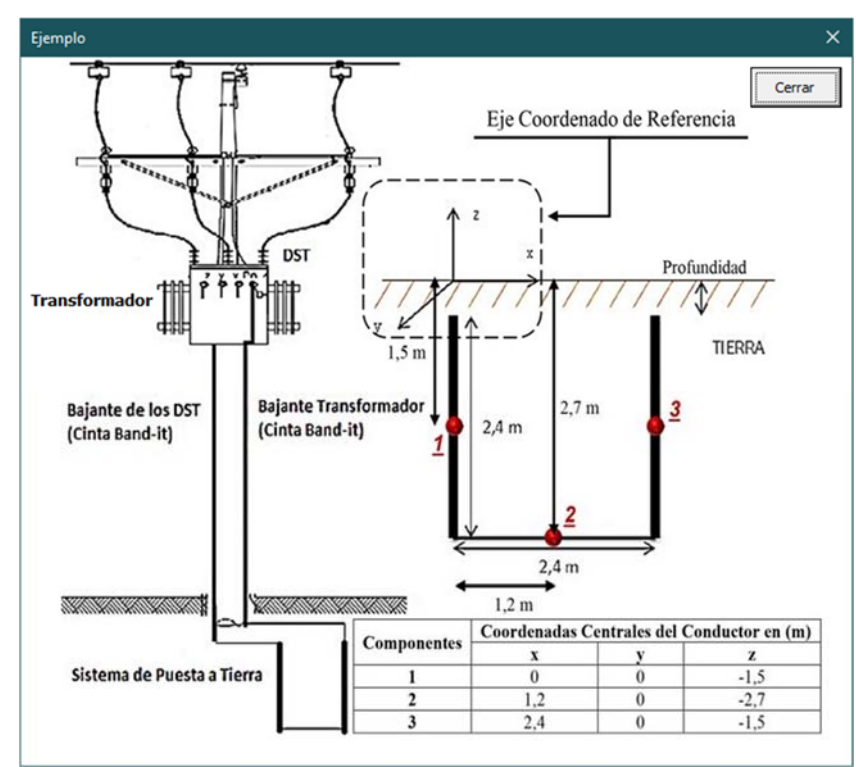

**Figura 51 Botón Ejemplo.** 

El número de componentes tanto en la Figura 48 y Figura 49 no es una variable obligatoria dado que el sistema es capaz de identificar el número de componentes de acuerdo al número de filas ingresadas.

La Figura 51, presenta de forma gráfica un ejemplo que se despliega al ejecutar el botón **Ejemplo Coordenadas**, esto con la finalidad de facilitar el proceso de análisis que se debe realizar al momento de ingresar los datos a la interfaz; luego de comprender adecuadamente el proceso se recomienda cerrar la interfaz con el botón por nombre **Cerrar,** esto debido a que el botón de cerrar general propio de la interfaz e encuentra deshabilitado.

| $\ddot{}$ |                                                                         |                                       |                                                                                                    |                     |                                    |                                                       |                              |
|-----------|-------------------------------------------------------------------------|---------------------------------------|----------------------------------------------------------------------------------------------------|---------------------|------------------------------------|-------------------------------------------------------|------------------------------|
|           | Componentes Suelo No Homogeneo                                          |                                       |                                                                                                    |                     |                                    |                                                       | $\times$                     |
|           | Parametros<br>Número de Componentes                                     | 10<br>Número de Segmentos             | 50<br>Resistividad Capa Superior (ohm*m)                                                                     | 40                  | Resistividad Capa Inferior (ohm*m) | 0,3<br>Profundidad Capa Superior                      | 10<br>Corriente de Falla (A) |
|           | Componentes                                                             | $\mathbf x$<br>$\mathbf 0$            | v<br>$\mathbf 0$                                                                                             | z<br>$-1,5$         | Longitud (m)<br>2,4                | Diametro (m)<br>0,009266                              | Orientación<br>з             |
| ००        |                                                                         | 1,2                                   | 0                                                                                                    | $-2,7$              | 2,4                                | 0,008252                                              |                              |
|           | Editar<br>Registrar<br>Editar<br>Componentes<br>$\overline{\mathbf{z}}$ | Eliminar<br>Y١<br>x<br>$\circ$<br>2,4 | Ejemplo Coordenadas<br>$2 \begin{bmatrix} -1, 5 \end{bmatrix}$<br>Coordenadas Centrales del Conductor en (m) | 2,4<br>Longitud (m) | 0,009266<br>Diametro (m)           | з<br>$\blacktriangledown$<br>Modificar<br>Orientación | Resultados<br>Agregar        |

**Figura 52 Suelo No Homogéneo datos de ejemplo.** 

Como ya se ha mencionado durante el documento, **valores decimales con coma ","** son el tipo de datos que se espera se ingresen en la caja de texto, tal como se ve en la Figura 52, usar "." como identificador decimal provoca un error no deseado en la aplicación, por ende, abstenerse de usarlo.

Para el cálculo de la matriz FDT (Factores de distribución de tensión) con los datos geométricos del sistema de puesta a tierra se utiliza las ecuaciones planteadas en los numerales 6.1.1.1.1.5 y 6.1.1.1.3.5 (según modelo del suelo), y se calcula la resistencias con respecto a tierra remota de cada elemento (segmentos de cada componente) que corresponde a la diagonal de la matriz, y las resistencias mutuas entre cada uno de los elementos, este cálculo requiere un trabajo computacional complejo dependiendo de la cantidad de componentes del sistema de puesta a tierra y la segmentación requerida, este cálculo se realiza a partir de un algoritmo implementado en Microsoft Excel.

La conductancia del sistema se obtiene a partir de la matriz de resistencias o FDT. Invirtiendo la matriz [FDT] para obtener la matriz de conductancia [Y], se puede decir que:

- El valor negativo del elemento Yij para i diferente de j es igual a la conductancia de un elemento conectado entre los segmentos i y j.
- $\triangleq \sum_{j=1}^{n} Y_{ij}$ , conductancia de un elemento de circuito equivalente conectado entre el segmento i y la tierra remota.
- ❖  $\sum_{i=1}^{n} \sum_{j=1}^{n} Y_{ij} = R_g^{-1}$ , donde  $R_g$  es la resistencia de puesta a tierra.

Con este cálculo se obtiene la resistencia de puesta a tierra de todo el sistema un parámetro fundamental en el diseño y valoración de niveles de seguridad del sistema.

Ya con la matriz de admitancias del sistema de puesta a tierra se procede a calcular las capacitancias entre de cada elemento y la tierra remota, las inductancias y resistencias propias de cada elemento, y la conductancia entre cada elemento y la tierra remota, con el fin de obtener un modelo circuital π como el de la Figura 53, para la simulación del comportamiento del sistema de puesta a tierra frente a distintos disturbios.

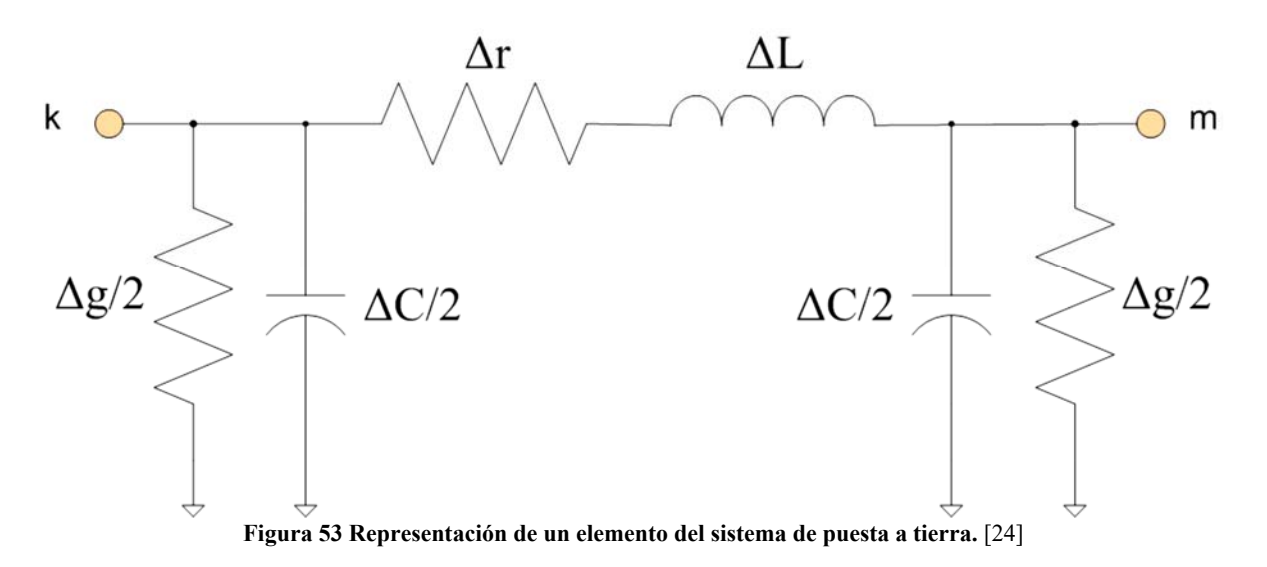

Estos parámetros son entregados por el modelo computacional para cada uno de los elementos.

Luego se procede al cálculo de los perfiles de tensión superficial, de contacto, de paso y máxima elevación de potencial GPR por sus siglas en inglés (Ground Potential Rise), del sistema de puesta a tierra con el fin de evaluar los niveles de seguridad del mismo.

La máxima elevación de potencial de la tierra GPR y de todas las partes metálicas sólidamente puestas a tierra está dada por la corriente de corto circuito y la resistencia de puesta a tierra calculada anteriormente:

$$
GPR = I_{cc} * R_g
$$

Se puede obtener entonces el perfil de tensión en la superficie del suelo sobre cualquier trayectoria, calculando el potencial a tierra en un número adecuado de puntos sobre la trayectoria, para esto basta aplicar las ecuaciones de resistencia trasferidas del 6.1.1.1.1.5 y 6.1.1.1.3.5.1 (según el modelo del suelo) de cada elemento en cada punto donde el potencial total de un punto se obtiene por superposición.

$$
V_s(x, y, z) = \sum_{j=1}^N R t_j * I_j
$$

Donde  $V_s$  es la tensión superficial en el punto  $(x, y, z)$ , Rt es la resistencia transferida por cada elemento, N es el número de elementos que tiene el sistema de puesta a tierra,  $I$  es la corriente invectada por cada elemento que se calcula como:

$$
[I] = [FDT]^{-1}[1][V]
$$

Donde el vector  $V$  a la tensión a la que se eleva el sistema de puesta a tierra como todo el sistema es conductor cada elemento está a una tensión correspondiente al GPR:

$$
V = [GPR \ GPR \dots GPR]
$$

Para la tensión de toque o contacto en un punto corresponde a la diferencia entre el GPR y el potencial de superficie en el punto, mientras que la tensión de paso corresponde a las diferencias de potenciales entre puntos apartados un paso aproximadamente **un metro**.

El perfil de tensión superficial corresponde a una gráfica tridimensional de la tensión contra los puntos sobre el suelo correspondiente a un plano eje x y eje y, de las cercanías al sistema de puesta a tierra para una cantidad de puntos adecuada ya que es un cálculo computacionalmente complejo, así mismo el perfil de tensión de contacto es una gráfica tridimensional.

Además, se presentan perfiles de tensión de superficie, contacto, paso y GPR bidimensional sobre trayectorias sobre el eje x y en eje y del sistema.

Estos resultados se muestran en una interfaz gráfica como se expone a continuación en la Figura 54 y Figura 55.

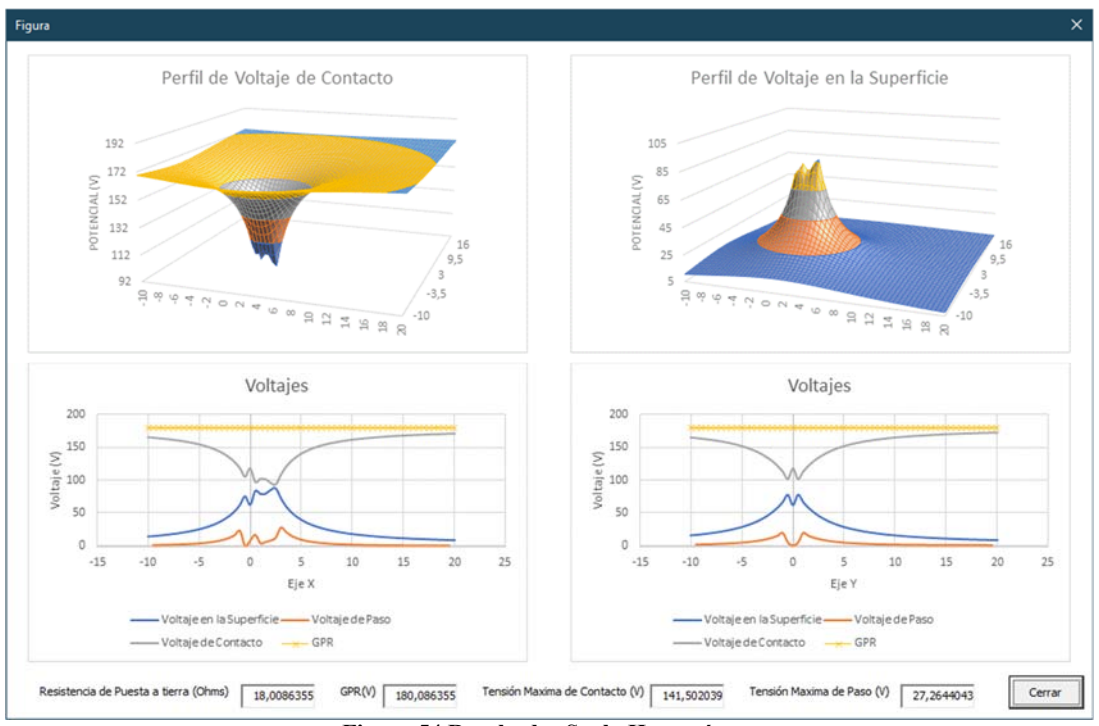

**Figura 54 Resultados Suelo Homogéneo.** 

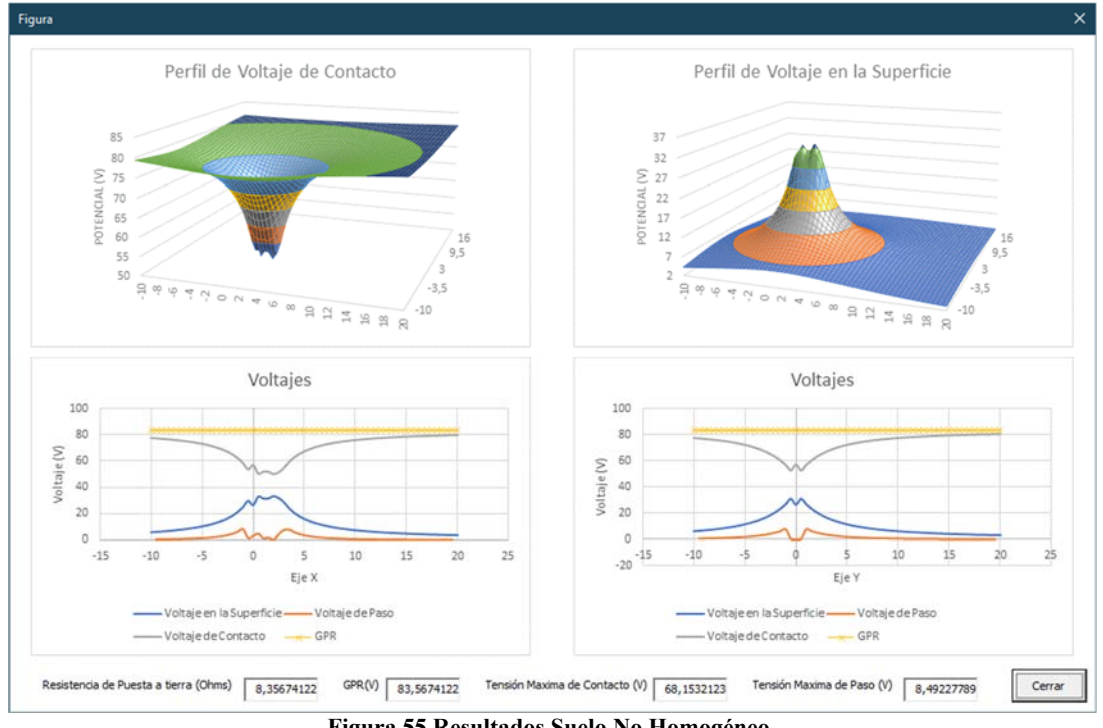

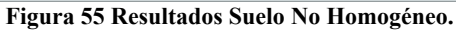

## **8. SIMULACIONES**

En este capítulo se explica a groso modo comparaciones a nivel técnico, de los resultados obtenidos mediante el modelo computacional desarrollado y el software comercial para las distintas configuraciones propuestas

### **8.1 OBTENCION DEL MODELO GENERAL DEL SUELO MEDIDO**

Para la caracterización del modelo a usar en lo referente a la resistividad del tipo de modelo de suelo a utilizar, en este caso el modelo corresponde a aquel obtenido sea tras el **análisis de una capa o de dos capas**, se tomó una base de datos proporcionada por la empresa CENS en la cual se encuentran un total de 31 transformadores con etiquetas TXN donde la (X) representa en número del transformador.

La base de datos se encuentra como adjunto en el Anexo 4, la primera columna de cada tabla es el "Espaciamiento 'A' (m)" usada con el método de Medición de la resistividad denominado "Wenner" de modo que las columnas restantes representan la resistividad del suelo en la que se encuentra localizado cada transformador para un solo perfil de medición en función del espaciamiento.

Con finalidades practicas se resumieron las bases de datos como el promedio de cada fila en función de cada espaciamiento; de ello se desea abarcar un horizonte un poco más amplio del comportamiento del suelo en la zona que se está analizando, para este caso a esa zona en este documento se le asignara la palabra clave Belén Ínsula, y esta resumida en las siguientes tablas.

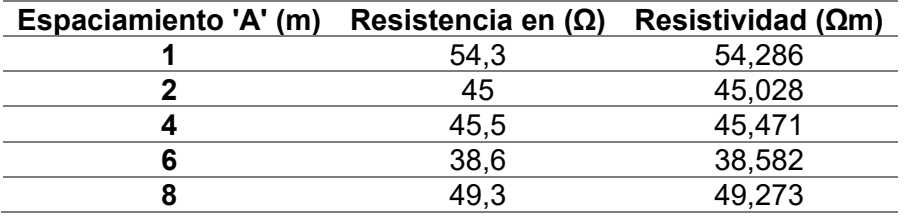

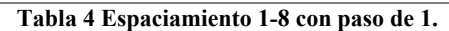

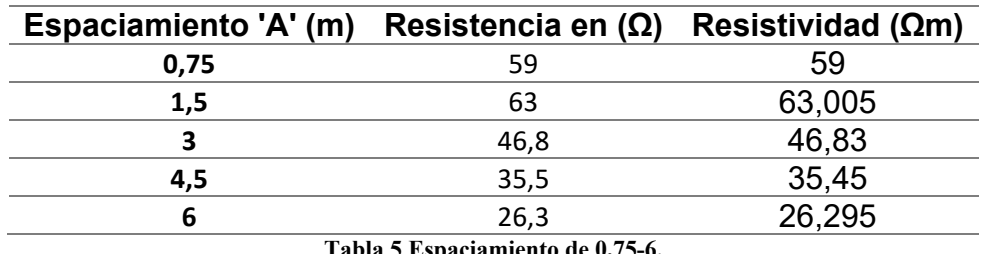

**Tabla 5 Espaciamiento de 0,75-6.** 

La Tabla 4 y Tabla 5 presentan el promedio de los datos relacionados al suelo de los transformadores que componen a Belén Ínsula.

Para determinar la resistividad que modela el tipo de suelo, se procede a usar los datos de resistencia de la Tabla 4 y Tabla 5.

8.1.1 Modelo del suelo mediante el análisis de una capa

Para obtener el modelo del suelo de Belén Ínsula visto como una sola capa de los datos de la Tabla 4 y Tabla 5, se hace necesario discriminar ciertos datos.

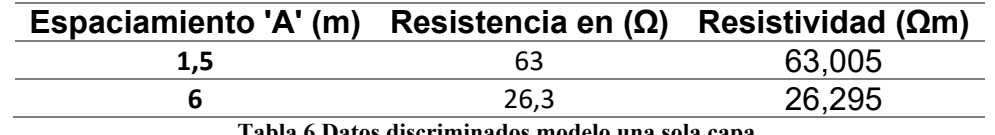

**Tabla 6 Datos discriminados modelo una sola capa.** 

Los datos en la Tabla 6 fueron discriminados para obtener el modelo del suelo Belén Ínsula a una sola capa debido a que estos datos no permiten que se cumpla las condiciones relacionadas a la clasificación prevista en 4.2.1.2.1 para considerar el suelo de una sola capa o homogéneo.

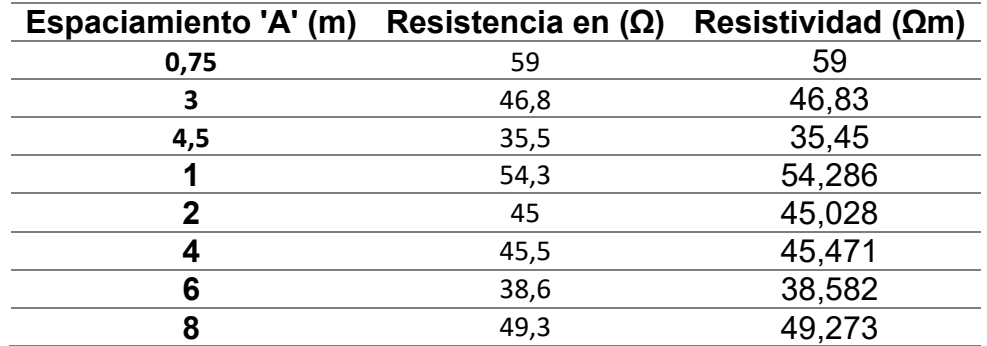

**Tabla 7 Datos usados para obtener el modelo de una sola capa de Belén Ínsula.** 

Los datos de la Tabla 7 son los datos usados por obtener el modelo de suelo de Belén Ínsula mediante el análisis de una sola capa lo que resulta en la siguiente grafica derivada de [29].

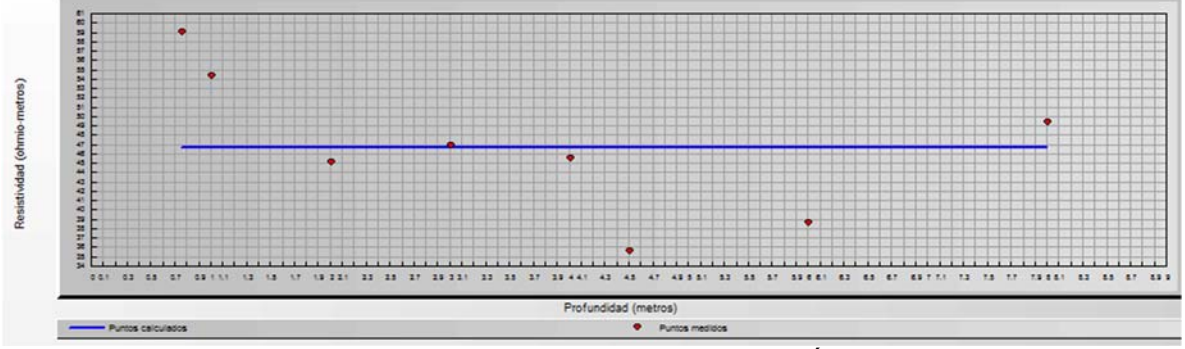

**Figura 56 Modelo del suelo de dos capas de Belén Ínsula.** 

La Figura 56 ilustra un bosquejo del comportamiento del suelo con los puntos medidos en color rojo, y a su vez se observa mediante la línea azul los puntos calculados que representan en efecto el modelo obtenido tras el análisis.

#### 8.1.2 Modelo del suelo mediante el análisis de dos capas

Dado que como se afirmó mediante la Tabla 6 que si los datos en la misma no se discriminaban debía considerarse este suelo con uno no homogéneo o de dos capas, todos los datos de la Tabla 4 y Tabla 5 serán usados.

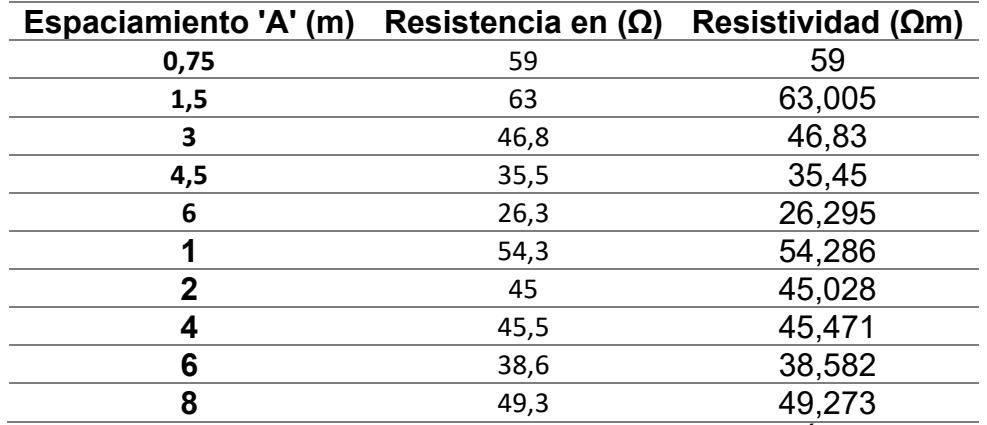

**Tabla 8 Datos usados para obtener el modelo de dos capas de Belén Ínsula.** 

Los datos de la Tabla 8Tabla 7 son los datos usados por obtener el modelo de suelo de Belén Ínsula mediante el análisis de dos capas lo que resulta en la siguiente grafica derivada de [29].

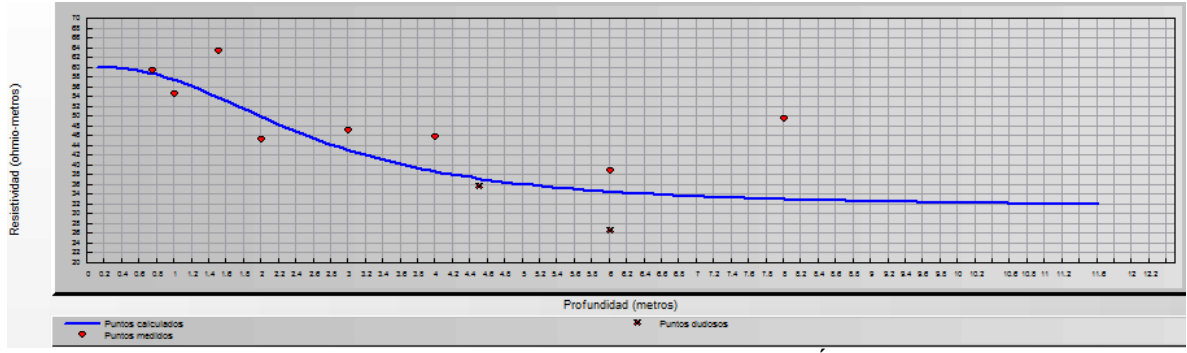

**Figura 57 Modelo del suelo de dos capas de Belén Ínsula.** 

La Figura 56 ilustra un bosquejo del comportamiento del suelo con los puntos medidos en color rojo, y a su vez se observa mediante la línea azul los puntos calculados que representan en efecto el modelo de dos capas obtenido tras el análisis.

# **8.2 DATOS GENERALES USADOS DURANTE LA SIMULACIONES**

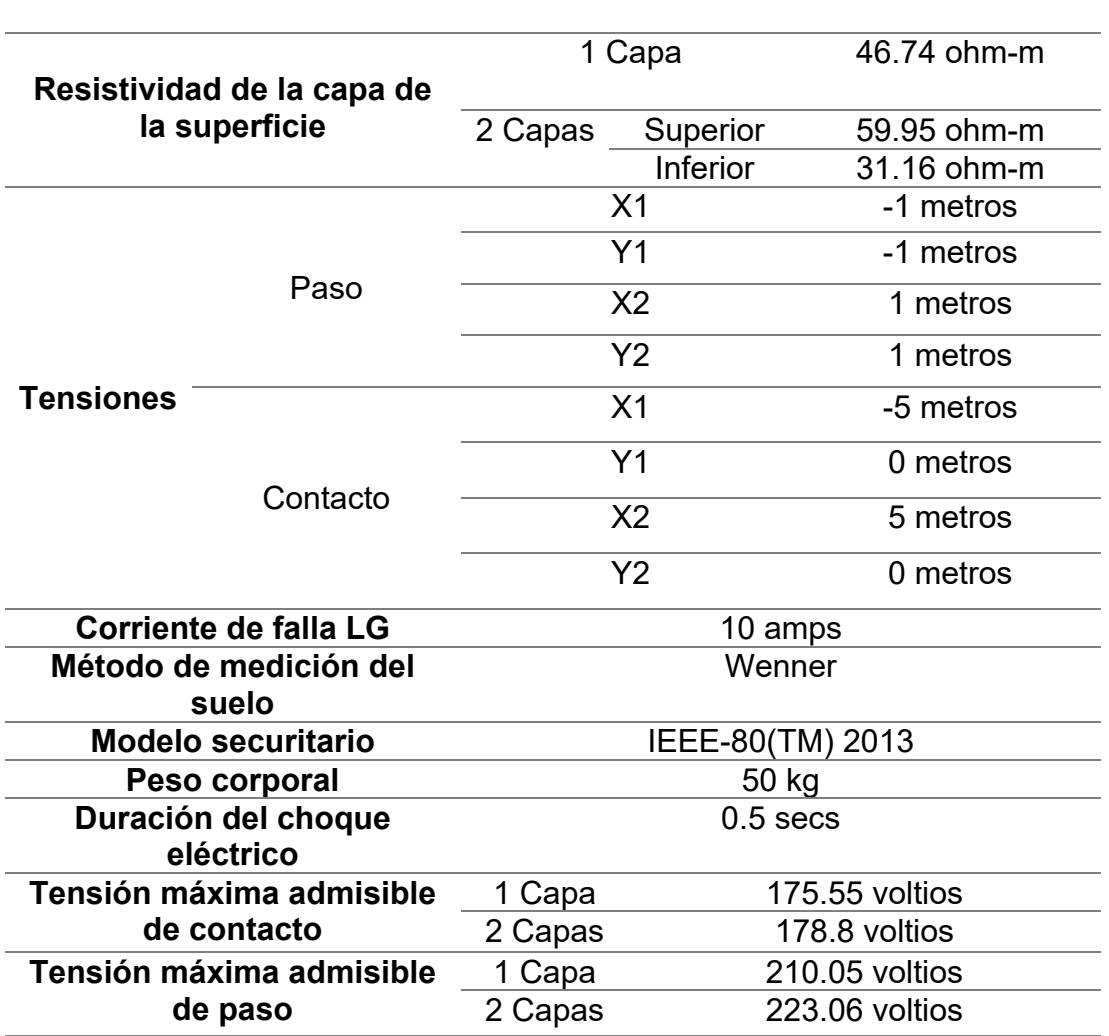

#### **DATOS GENERALES**

**Tabla 9 Datos generales para la simulación.** 

La Tabla 9 presenta todos y cada uno de los datos que se han de utilizar durante la simulación para el cálculo de los parámetros de Resistencia de puesta a tierra, Tensión de paso y Tensión de contacto. Además, como se puede observar en la tabla se han consignado datos mínimos de diseño entre los cuales los que más destacan para el proceso de simulación que se desarrollara a continuación son, Tensión máxima admisible de contacto y Tensión máxima admisible de paso, valores que garantizan que el sistema no represente un riesgo para ningún ser humano cerca de la instalación.

.

# **8.3 USO GENERAL DEL SOFTWARE COMERCIAL**

Se hizo uso del software CYMGRD de 2020 CYME International [29], primero que todo debido a que es un software propiedad de la empresa CENS, segundo el personal de la empresa se encuentra capacitado en su uso y tercero y más importante es muy usado en la industria para el dimensionamiento, diseño y validación de Sistemas de Puesta a Tierra.

#### 8.3.1 ¿CYMGRD?

Toda la información consignada a continuación en lo que respecta a información relevante sobre el programa fue tomada textualmente desde la página oficial en línea, información que puede ser verificada en [29].

La aplicación CYMGRD para el análisis y diseño de redes de tierra en subestaciones fue diseñada para ayudar a optimizar el diseño de nuevas mallas y reforzar las existentes, de cualquier geometría, gracias a sus fáciles funciones de evaluación de puntos peligrosos. Su fácil entrada de datos y sus eficientes algoritmos y funciones gráficas hacen de CYMGRD una herramienta eficaz que ayuda a elaborar diseños óptimos de sistemas de tierra desde el punto de vista técnico y económico.

#### **Características del programa**

El uso del programa CYMGRD permite el análisis rápido de varias alternativas de diseño y elige una solución económica para cualquier instalación dada. *El programa funciona conforme a las normas IEEE 80™ 2000, IEEE 81™ 1983 y IEEE 837™2002.*

![](_page_106_Figure_7.jpeg)

**Figura 58 Interfaz general de CYMGRD.**

**Funciones analíticas**

- Análisis de elementos finitos de los conductores de la malla de tierra y de las varillas
- Cálculo de la elevación del potencial del suelo (GRP) y de la resistencia de sistema de tierra (Rg)
- Análisis de potenciales de paso y superficie, dentro y fuera del perímetro de la malla, con planos con contorno a color en 2D o 3D
- Análisis de tensión de paso
- Modelos de suelo uniforme o de dos capas obtenidos de mediciones de campo o con valores definidos por el usuario
- Cálculo de la evaluación de la seguridad para las tensiones máximas admisibles de paso y contacto basado en la norma IEEE 80™ 2000
- Análisis de los electrodos para el dimensionamiento óptimo de los conductores y varillas, basado en los materiales de electrodos más usados, en conformidad con las normas IEEE 80™ 2000 y IEEE 837™ 2002
- Ubicación personalizable de varillas de puesta a tierra.
- Cálculo de la corriente máxima de falla monofásica a tierra admisible para una rejilla determinada

# **Resultados de simulación**

La funcionalidad de gráficos permite:

- Comparación gráfica del modelo de suelo deducido con mediciones tomadas en el terreno para aceptación del modelo.
- Codificación a colores de los gradientes de potencial en la superficie, basados en umbrales definidos por el usuario para los potenciales de contacto o de superficie. Se puede seleccionar cualquier área de la malla con el ratón para realizar cálculos detallados y evaluar los puntos peligrosos.
- Gráficas de variación de tensión de paso y contacto a lo largo de cualquier línea recta, comparadas con los valores de seguridad calculados por el módulo de evaluación de seguridad.
- Indicaciones gráficas en la configuración de la malla 2-D del área analizada de las tensiones de paso y contacto, para la fácil localización de los puntos peligrosos.

#### 8.3.2 Uso general de CYMGRD

CYMGRD requiere los datos característicos del tipo de suelo, configuración a evaluar y parámetros relativos a las condiciones a los que se someterá el sistema o configuración, dentro de los cuales se tienen:

- 10. Cantidad de componentes que conforman el sistema de puesta a tierra.
- 11. Ubicación de cada componente en coordenadas cartesianas (ubicación del punto central).
- 12. Longitud de cada componente.
- 13. Diámetro de cada componente.
- 14. Orientación de cada componente. (1 eje x, 2 eje y, 3 eje z)
- 15. Cantidad de segmentos de cada uno de los componentes (esta segmentación es un parámetro de simulación correspondiente a la exactitud requerida).
- 16. Resistividad (Modelo de una capa o dos capas).
- 17. Permitividad relativa del suelo.
- 18. Corriente máxima de falla.

La Figura 59 es presenta un conjunto de datos necesarios por el programa para su correcto funcionamiento, datos como el material del suelo superior e inferior son opcionales, sin embargo, priman datos como parámetros de seguridad, peso corporal, duración del choque eléctrico, modelo del terreno, resistividad de la capa superior y la inferior.

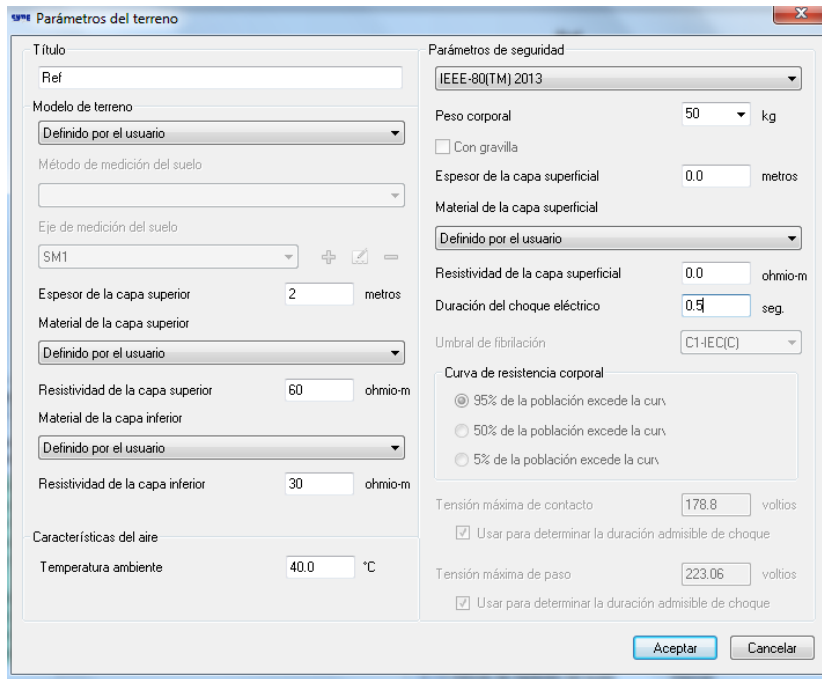

**Figura 59 Parámetros del terreno.** 

Mediante la interfaz Figura 59 se ingresaron los parámetros consignados en la Tabla 9, dependiendo si estos eran para el análisis para cada configuración según el modelo de un suelo de una sola o de dos capas.

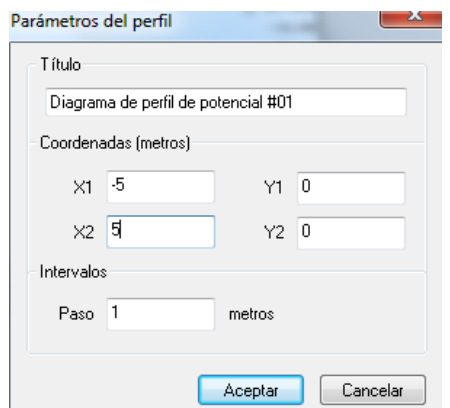

**Figura 60 Parámetros del perfil para la tensión de paso.** 

En la Figura 60 se puede observar las distancias en las que se desea evaluar la tensión de paso para un paso de 1 metros conforme a [13], estas distancias son entre 5 y -5 para un radio de 5 metros alrededor de la instalación.

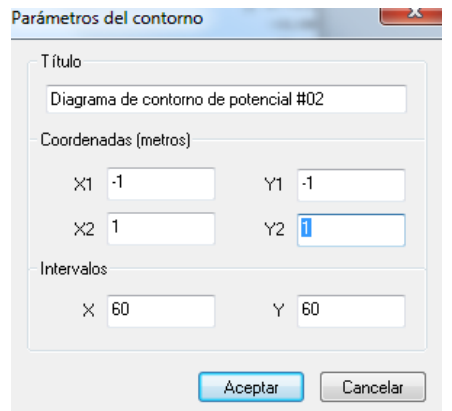

**Figura 61 Parámetros del perfil para la tensión de contacto.** 

En la Figura 61 se puede observar las distancias en las que se desea evaluar la tensión de contacto para intervalos entre (60,60) [13], estas distancias son de un metro cuadrado respecto a la instalación.

| Activado | <b>Tipo</b> |                          | X1(m) | Y1(m)        | Z1(m) | X2(m)        | Y2(m) | Z2(m) | Número d<br>elemento<br>conducto<br>s |
|----------|-------------|--------------------------|-------|--------------|-------|--------------|-------|-------|---------------------------------------|
|          | Primario    | $\overline{\phantom{a}}$ | $-9$  | $\mathbf{0}$ | 0.3   | $\mathbf{0}$ | 0     | 0.3   |                                       |
|          | Primario    | w                        | 0     |              | 0.3   | 9            | 0     | 0.3   |                                       |
|          | Primario    | $\sim$                   |       |              |       |              |       |       |                                       |
|          |             |                          |       |              |       |              |       |       |                                       |
|          |             |                          | m     |              |       |              |       |       |                                       |

**Figura 62 Tabla para ingreso de la ubicación de los elementos que conforman la configuración diseñada.** 

La Figura 62 muestra los parámetros necesarios para ubicar los elementos que componen a la configuración a analizar, además el software permite observar la configuración ingresada tanto en un modelo 3D como en uno 2D.

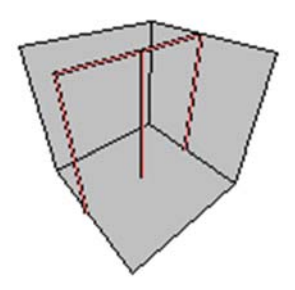

**Figura 63 Modelo 3D configuración de 3 varillas y 2 alambres.** 

La Figura 63 hace referencia a la configuración 3D capaz de construir el CYMGRD para visualizar lo ingresado por el usuario.

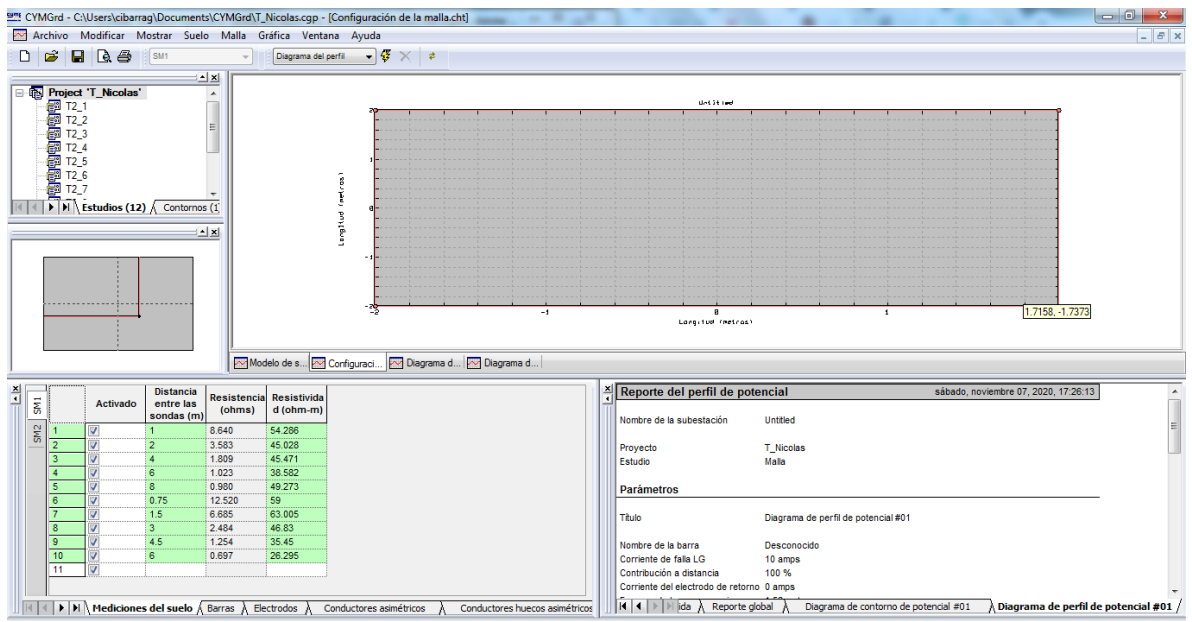

**Figura 64 Modelo 2D configuración de 4 varillas y 4 alambres.** 

En la Figura 64 se puede apreciar como una configuración de una malla 4x4 es evaluada según parámetros ingresados previamente en la interfaz; a su vez se observa la representación 2D de la malla y una vista del informe generado tras realizar el análisis con la herramienta.

## **8.4 RESULTADOS OBTENIDOS TRAS REALIZAR LAS SIMULACIONES**

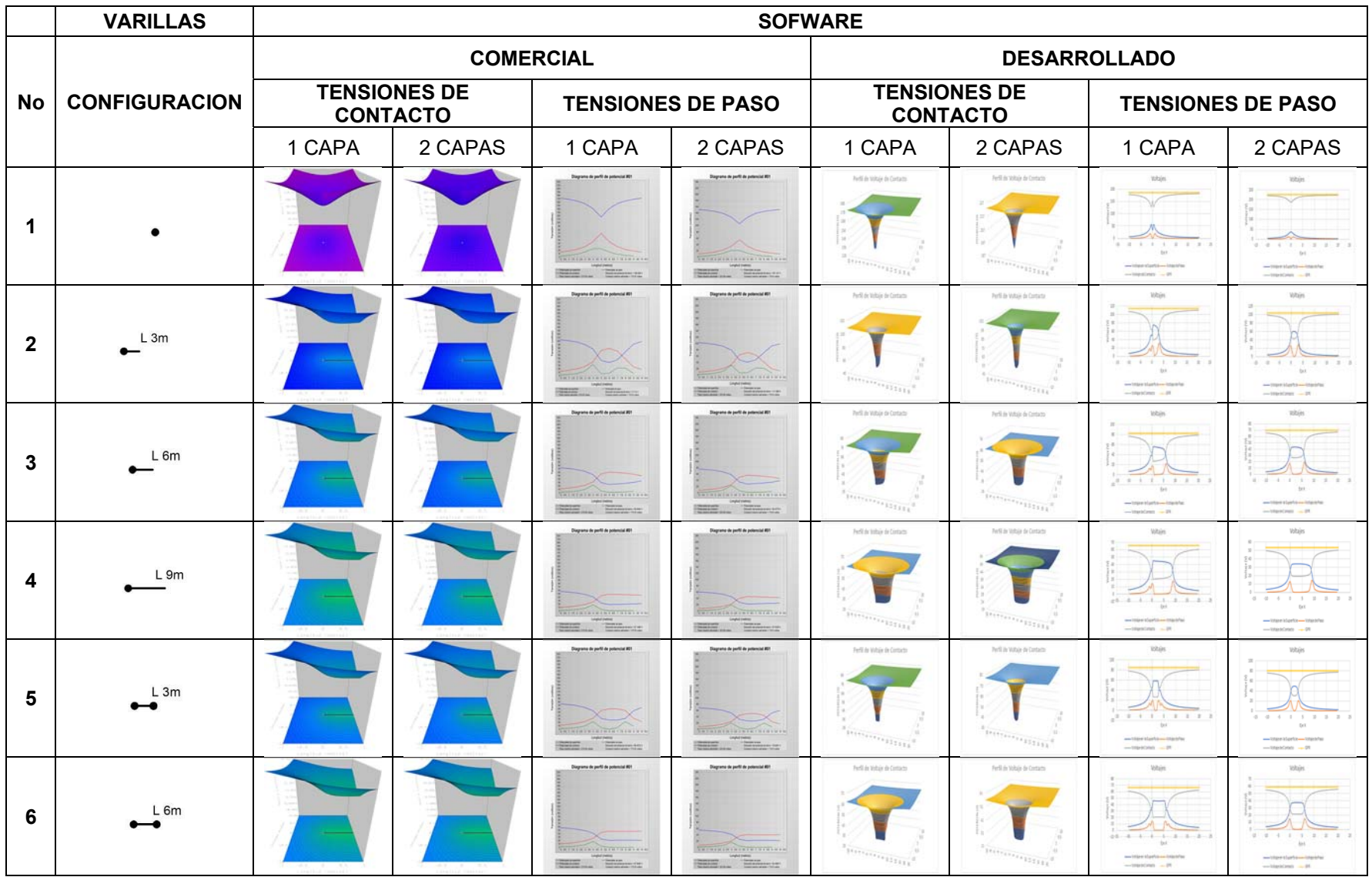

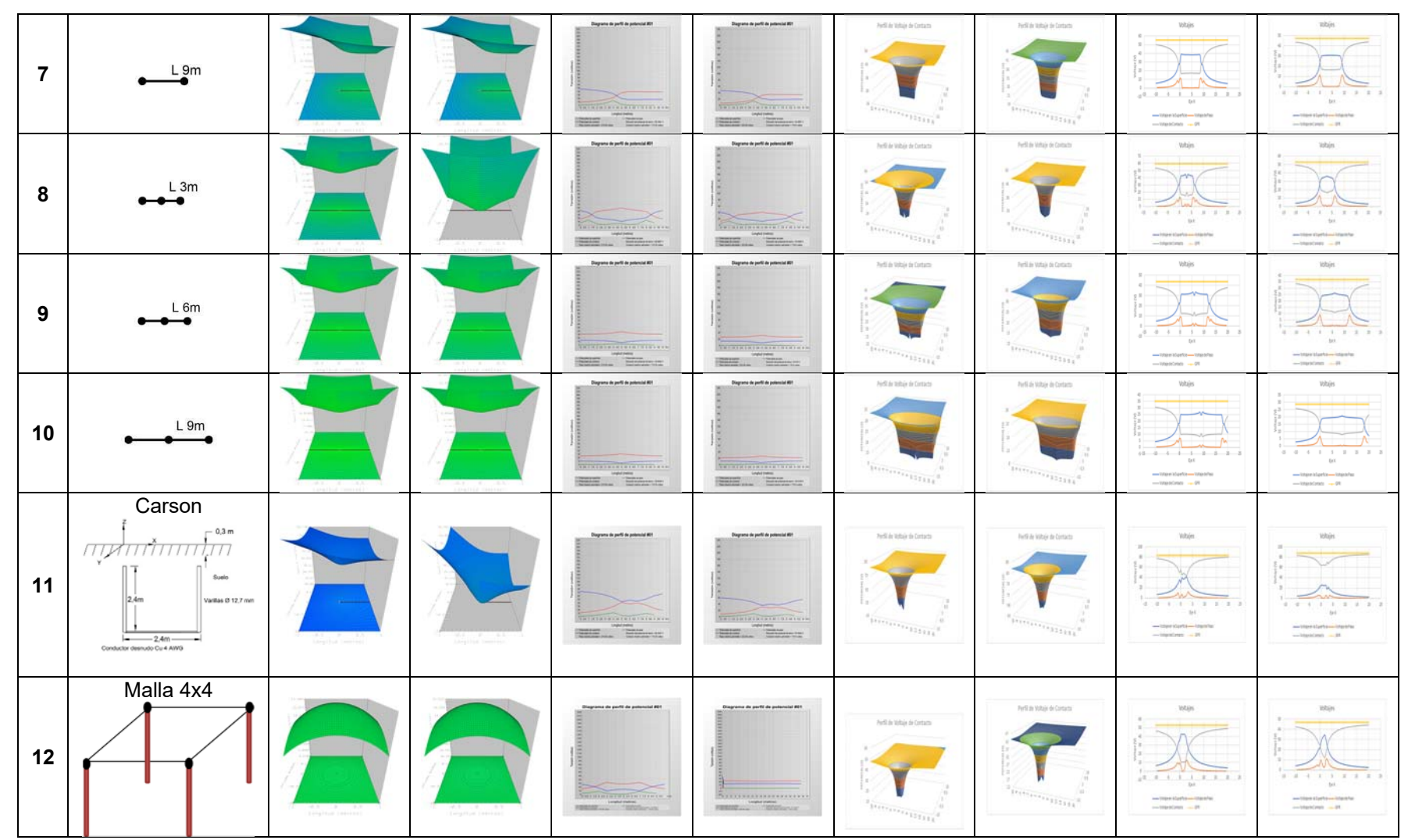

**Tabla 10 Comparación a nivel grafico de las tensiones de contacto y de paso para cada configuración.** 

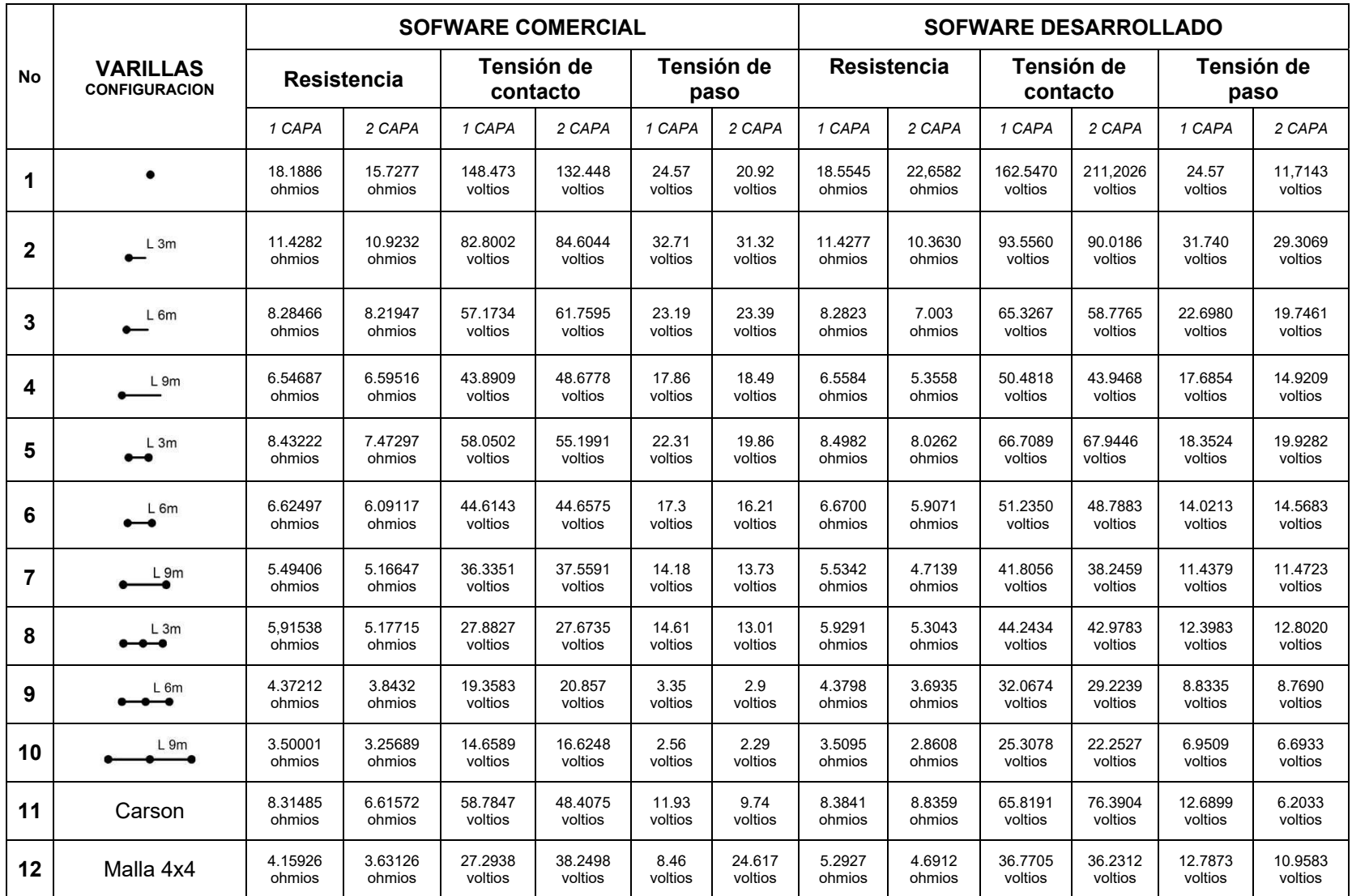

**Tabla 11 Comparación a nivel técnica de las variables Resistencia, Tensión de Paso y Tensión de Contacto.** 

Como es apreciable en las Tabla 10 y Tabla 11 se realizaron las simulaciones de acuerdo a las configuraciones propuestas y se consignaron los resultados para su respectivo análisis; en el Anexo 4 se pueden revisar las constantes usadas para todas y cada una de las simulaciones en lo referente especialmente a las coordenadas de localización de los conductores y su orientación partiendo del eje de referencia definido.

Como se puede apreciar en la Tabla 11 y de acuerdo a la Tabla 9 si se verifican las tensiones de paso y de contacto estas no superan los valores máximos calculados según [13].

Partiendo de que el objetivo en este capítulo es comparar como se desenvuelve la herramienta desarrollada respecto a un software comercial, se propone determinar el porcentaje de error característico conforme a cada configuración propuesta y según el modelo de análisis aplicado, sea este de una capa o de dos.

Cabe aclarar que dado que este herramienta no se encuentra en efecto muy desarrollado como lo es una aplicación comercial, es necesario establecer un porcentaje de error máximo aceptable para que la herramienta sea usada en campo por el personal operativo de CENS (Centrales Eléctricas de Norte de Santander); por lo tanto, si se revisa el Anexo 3, en el se puede verificar el acuerdo realizado con especialistas en el área de lo cual se definió que un porcentaje máximo del 20**%** de error para esta primera fase es tolerable.

Finalmente, la Tabla 12 resume los porcentajes de error en referencia a los resultados obtenidos en la Tabla 11 para las variables Resistencia del SPT, Tensiones de Contacto y Tensiones de paso.

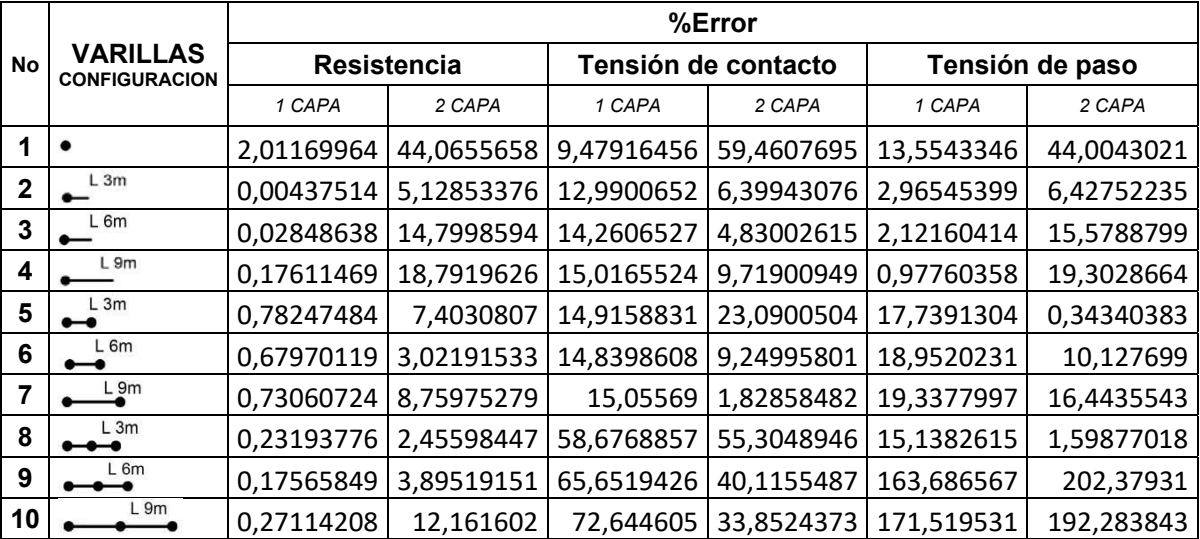

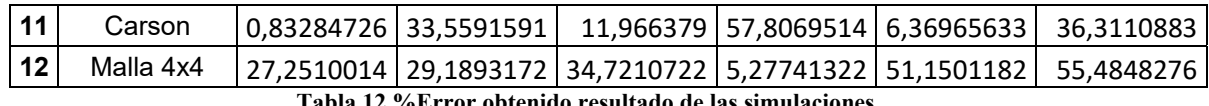

**Tabla 12 %Error obtenido resultado de las simulaciones.** 

Como se puede apreciar la metodología de cálculo propuesta durante las comparaciones realizadas tiene una muy buena aproximación, sin embargo, no es 100% fiable si se condiciona esta herramienta al porcentaje de error máximo esperado; por ende, aun es necesario continuar mejorando la herramienta con la finalidad de mitigar estos errores de cálculo según condiciones dadas, aun así se puede apreciar que de las 12 configuraciones evaluadas un total de 6 si entran dentro del porcentaje de error esperado, por ende se podría afirmar que la herramienta cuenta con un 50% de veracidad en los resultados obtenidos con la misma.

#### **9. CONCLUSIONES**

A partir de un modelo electromagnético y técnicas de análisis numérico es posible realizar estudios en estado estable y transitorio de sistema de puesta a tierra en suelos modelados en una o dos capas, con el fin de evaluar su comportamiento frente a descargas atmosféricas, maniobras y corto-circuitos.

Se desarrolla una herramienta computacional para el cálculo de modelos de suelo a partir de datos de mediciones por el método Wenner en diferentes perfiles realizados en cada uno los sitios o terrenos donde se desea realizar la instalación de un sistema de puesta a tierra con el objeto de obtener un parámetro inicial y fundamental en la evaluación y diseño de puestas a tierra.

Se consideran varias alternativas de configuraciones de puesta a tierra basadas en normativa propuesta por EPM y CODENSA que puedan mejorar el funcionamiento, reducir el valor de la resistencia de puesta a tierra, tensiones de paso y contacto, y disminuir costos de instalación considerando parámetros iniciales de resistividad del terreno, máxima corriente de falla, y tiempo de despeje de falla que dependen de cada terreno y cada transformador del sistema de distribución de la empresa.

Se recomienda el uso del aplicativo e instalación del sistema de puesta tierra indicado por la misma, inicialmente en centros de distribución rurales, en circuitos rurales donde se presenten reincidencias en fallos asociados a descargas atmosféricas y en trasformadores que necesiten ser reinstalados por algún problema técnico, falla o ampliación del mismo, además de deben hacer mediciones de resistividad del suelo y de resistencia de puesta a tierra de estos SPT cada año con el fin de verificar que mantienen su valores dentro de los rangos permitidos, debido a cambios dados por la corrosión, daños relacionados con fallas, daños mecánicos e impactos de rayos, de modo que se tenga un histórico valido con el que se pueda determinar si en efecto el aplicativo es viable para su uso a gran escala.

Se realizaron simulaciones donde se comprobó favorablemente la metodología, dado que se validó el modelo computacional con el mismo conjunto de datos de entrada que el Software comercial, dando como resultados errores de menos de un 20% entre el software comercial y el modelo computacional para ciertas configuraciones, sin embargo, para otras no fue favorable.

Se presenta una herramienta computacional con una interfaz gráfica que permite a personal técnico y profesional la selección de la configuración de puesta a tierra optima, que cumpla la norma técnica colombiana y reduzca costos de instalación, de acuerdo a unos parámetros iniciales que dependen de cada tipo de suelo (resistividad) y de cada transformador (corriente de falla y tiempo de despeje de falla), con una gran diversidad presente en el sistema de distribución de CENS e integrando los diferentes análisis pertinentes como cálculo de tensiones de paso o contacto.

La instalación de un sistema de puesta a tierra Carson presenta una gran reducción de la resistencia de puesta a tierra de acuerdo con la investigación y análisis realizado en este informe en comparación con sistemas de puesta a tierra tradicional utilizado por la compañía como lo es una sola varilla enterrada, con una reducción de más del 52% en el valor de la resistencia, lo que permite una mayor disipación de la corrientes por tierra y una disminución en las tensiones de paso y contacto con el objetivo de no superar las tensiones tolerables por el ser humano y el cumplimiento de normatividad además mejora considerablemente la respuesta del sistema ante una descarga atmosférica, que es el mayor problema de quema de trasformadores en la compañía, logrando reducir la máxima tensión de tierra en 20 KV/KA para una onda tipo rayo con respecto al sistema de puesta a tierra tradicional (una sola varilla).

De las 12 configuraciones evaluadas un total de 6 son conservativas de acuerdo al porcentaje de error esperado, por ende, se podría afirmar que la herramienta cuenta con un 50% de veracidad en su posible aplicabilidad.

Como todo proyecto errores puede haberse cometido tanto en el proceso de ingreso de datos, adquisición de los datos y/o ejecución de las dos herramientas usadas en este documento, por la tanto es claro que un margen de error no calculado puede presentarse durante el desarrollo de este proyecto.

#### **10. RECOMENDACIONES Y TRABAJOS FUTUROS**

Es posible conectar los resultados del programa desarrollado con el programa ATP, que estudia transitorios y es utilizado por la empresa CENS, para así tener una perspectiva más amplia del comportamiento del sistema.

Mejorar la herramienta en el proceso de cálculo para evitar posibles errores como resultado del análisis según condiciones de estudio dadas.

Valdría la pena realizar un piloto con la configuración tipo U y de la herramienta desarrollada y comparar los resultados con históricos obtenidos de la implementación de sistemas tradicionales o sistemas en malla, pudiéndose dimensionar su comportamiento a nivel práctico bajo condiciones reales que se manejan en algunos puntos del área de influencia de CENS.

## **11. REFERENCIAS BIBLIOGRÁFICAS**

- [1] L. J. Sierra, T. Gonzalo, and A. E. Morales, "INVESTIGACIONES SOBRE DESCARGAS ELÉCTRICAS ATMOSFÉRICAS EN COLOMBIA."
- [2] G. A. López Ramos, M. A. Ríos Mesías, D. M. Calderón Cancelado, and H. Forero, "Análisis y acompañamiento técnico del comportamiento del sistema de puesta a tierra desarrollado por CODENSA S.A. E.S.P y su impacto en la reducción de la impedancia de puesta a tierra.," 2013.
- [3] Premio Innovación, "CODENSA Sistema de Puesta a Tierra Efecto Carson - YouTube," Nov. 29, 2013. https://www.youtube.com/watch?v=hW5iM3kSJiQ (accessed Sep. 17, 2020).
- [4] CENS S.A E.S.P, "Objeto Social | CENS." https://www.cens.com.co/eses/institucional/quienessomos/objetosocial.aspx (accessed Sep. 17, 2020).
- [5] D. A. Lizcano González, "Análisis de descargas atmosféricas para líneas eléctricas de transmisión y distribución," Bogota, XXI, Apr. 2019. Accessed: Sep. 18, 2020. [Online]. Available: https://educacion.aciem.org/CIMGA/2019/Memorias/Jue\_04/PS1-01-Diego-Alejandro-Gonzalez-Lizcano-Col.pdf.
- [6] UNIVERSIDAD NACIONAL DE COLOMBIA, "PROGRAMA DE INVESTIGACION SOBRE ADQUISICION Y ANALISIS DE SEÑALES PAAS-UN," May 30, 2019. https://scienti.minciencias.gov.co/gruplac/jsp/visualiza/visualizagr.jsp?nro=00 000000000422 (accessed Sep. 18, 2020).
- [7] F. R. Campos, "Análisis de las fallas en transformadores causadas por la operación del pararrayos ante sobretensiones externas," *Ing. e Investig.*, vol. 0, no. 22, pp. 34–46, Jan. 1991, Accessed: Sep. 18, 2020. [Online]. Available: https://revistas.unal.edu.co/index.php/ingeinv/article/view/19705.
- [8] A. Elices Vallejo and L. Rouco Rodríguez, "Estudio de sobretensiones de origen artmosférico transferidas a baja tensión en transformadores MT/BT de poste.," *Libr. 6a Jornadas Hisp. Ing. Eléctrica, Página inicial , Página Final*, 1999, Accessed: Sep. 17, 2020. [Online]. Available: https://repositorio.comillas.edu/xmlui/handle/11531/5816.
- [9] ICONTEC, *Norma técnica Colombian NTC- 4552 Protección contra rayos principios generales*. Colombia, 2008.
- [10] D. M. Calderón Cancelado, "Metodología para la representación y análisis computacional de sistemas de puesta a tierra en los sistemas eléctricos," Uniandes, 2015.
- [11] Codensa, *LAR400 Puesta a tierra NORMA TÉCNICA*. 2017.
- [12] ICONTEC, *PROYECTO DE NORMA TÉCNICA COLOMBIANA NTC DE 389/03 Sistemas de Puesta a Tierra (SPT)*. 2012.
- [13] Ministerio de Minas y Energía, *Reglamento Técnico de Instalaciones Eléctricas - RETIE*. 2017.
- [14] H. Forero, M. Anzola, M. Garzón, G. Hernández, F. P. Carlos, and J. Quintero, "EFECTOCARSON Sistema de Puesta a Tierra Carson y su impacto en reducción de impedancia de puesta a tierra," 2014. Accessed: Sep. 17, 2020. [Online]. Available: http://www.asocodis.org.co/docs/x-jornada/Sesion I/SPT-CARSON.pdf.
- [15] IEEE Power and Energy Society, "IEEE Guide for Safety in AC Substation Grounding," *IEEE Std 80-2013 (Revision IEEE Std 80-2000/ Inc. IEEE Std 80- 2013/Cor 1-2015)*, no. February, pp. 1–226, 2013, doi: 10.1109/IEEESTD.2015.7109078.
- [16] S. Committee, IEEE Guide for Measuring Earth Resistivity, Ground *Impedance, and Earth Surface Potentials of a Grounding System - Redline*, vol. 2012, no. December. 2012, pp. 1–192.
- [17] G. F. Tagg., *Earth Resistance*. Gran Bretaña: Whitefriars Pres, 1964.
- [18] G. Moreno, J. Valencia Velasquez, C. Cárdenas, and W. Acevedo, *Fundamentos e ingeniería de las puestas a tierra: Respuestas ante fallas eléctricas y rayos*. 2007.
- [19] A. G57-06, "Standard Test Method for Field Measurement of Soil Resistivity Using the Wenner Four-Electrode Method," *ASTM Int.*, 2012, [Online]. Available: www.astm.org.
- [20] AEMC Instruments, "Manual de Usuario Medidor de Resistividad del suelo y Resistencia de Puesta a Tierra 4630 y 4620." .
- [21] G. F. Tagg., "Measurement of the resistance of physically large earthelectrode systems," in *Proceedings of the IEE*, 1970, pp. 2185–2190.
- [22] E. P. DE MEDELLÍN, ESP, U. C. de E. T. Normalización, and Y. Laboratorios, *RA6-010 Norma Técnica : Puesta a tierra de redes de distribución eléctrica Septiembre 2019*. 2019, pp. 1–26.
- [23] EPM, *PUESTA A TIERRA DE REDES DE DISTRIBUCIÓN ELÉCTRICA RA6-010* . EPM, 2011.
- [24] J. D. Q. O. I. E and P. E. N. Física, "MODELO FÍSICO DE UN ELECTRODO EN CONTACTO CUANDO SE LE INYECTA CORRIENTE ELÉCTRICA,"

Universidad de los Andes, 2003.

- [25] Instituto Colombiano de Normas Técnicas y Certificación, *Código eléctrico colombiano NTC2050*. 1998, p. 847.
- [26] A. P. Meliopoulos and M. G. Moharam, "Transient analysis of grounding systems," *IEEE Trans. Power Appar. Syst.*, vol. PAS-102, no. 2, pp. 389–399, 1983, doi: 10.1109/TPAS.1983.317686.
- [27] J. E. Mogue Ruiz, "Uso de algoritmos scheduling en la gestión activa de la demanda energética," Oct. 2014, Accessed: Mar. 26, 2019. [Online]. Available: https://e-archivo.uc3m.es/handle/10016/26412.
- [28] Y. L. Chow, J. J. Yang, and K. D. Srivastava, "Grounding Resistance Of Buried Electrodes In Multi-Layer Earth Predicted By Simple Voltage Measurements Along Earth Surface - A Theoretical Discussion," *IEEE Trans. Power Deliv.*, vol. 10, no. 2, pp. 707–715, 1995, doi: 10.1109/61.400861.
- [29] 2020 CYME International, "CYMGRD, Redes de tierra para subestaciones," 2020. http://www.cyme.com/es/software/cymgrd/ (accessed Nov. 22, 2020).

# **12. ANEXOS**

# **12.1 ANEXO 1**

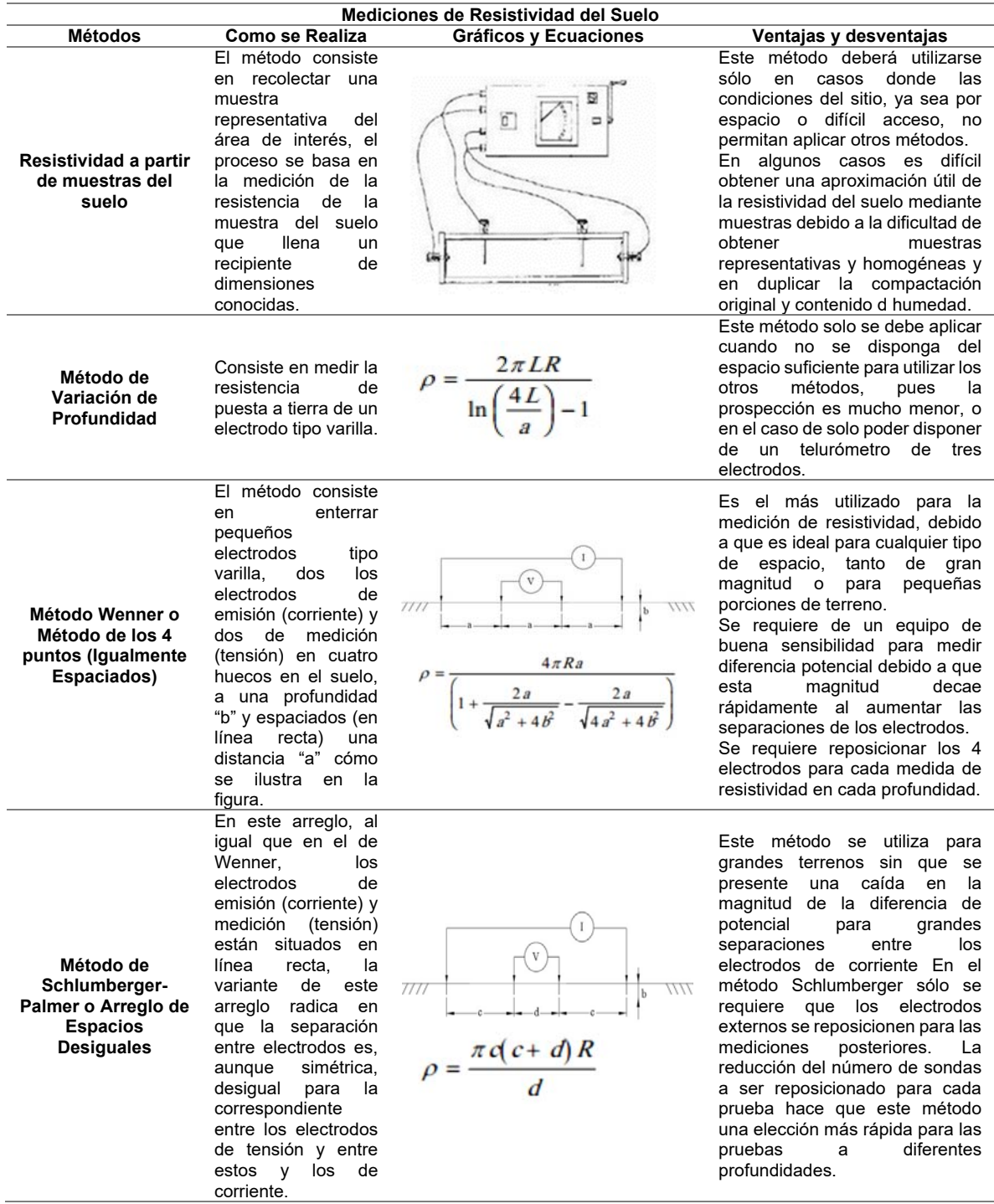

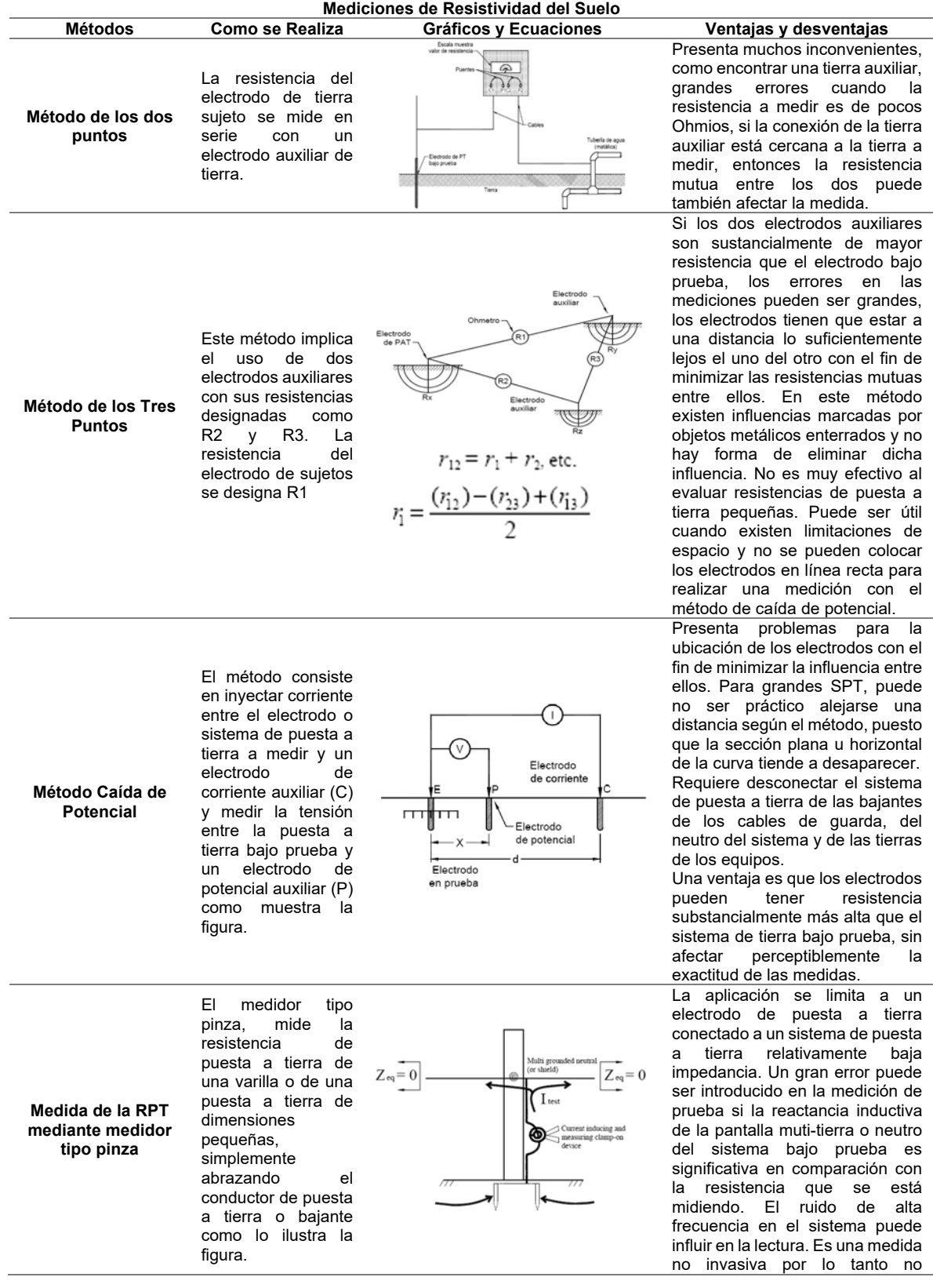

es con

# **12.2 ANEXO 2**

Como anexo se entrega el aplicativo desarrollado en Visual Basic 6 de Excel donde se encuentran consignadas las ecuaciones para el caculo y resolución del sistema de puesta requerido para un trasformador de distribución según variables en sitio.

Documento en formato ".xlsm" por nombre "CENS\_CARSON (V3).xlsm" y una carpeta por nombre "Imagenes\_CENS\_CARSON".

### **12.3 ANEXO 3**

Carta de verificación como adjunto en formato ".PDF" por nombre "Carta Acuerdo"

### **12.4 ANEXO 4**

Documento en formato ".xlsx" por nombre "Belén-Ínsula.xlsx"

## **12.5 ANEXO 5**

Documento en formato ".xlsx" por nombre "Coordenadas.xlsx